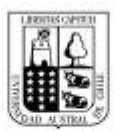

# Universidad Austral de Chile

Facultad de Ciencias Forestales

# **Proyección de crecimiento en renovales de**  *Nothofagus alpina* **(Poepp. et Endl.) Oerst***.* **sometidos a raleo en la IX Región, a través de un modelo de espacio de estados**

Patrocinante: Sra. Alicia Ortega Z.

Trabajo de Titulación presentado como parte de los requisitos para optar al Título de **Ingeniero Forestal**.

# **FERNANDO ANDRÉS CHACÓN DÍAZ**

VALDIVIA 2005

# **CALIFICACIÓN DEL COMITÉ DE TITULACIÓN**

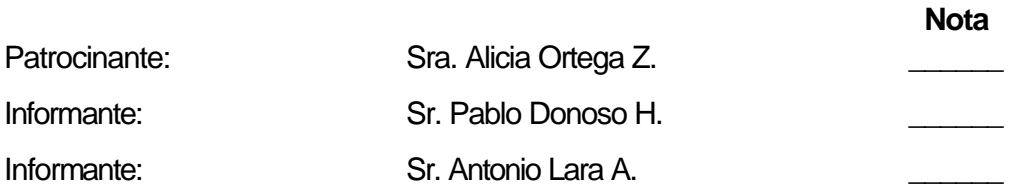

El Patrocinante acredita que el presente Trabajo de Titulación cumple con los requisitos de contenido y de forma contemplados en el reglamento de Titulación de la Escuela. Del mismo modo, acredita que en el presente documento han sido consideradas las sugerencias y modificaciones propuestas por los demás integrantes del Comité de Titulación.

> \_\_\_\_\_\_\_\_\_\_\_\_\_\_\_\_\_\_\_\_\_\_\_\_\_\_\_\_\_\_\_ Sra. Alicia Ortega Z.

### **Agradecimientos**

A Dios, que siempre está con nosotros. A mis padres Luis y Abelina, a mi hermana Carolina por el constante apoyo y preocupación. También a todas las personas que me ayudaron, me dieron fuerza y ánimo para poder terminar este trabajo de titulación, mi abuela Margarita, tíos, primos y al padre Jean Pierre. Agradezco la orientación de mi profesora guía Sra. Alicia Ortega Z. y a mis profesores informantes Sr. Pablo Donoso H. y Sr. Antonio Lara A. También agradezco la colaboración del Sr. Cristian Echeverría L.

Dedicado a todas las personas que trabajan por el manejo sustentable del bosque nativo Chileno,

\_\_\_\_\_\_\_\_\_\_\_\_\_\_\_\_\_\_\_\_\_\_\_\_\_\_\_\_\_\_\_\_\_\_\_\_\_\_\_\_\_\_\_\_\_\_\_\_\_\_\_\_\_\_\_\_\_\_\_

y especialmente a futuras generaciones, con la esperanza de que igualmente puedan encontrar al bosque nativo Chileno tan interesante, hermoso y productivo como muchas personas lo hacemos.

\_\_\_\_\_\_\_\_\_\_\_\_\_\_\_\_\_\_\_\_\_\_\_\_\_\_\_\_\_\_\_\_\_\_\_\_\_\_\_\_\_\_\_\_\_\_\_\_\_\_\_\_\_\_\_\_\_\_\_

# **ÍNDICE DE MATERIAS**

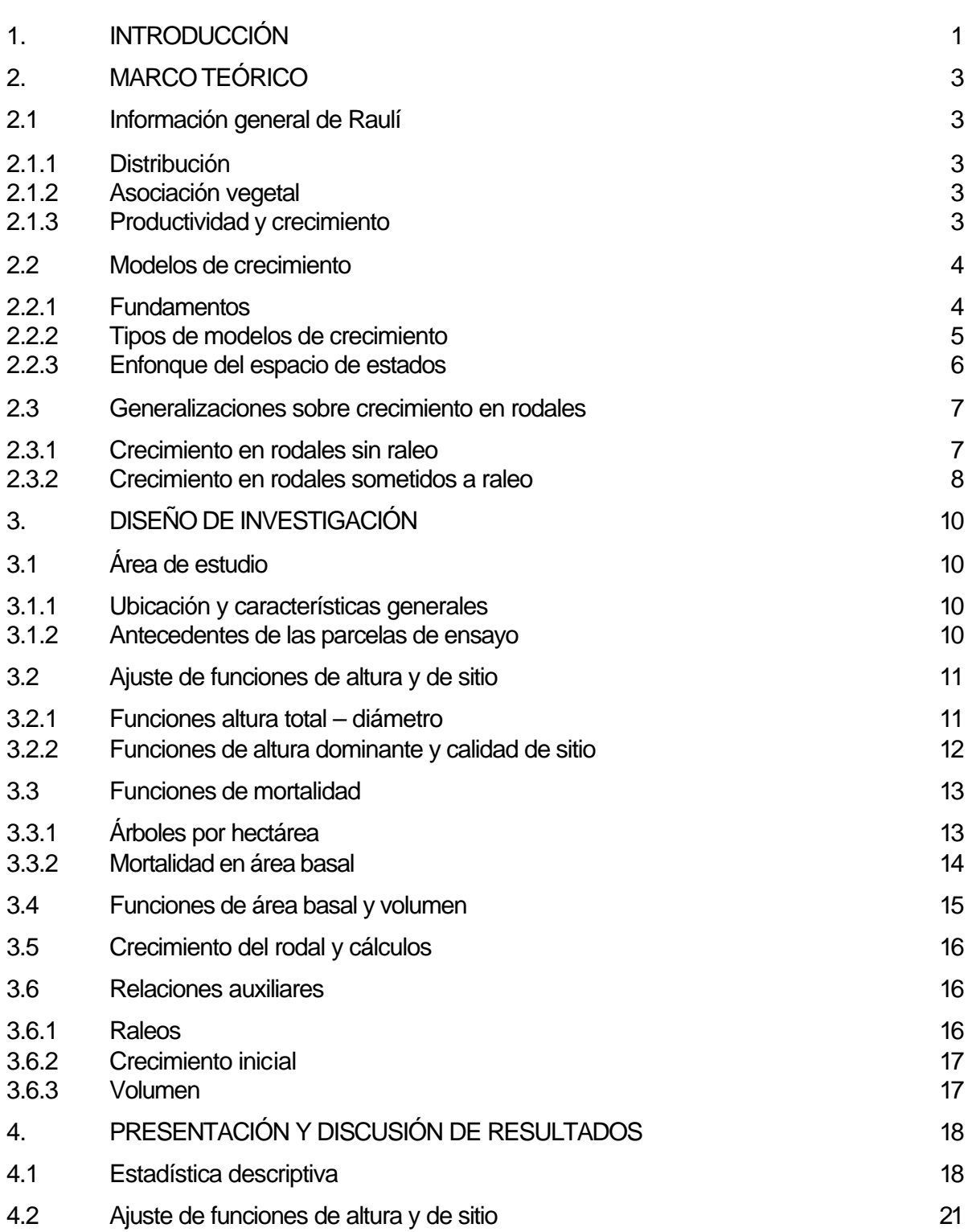

# Página

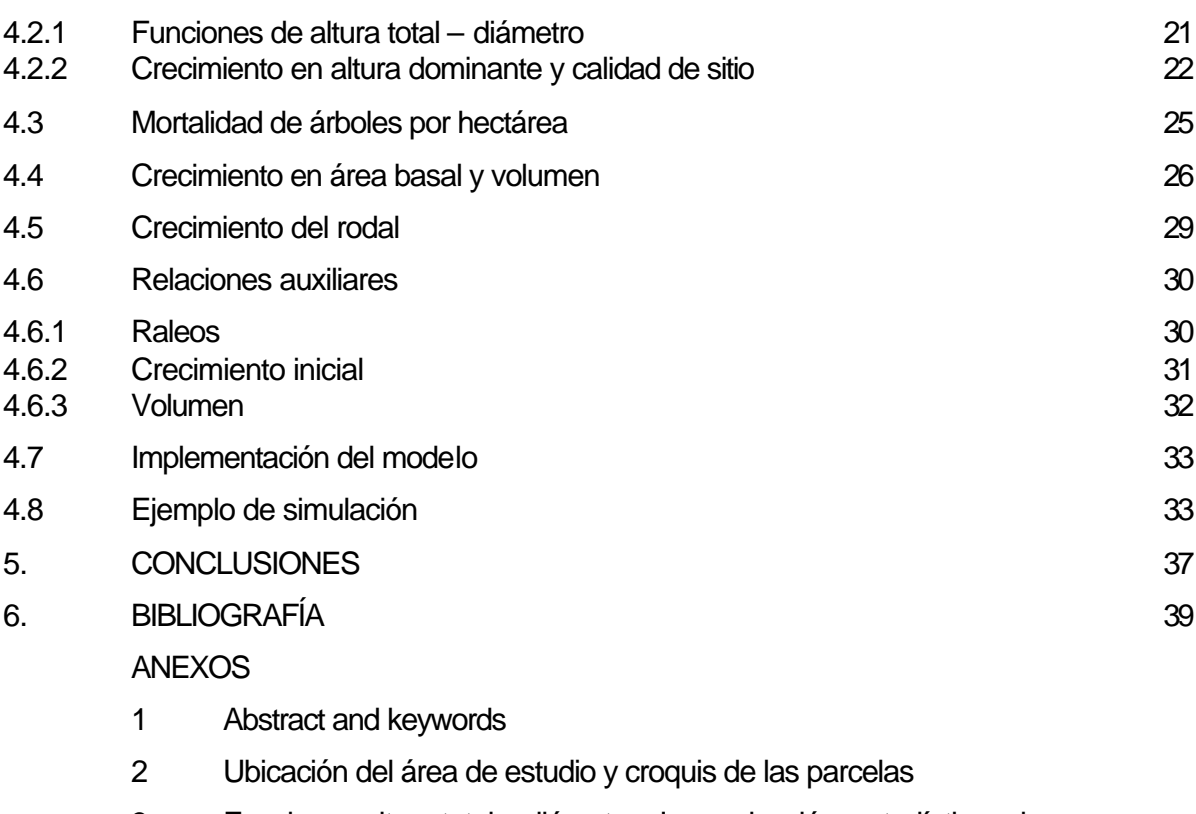

- 3 Funciones altura total diámetro: Jerarquización, estadísticos de ajuste y gráficos de residuales
- 4 Gráficos de residuales de modelo de altura dominante
- 5 Información de las parcelas
- 6 Gráficos de residuales modelo de biomasa
- 7 Resumen de la normativa de CONAF para raleos en renovales de Roble – Raulí

# **Resumen Ejecutivo**

Este estudio tuvo como objetivo general desarrollar un modelo de crecimiento a nivel de rodal, para renovales de *Nothofagus alpina* (Raulí) sometidos a raleo, en la localidad de Casas Viejas, provincia de Cautín, IX Región de Chile. La base de datos utilizada proviene de las parcelas permanentes instaladas por el proyecto de CONAF/PNUD/FAO "Investigación y Desarrollo forestal" con el "Estudio de raleos y otras técnicas para el manejo de renovales de Raulí y Roble" y del proyecto FONDEF "Software de planificación de actividades en renovales de Roble, Raulí, Coigüe en la IX y X Región" (D97I1065).

Las parcelas permanentes se instalaron en 1979, registrándose mediciones en 1980, 1983, 1988 y la última realizada en 1999. En estas parcelas se realizaron tres tratamientos, cada uno en cuatro parcelas y el método de raleo aplicado es el de "raleo por lo bajo". El primer tratamiento consistió en parcelas testigo (con un área basal promedio de 25 m<sup>2</sup> por hectárea), en el segundo tratamiento se dejó un área basal residual de 20 m<sup>2</sup> por hectárea, y en el tercer tratamiento se dejó un área basal residual de 10 m $^2$  por hectárea.

En las parcelas originales, la especie con mayor participación en área basal es Raulí con 81,5 %, seguido por *Nothofagus obliqua* (Roble) con 9,0 %, y otras especies con 9,4 %. Debido a que Raulí ocupa el mayor porcentaje del área basal del rodal, de las especies del género *Nothofagus*, y a que la participación de las demás especies acompañantes es mínima luego de los raleos (4 % aproximadamente) se optó por considerar el rodal estudiado como puro, de la especie Raulí. Se considera al rodal coetáneo, ya que la fluctuación de su edad no va más allá de un 20% del largo de una rotación, que en este caso estaría alrededor de los 100 años.

Para alcanzar el objetivo general, se ajustaron diferentes ecuaciones. En primer lugar, funciones de altura – diámetro, para poder estimar la altura dominante en cada parcela; en segundo lugar, el modelo general no lineal de crecimiento en altura de Richards, probándose cuatro configuraciones de parámetros (modelos polimórficos y anamórficos); también se ajustaron funciones para poder estimar el volumen y área basal, a través del modelo de proyección de crecimiento y rendimiento compatibles propuesto por Clutter (1963).

Otras relaciones importantes consideradas son la función de mortalidad en el número de árboles por hectárea y otras ecuaciones auxiliares, con respecto a los raleos y volumen por hectárea a través de la metodología señalada por García y Ruiz (2003).

El rodal se describió en cualquier edad, por dos variables de estado: Altura dominante y área basal. La tasa de cambio de estas variables (crecimiento, mortalidad) estuvo dada por un sistema relativamente simple de ecuaciones diferenciales, tomando en cuenta el enfoque del espacio de estados.

De esta manera, se obtuvo un modelo dinámico, que permite proyectar sobre un rango amplio de regímenes silvícolas (densidad, intensidades de raleo).

Se utilizó un software de modelamiento visual, para poder implementar las ecuaciones, el cual está especialmente diseñado para poder representar sistemas dinámicos.

Las pruebas realizadas al modelo muestran que las predicciones proporcionadas están de acuerdo con las mediciones, aunque la cobertura limitada de la información disponible indica que las proyecciones deben ser utilizadas con precaución.

Cabe señalar que la base de datos utilizada es pequeña, y proviene de parcelas permanentes no originalmente diseñadas para modelar crecimiento. Por esto, el modelo puede ser aplicado en otras situaciones pobres en información. De manera contraria a lo que podría esperarse, al trabajar con escasa información se puede lograr un alto grado de sofisticación matemática y estadística, la que al mismo tiempo puede ser justificable.

Palabras clave: Tipo forestal Roble-Raulí-Coigüe – *Nothofagus alpina* – Modelo de espacio de estados – Raleo – Monte bajo

# **1. INTRODUCCIÓN**

Los bosques jóvenes, generalmente puros y originados por la colonización de especies pioneras, luego de la destrucción de bosques por catástrofes naturales por ejemplo, se llaman renovales en Chile (Donoso, 1994). Estos renovales o bosques de segundo crecimiento pueden tener su origen en semillas (monte alto), o pueden derivar de reproducción vegetativa, a partir de tocones que quedaron luego de un incendio o una tala efectuada por el hombre (monte bajo), o pueden originarse por una combinación de ambas cosas (monte medio).

Según el último catastro del bosque nativo, los renovales cubren una superficie aproximada de 3,6 millones de hectáreas (CONAF *et al*., 1999). Incluídos en esta superficie, se encuentran aquellos que han suscitado desde hace tiempo gran interés, en investigación y manejo, los renovales del tipo forestal Roble-Raulí-Coigüe. Destacan dentro de este tipo forestal los renovales de *Nothofagus alpina* (Raulí), interesantes de manejar, debido a que esta especie tiene buenas características de crecimiento y calidad de madera.

Para producir rendimientos adecuados en el futuro es necesario saber manejar apropiadamente este recurso. En el manejo de estos renovales, el raleo debe ser frecuentemente realizado o contemplado. El análisis de este problema de decisión requiere información sobre rendimiento esperado con diferentes densidades posteriores al raleo, así como de la respuesta en crecimiento al raleo.

De esta manera, los modelos de crecimiento se convierten en valiosas herramientas para investigadores y propietarios de diferentes maneras, como la habilidad de predecir rendimientos futuros y explorar opciones silviculturales. Los modelos proporcionan una manera eficiente para preparar proyecciones del recurso, pero un rol más importante puede ser su habilidad para explorar opciones de manejo y alternativas silviculturales (Vanclay, 1994).

Lo anterior motivó la realización de este estudio, con el objetivo general de desarrollar un modelo dinámico de crecimiento a nivel de rodal, para renovales de Raulí sometidos a raleo, en la localidad de Casas Viejas, provincia de Cautín, IX Región de Chile. Este modelo permite proyectar sobre un rango amplio de regímenes silvícolas (densidad inicial, intensidades de raleo).

Gracias a la información de parcelas permanentes obtenida de los siguientes proyectos, se desarrolló un razonable modelo de predicción. El primero, es el proyecto de CONAF/PNUD/FAO "Investigación y Desarrollo forestal" con el "Estudio de raleos y otras técnicas para el manejo de renovales de Raulí y Roble". El segundo, es el proyecto FONDEF "Software de planificación de actividades en renovales de Roble, Raulí, Coigüe en la IX y X Región" (D97I1065). Desde la instalación de las parcelas permanentes, en 1979, se han realizado varias mediciones, la última realizada en 1999.

El objetivo general, se logró alcanzar a través de los siguientes objetivos específicos:

- a) Realizar el ajuste y seleccionar las mejores funciones de altura diámetro, para poder estimar la altura dominante en cada parcela.
- b) Ajustar modelo general no lineal de crecimiento en altura de Richards, el cual es un método ampliamente probado y que permite buenas estimaciones en la proyección. Se probaron cuatro configuraciones de parámetros (modelos polimórficos y anamórficos), a través de la metodología utilizada por Araya (2002), para luego seleccionar el mejor modelo a través del análisis de error, sesgo, verosimilitud y gráfico de residuales.
- c) Utilizar el modelo de proyección de crecimiento y rendimiento compatibles propuesto por Clutter (1963), para realizar el ajuste correspondiente y poder estimar el incremento neto en área basal.
- d) Estimar función de mortalidad en el número de árboles por hectárea; y ajustar otras ecuaciones auxiliares, con respecto a los raleos y volumen por hectárea a través de la metodología señalada por García y Ruiz (2003).
- e) Implementar estas ecuaciones en un software de modelamiento visual, especialmente diseñado para poder representar sistemas dinámicos.

Con todo lo anterior se podrá describir el rodal en cualquier edad, por las variables altura dominante y área basal, usando ecuaciones diferenciales en términos de estas variables de estado básicas. Además el modelo planteado puede resultar útil como base para futuras investigaciones en este tema, que puedan incluir una mayor cantidad de sitios y de regímenes silvícolas.

En el presente estudio se optó por considerar el rodal estudiado como puro, de la especie Raulí, debido a que esta especie del género *Nothofagus* ocupa el mayor porcentaje del área basal del rodal, y a que la participación de las demás especies acompañantes es mínima luego de los raleos. Se considera al rodal coetáneo, debido a que la fluctuación de su edad no va más allá de un 20% del largo de una rotación, que en este caso estaría alrededor de los 100 años.

# **2. MARCO TEÓRICO**

# **2.1 Información general de** *Raulí*

# *2.1.1 Distribución*

Del Fierro y Pancel (1998) señalan que Raulí es un árbol endémico de los bosques subantárticos, y que crece en Chile desde el río Teno en la provincia de Curicó (35<sup>°</sup> S) hasta Valdivia (40º 30' S) por la Cordillera de los Andes, normalmente entre los 300 y 1.200 m s.n.m., y en la Cordillera de la Costa desde el río Itata (36º 30' S) hasta el norte de la provincia de Llanquihue (41º S). Además indica que esta especie se distribuye desde los 100 m s.n.m. en su límite austral (Valdivia) y normalmente sobre los 500 m s.n.m. en las cordilleras de la Costa y Andes, especialmente en pendientes de exposición sur. La superficie de ocurrencia de esta especie es de unos 3,9 millones de hectáreas.

El rango de distribución óptimo, donde alcanza un mejor desarrollo y rápido crecimiento, se encuentra en las provincias de Malleco y Cautín. Es en estas provincias, hacia la cordillera andina, donde Raulí encuentra su óptimo climático, las precipitaciones son moderadas y el período seco no pasa de tres meses, no hay heladas, ni fuertes fluctuaciones térmicas (Donoso, 1994).

# *2.1.2 Asociación vegetal*

En la tipología forestal de Donoso (1981), Raulí se presenta principalmente en los tipos Roble-Raulí-Coigüe y Coigüe-Raulí-Tepa, en que *Nothofagus obliqua* (Roble), *Nothofagus alpina* (Raulí), *Nothofagus dombeyi* (Coigüe) y *Laurelia philippiana* (Tepa) constituyen las especies dominantes. Estos bosques se ubican en sitios cordilleranos, a altitudes entre 600 y 900 m s.n.m., donde se asocian, dependiendo de la latitud, especies tales como *Laurelia philippiana* (Tepa), *Gevuina avellana* (Avellano), *Aextoxicon punctatum* (Olivillo), *Weinmannia trichosperma* (Tineo), *Persea lingue* (Lingue, entre las más importantes. En el sotobosque, *Chusquea quila* es el arbusto dominante.

# *2.1.3 Productividad y crecimiento*

Loewe *et al.* (1998) aportan antecedentes generales sobre el crecimiento de esta especie. En rodales sin manejo el crecimiento en volumen se estima en 7  $m^3/ha/a$ ño; el crecimiento en diámetro va desde 0,5 – 1,0 cm/año, la altura acumulada a los 20 años varía entre 9,3 – 12,6 m; el área basal varía entre 30 - 60 m<sup>2</sup>/ha, dependiendo del sitio y la edad, y sus crecimientos medios se estiman entre 0,8 y 1,6 m<sup>2</sup>/ha. En rodales raleados con un 30 - 40% de área basal residual, el incremento medio en volumen ha sido entre 11 – 12 m<sup>3</sup>/ha/año, para densidades mayores es posible obtener 18 m<sup>3</sup>/ha/año.

Del Fierro y Pancel (1998), mencionan que Raulí es conocido como la especie de más rápido crecimiento del género *Nothofagus* en Chile, probablemente con la sola excepción en ciertas áreas de Coigüe. El crecimiento en diámetro es inicialmente lento a temprana edad, luego un período juvenil rápido en que alcanza hasta 1 cm al año y posteriormente, una disminución a partir de los 35 años.

Donoso (1999) recomienda que para potenciar la capacidad de crecimiento de Raulí, se recomienda aplicar intervenciones silvícolas desde temprana edad. Sin embargo, los estudios que se han realizado, en general, corresponden a intervenciones silvícolas tardías. Un ejemplo es el caso del ensayo de raleo en renovales de Raulí en Jauja, Cordillera de los Andes, realizado entre los años 1990 – 1995, en un rodal de 65 a 70 años, empleando el raleo de selección del árbol F (Futuro). A pesar de esto, el rodal presentó crecimientos diametrales anuales de 0,6 cm y de 4 m<sup>3</sup>/ha, considerando los mejores 120 árboles/ha.

#### **2.2 Modelos de crecimiento**

#### *2.2.1 Fundamentos*

Según Vanclay (1994), un modelo es una abstracción, o una representación simplificada, de algún aspecto de la realidad. Un modelo matemático es como un modelo verbal, pero usa un lenguaje matemático el cual es más conciso y menos ambiguo que el lenguaje natural. También señala que un modelo de crecimiento de un rodal generalmente se refiere a un sistema de ecuaciones, el cual puede predecir el crecimiento y rendimiento, bajo una amplia variedad de condiciones. Así, un modelo de crecimiento puede constar de una serie de ecuaciones matemáticas, los valores numéricos incluídos en estas ecuaciones, la lógica necesaria para vincular estas ecuaciones de una manera significante, y el código computacional requerido para implementarlo en un computador.

García (1988), en una revisión sobre técnicas de modelado apropiadas para rodales coetáneos, indica que los modelos de crecimiento "estáticos" son aquellos que intentan predecir directamente el curso en el tiempo de las cantidades de interés (volúmenes, diámetro medio). Menciona que este enfoque puede dar buenos resultados para rodales no raleados. Sin embargo, señala que para proyectar sobre un rango más amplio de regímenes silvícolas (densidad inicial, varias intensidades de raleo) se necesitan modelos "dinámicos". En lugar de modelar directamente el curso de las cantidades en el tiempo, estos modelos predicen tasas de cambio bajo condiciones variadas. Las trayectorias en el tiempo se obtienen entonces sumando o integrando estas tasas. El modelado de crecimiento puede aclararse a través de algunos conceptos básicos muy simples que por largo tiempo han sido fundamentales en otras disciplinas. Esencialmente, la evolución en el tiempo de cualquier sistema, puede modelarse especificando una descripción adecuada del sistema en cualquier punto del tiempo (el "estado" del sistema); y la tasa de cambio de estado en función del estado actual y del valor actual de posibles variables externas de control (una "función de transición local").

El estado debe ser tal que, con suficiente aproximación, estados futuros queden determinados por el estado actual y condiciones futuras, y cualquier característica de interés pueda obtenerse del estado. El estado es descrito a menudo por un número fijo de variables (variables de estado, que forman un vector de estado). Puede incluir también objetos matemáticos más complicados como secuencias infinitas o funciones. Las funciones de transición se dan típicamente como un sistema de ecuaciones diferenciales, que describen la tasa de cambio de cada una de las variables de estado.

#### *2.2.2 Tipos de modelos de crecimiento*

García (1988), menciona que los modelos de crecimiento se clasifican comúnmente en tres tipos, que difieren en el nivel de detalle de la descripción de estado. En los modelos a nivel de rodal el estado consiste en un pequeño número de variables resumen, por ejemplo área basal, número de árboles y altura dominante. Los modelos de árbol individual dependientes de distancia incluyen en el estado el tamaño y posición de cada árbol en un trozo de terreno. Los modelos de árbol individual independientes de distancia usan una descripción de estado basada en una distribución de tamaños (generalmente diámetros). Según Vanclay (1994), los modelos a nivel de rodal son los más simples y robustos, en comparación a los demás tipos de modelos de crecimiento.

Vanclay (1994) señala que es útil distinguir entre modelos para comprensión y modelos para predicción. Los modelos de comprensión son útiles para entender y unir trozos previamente aislados de conocimiento y pueden ayudar a identificar vacíos donde más trabajo se necesita. Los beneficios vienen de la visión obtenida al desarrollar y explorar el modelo, y los usos futuros de éste son menos importantes. Los modelos de predicción pueden sacrificar detalles específicos de los procesos de crecimiento, para alcanzar gran eficiencia y precisión en proporcionar información para el manejo forestal.

Además, Vanclay (1994) se refiere a que los modelos pueden ser determinísticos o estocásticos. Un modelo de crecimiento determinístico da una estimación del crecimiento esperado de un rodal, de la misma manera en que la media indica la tendencia esperada para una población; dadas las mismas condiciones iniciales, un modelo determinístico siempre predecirá el mismo resultado; sin embargo, por la variación natural en el medio ambiente, un rodal real no crece exactamente la misma cantidad cada año, puede crecer más o menos que la cantidad esperada. En cambio, un modelo estocástico intenta ilustrar esta variación natural proporcionando diferentes predicciones, cada una con una probabilidad de ocurrencia específica; cualquiera de estas estimaciones puede corresponder al crecimiento bajo algunas circunstancias, pero puede diferir del crecimiento esperado; una sola estimación de un modelo estocástico tiene poca utilidad, mientras que una completa serie de estimaciones proporciona información útil de la variabilidad de las predicciones.

### 2.2.3 Enfoque del espacio de estados

En este caso, cada rodal es representado por unas pocas variables de estado inicial, como el área basal, número de árboles por hectárea y altura dominante. Se asume que éstas pocas variables son capaces de reflejar los eventos que ocurrirán en ese rodal, y que futuros estados pueden ser determinados por el actual estado y acciones futuras, y que otras variables de interés como el volumen, pueden ser derivadas de estas variables. Esta suposición es crítica, requiriendo que dos condiciones sean satisfechas. Es decir las variables de estado deben describir adecuadamente la composición y estructura del rodal, reflejando todos los eventos silviculturales pasados, no siendo necesario estimar la edad del rodal y tiempo desde el último raleo. Estos supuestos implican que las predicciones de crecimiento puedan ser simplemente obtenidas actualizando estas pocas variables de estado.

Estos supuestos permiten al sistema ser descrito por las variables de estado especificadas y unas simples funciones de transición (Vanclay, 1994). El estado en el instante *t* está especificado por una lista de *n* variables de estado representadas como un vector de estado *n –* dimensional *x*(*t*). Las entradas y salidas son también vectores de dimensión finita *u*(*t*) e *y*(*t*) respectivamente. Entonces el comportamiento del sistema es descrito por una función de transición:

$$
\mathbf{x}(t) = F[\mathbf{x}(t_0), U, t - t_0]
$$
\n<sup>(1)</sup>

Y una función de salida:

$$
y(t) = g[x(t)] \tag{2}
$$

La ecuación (1) da el estado en cualquier instante *t* en función del estado en algún otro instante *t<sup>0</sup>* , de las entradas denotadas por *U*, y del tiempo transcurrido entre *t<sup>0</sup>* y *t*. La función de salida (2) da las salidas actuales en función del estado actual.

Una función de transición debe satisfacer ciertas condiciones obvias:

a) Si el tiempo transcurrido es cero, no hay cambio:

$$
F[x(t_0),U,0]=x(t) \quad \text{para todo } t, x(t),U.
$$

b) El resultado de proyectar el estado primero de *t<sup>0</sup>* hasta *t<sup>1</sup>* , y luego de *t<sup>1</sup>* hasta *t<sup>2</sup>* , debe ser el mismo que el de la proyección en una etapa desde *t<sup>0</sup>* hasta *t<sup>2</sup>* :

$$
F[F[x(t_0), U, t_1 - t_0], U, t_2 - t_1] = F[x(t_0), U, t_2 - t_0] \text{ para } t_0 \le t_1 \le t_0
$$

c) Un cambio de estado puede ser afectado por entradas sólo dentro del intervalo de tiempo correspondiente:

$$
F[x(t_0), U_1, t_1 - t_0] = F[x(t_0), U_2, t_1 - t_0] \quad \text{Si } u_1(t) = u_2(t) \text{ para } t_0 \le t_1 \le t_0
$$

Las funciones de transición generadas por integración o ecuaciones diferenciales automáticamente satisfacen estas condiciones, para que el modelo pueda formularse:

$$
dx/dt = f(x, u)
$$
  
 
$$
y = g(x)
$$
 (3)

El enfoque del espacio de estados evita la necesidad de modelar directamente las complejas relaciones a través del tiempo de entradas y salidas, describiendo el estado del sistema en un punto del tiempo y modelando la tasa de cambio de estado, la ecuación (3).

#### **2.3 Generalizaciones sobre crecimiento en rodales**

Piennar y Rheney (1993), señalan algunas generalizaciones importantes para el desarrollo de modelos de crecimiento, a partir de los resultados obtenidos en estudios de densidad en la literatura forestal.

#### *2.3.1 Crecimiento en rodales sin raleo*

Para un rango de densidades de plantación considerado realista para la producción de madera, de unos 500 a 3.000 árboles por hectárea, y por otra parte similar condiciones de sitio:

- a) La altura dominante promedio no es afectada significativamente por diferencias en la densidad de plantación (figura 1 a);
- b) El número de árboles sobrevivientes por hectárea se aproxima a una asíntota inferior común, con el tiempo (figura 1 b);
- c) El área basal por hectárea se aproxima a una asíntota común en la madurez (figura 1 c);
- d) A una edad dada, el área basal por hectárea se incrementa cuando el número de árboles sobrevivientes se incrementa (figura 1 c);
- e) A una edad dada y número de árboles sobrevivientes por hectárea, el área basal se incrementa cuando la altura dominante promedio se incrementa;
- f) En etapas jóvenes, el dámetro medio cuadrático (DMC) no es afectado por diferentes densidades iniciales, pero progresivamente en etapas más avanzadas, el DMC de menores densidades iniciales excede al DMC de mayores densidades iniciales (figura 1 d).

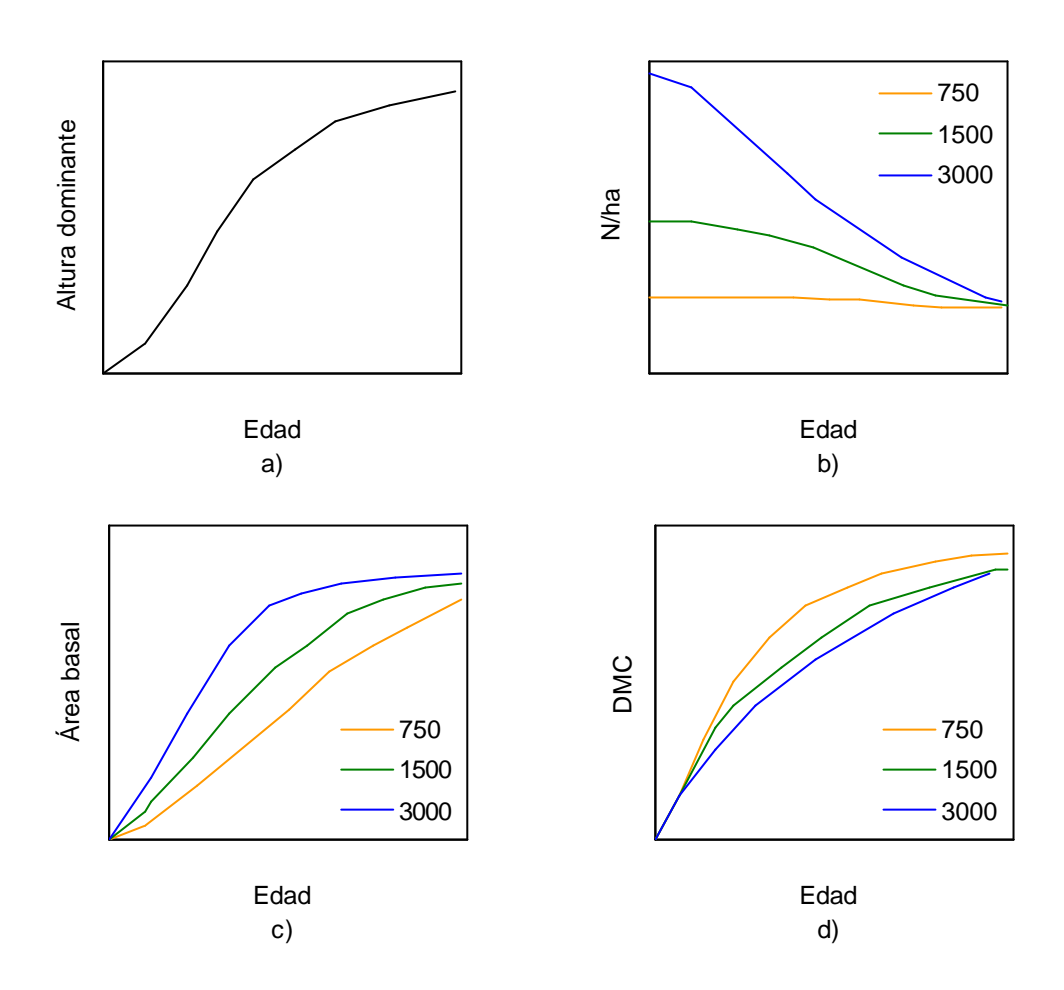

Figura 1. Crecimiento en rodales con diferentes densidades iniciales. Líneas representan diferentes densidades iniciales: 750, 1500 y 3000 árboles por hectárea. a) Edad versus altura dominante para diferentes densidades; b) Edad versus número de árboles por hectárea (N/ha); c) Edad versus área basal; d) Edad versus diámetro medio cuadrático (DMC). Fuente: Piennar y Rheney (1993).

#### *2.3.2 Crecimiento en rodales sometidos a raleo*

Las generalizaciones obtenidas de los estudios de raleo son las siguientes:

- a) Estas generalizaciones implican que la misma ecuación de predicción de área basal para rodales sin ralear (basada en la edad, una medida de la calidad del sitio como altura dominante promedio y el número de árboles sobrevivientes), es inapropiada para rodales sometidos a raleo;
- b) Cuando un rodal joven es sometido a raleo y el rodal remanente es comparado con otro rodal al que no se le ha aplicado este tratamiento, de la misma edad, sobre el mismo sitio, y con el mismo número de árboles sobrevivientes por hectárea como en el rodal sometido a raleo, y se encuentra que tienen la misma área basal (tamaño del árbol promedio), el crecimiento en área basal después del raleo se espera que sea igual que el de un rodal sin ralear (figura 2 a);

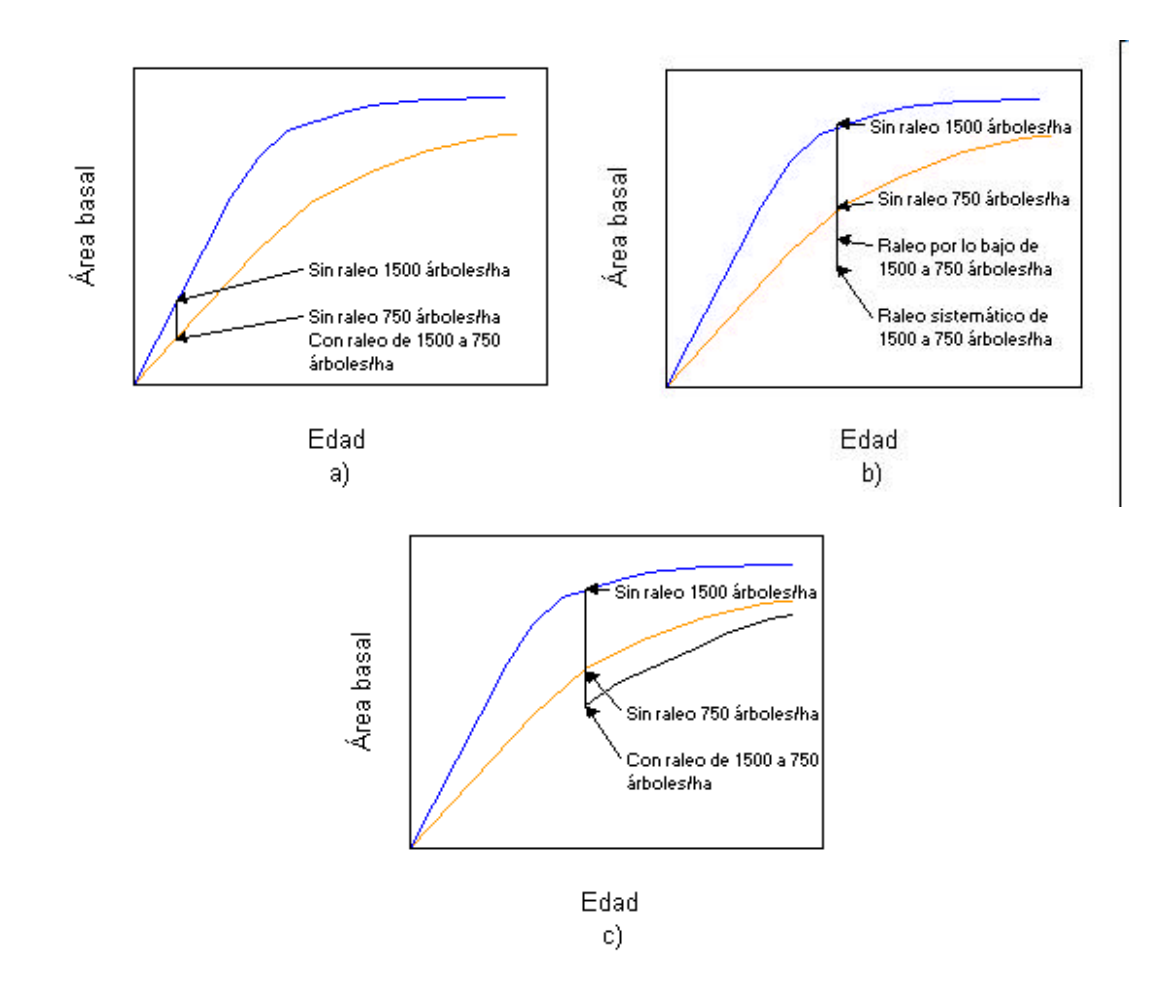

Figura 2. Efectos generales del raleo sobre el crecimiento en área basal. a) Comparación de rodales sometidos a raleo y no sometidos a este tratamiento; b) Efecto del tipo de raleo aplicado; c) El área basal de los rodales se aproxima en la madurez. Fuente: Piennar y Rheney (1993).

- c) Por otra parte, si por ejemplo un rodal con 1.500 árboles por hectárea a una edad más avanzada, es sometido a raleo quedando 750 árboles por hectárea, los remanentes 750 árboles tienen menos área basal que un rodal sin ralear, sobre el mismo sitio, que también tiene 750 árboles a la misma edad, y no se espera que tengan el mismo crecimiento después del raleo (figura 2 b). La magnitud de la diferencia en área basal depende del método de raleo. La diferencia mayor está asociada con raleo sistemático, la más pequeña diferencia con raleo por lo bajo, mientras que una combinación de ambos métodos resulta en una intermedia área basal residual. Para cualquier método de raleo, la diferencia en área basal se incrementa si la intensidad del raleo se incrementa, dentro de límites razonables;
- d) El área basal en un rodal sometido a raleo se aproxima a otro sin esta intervención, con el mismo número inicial de árboles, en la madurez (figura 2 c).

# **3. DISEÑO DE INVESTIGACIÓN**

# **3.1 Área de estudio**

La información utilizada en el presente estudio viene de las parcelas permanentes establecidas por el proyecto de CONAF/PNUD/FAO "Investigación y Desarrollo forestal" con el "Estudio de raleos y otras técnicas para el manejo de renovales de Raulí y Roble" (Donoso *et al.*, 1988). También se utiliza la información recolectada por el proyecto FONDEF "Software de planificación de actividades en renovales de Roble, Raulí, Coigüe en la IX y X Región" (D97I1065).

En este estudio solamente se consideraron los árboles iniciales, es decir aquellos árboles medidos desde la primera medición con un *DAP* > 5 cm, sin tomar en cuenta nuevos individuos que superen este diámetro.

# *3.1.1 Ubicación y características generales*

El área de estudio está ubicada en la localidad de Casas Viejas, provincia de Cautín, IX Región de Chile, 8 km al sur-este de la localidad de Curarrehue (ver anexo 2).

Según Puente *et al.* (1980), el área se caracteriza por la presencia de renovales Raulí (monte bajo)*,* con exposición principalmente sur, en una altitud de 500 a 600 m s.n.m. y con pendientes medias de las parcelas de 22 y 40º. Respecto a las parcelas originales, el área basal osciló entre 22 y 37 m $\hat{r}$ /ha, con una edad promedio de 25 años y edades límites entre 15 y 43 años; en la participación porcentual de las especies claramente predominaba Raulí, con un 81,5%, seguido por Roble con un 9,0% y otras especies con un 9,4%. A continuación se señalan los antecedentes de las parcelas al momento de establecer el ensayo.

# *3.1.2 Antecedentes de las parcelas de ensayo*

Son parcelas rectangulares, de 2.000 m<sup>2</sup> (40x50 m, 1/5 ha), doce en total. Existe una superficie de aislación limitada por 5 m, a partir de los bordes de la parcela de ensayo (ver anexo 2). Son tres tratamientos, cada uno realizado en cuatro parcelas y el método de raleo aplicado es el de "raleo por lo bajo". El primer tratamiento corresponde a parcelas testigo (parcelas 202, 203, 211, 215); El segundo tratamiento consiste en dejar un área basal residual de 20 m<sup>2</sup> por hectárea (parcelas 205, 212, 213, 214); El tercer tratamiento consiste en dejar un área basal residual de 10 m<sup>2</sup> por hectárea (parcelas 201, 204, 210, 216).

Desde la instalación del ensayo en 1979, se han registrado 5 mediciones: En 1979 previo al raleo, en 1980 luego del raleo, en 1983, 1988 y 1999. De las variables medidas, las más importantes para este estudio son las siguientes: Especie; diámetro a 1,3 m de altura (*DAP*) de todos los árboles mayores o iguales a 5 cm; altura total (*H<sup>T</sup>* ), de 12 a 16 árboles en cada parcela.

#### 3.2 Ajuste de funciones de altura y de sitio

#### *3.2.1 Funciones altura total - diámetro*

Solamente en algunos árboles se midió altura total (12 a 16 árboles medidos en cada parcela, al menos 4 valores para árboles del dosel superior y 4 del dosel intermedio), en consecuencia, se ajustaron unas ecuaciones para estimarla. Los siguientes modelos se ajustaron utilizando técnicas de regresión basadas en mínimos cuadrados lineales y no lineales (Vanclay, 1994):

$$
H_T = b_0 + b_1 \text{ (In }DAP\text{)}
$$
 (4)

$$
H_T = b_0 DAP + b_1 (DAP^2)
$$
 (5)

$$
H_T = b_0 + b_1 (1/(DAP^{0.5}))
$$
 (6)

$$
H_T = b_0 \exp(b_1 \text{ (1/DAP)}) \tag{7}
$$

 $\overline{a}$ 

 $(0)$ 

$$
H_T = b_0 \left( D A P^{b_1} \right) \tag{8}
$$

Donde  $H_{\tau}$ es la altura total de cada árbol (m);  $b_o$  y  $b_1$  son los parámetros de las funciones a ser estimados; y *DAP* es el diámetro a 1,3 m de altura (cm).

Clutter *et al.* (1983) recomiendan ajustar ecuaciones separadamente para las diferentes parcelas cuando las condiciones del rodal son variables. Por esto se verificó la existencia de variabilidad, en las parcelas con el mismo tratamiento de raleo, en cada medición. Se realizó un análisis de varianza, y mediante la prueba de Tukey se determinaron las parcelas que difieren o no de las demás, con un nivel de significancia de 5%. Luego se ajustaron ecuaciones por separado para cada parcela o grupo de parcelas, dentro de cada tratamiento de raleo, en cada medición.

Para evaluar los modelos, como medidas de error, se utilizó el error cuadrático medio (ECM), y el error medio absoluto (ECA). Como medida de sesgo, la diferencia agregada (DIFA):

$$
ECM = \sum (O - E)^{2} / N
$$

$$
ECA = \sum |O - E| / N
$$

$$
DIFA = \sum (O - E) / N
$$

Donde O es el valor observado; E es el valor estimado; y N es el número de total de observaciones.

Para el cálculo de los estimadores en porcentaje, se consideran las siguientes fórmulas:

RECM% = (REMCabsoluto/ valor observadomedio)\*100

ECA % =  $(ECA$  absoluto / valor observado medio) \* 100

DIFA % =  $(DIFA$  absoluto / valor observado medio) \* 100

Se utilizó el mismo sistema de jerarquización que Cao *et al.* (1980), para seleccionar el mejor modelo, basándose en la habilidad de estos para ajustarse a la información de la muestra. Para cada parcela en cada medición, el sesgo (DIFA) de todos los modelos se calculó y comparó. Un lugar se asignó a cada modelo; donde el primer lugar correspondió al que tuvo el valor absoluto de sesgo más pequeño. El mismo procedimiento se repitió para los otros criterios utilizados (ECM y ECA). Mientras más pequeños son estos valores, mejor jerarquización. La suma de las dos jerarquizaciones para cada modelo demuestra su desempeño comparado con los otros modelos. Además, se analizaron los residuales y se verificaron propiedades "lógicas" de los modelos, como la presencia de un valor asintótico de altura para valores grandes de DAP. En las funciones obtenidas se presenta el coeficiente de determinación ( $R^2$ ), el error estándar (S.E.) y el número total de observaciones (N).

#### *3.2.2 Funciones de altura dominante y calidad de sitio*

La altura dominante (*H*), se definió como la altura total promedio de los 100 árboles de mayor DAP, en una hectárea. Por lo tanto, en cada parcela y medición se estimó la altura dominante con la altura total promedio, de los 20 árboles de mayor DAP. Para modelar el crecimiento en altura dominante, se utilizó la ecuación diferencial de Richards, la cual puede ser convenientemente expresada como:

$$
\frac{dH^c}{dt} = b\left(a^c - H^c\right) \tag{9}
$$

Donde *H* es la altura dominante (m), *t* es la edad promedio (años) y *a*, *b*, *c* son los parámetros a ser estimados. Esta ecuación es el modelo de von Bertanlanfy o de Chapman-Richards. Se asume que uno de los parámetros es dependiente del sitio, siendo específico a cada parcela (local), mientras los otros son comunes a todas las parcelas (global). Al integrar (9) se puede predecir  $H$  a cualquier edad  $t$ , dada la altura dominante  $H_0$  en alguna otra edad *t0* :

$$
H = a \left\{ 1 - \left[ 1 - (H_0 / a)^c \right] \exp \left[ -b(t - t_0) \right] \right\}^{1/c}
$$
 (10)

Con un origen fijo para  $H_o$  y  $t_o$  (usualmente  $H_o$  = 0 y  $t_o$  = 0), esta expresión también describió una familia de curvas de índice de sitio. La familia se parametrizó, por el parámetro local, que es específico para cada parcela. Entonces, un índice de sitio *S* se definió como la altura

dominante que un rodal creciendo en un sitio dado debería alcanzar a la edad clave *t <sup>c</sup>* = 20 años. Está relacionado al parámetro dependiente del sitio a través de la sustitución de *S* y *t c* para *H* y *t* en (10).

Todos los parámetros, globales y locales, se estimaron simultáneamente por máxima verosimilitud. Esencialmente, el método representa variabilidad en la información, añadiendo en el lado derecho de (9) una simulación de fluctuaciones ambientales, e incluyendo errores de medición aleatorios independientes en las alturas observadas. Se utilizó el software EasySDE, el que simplifica el desarrollo de modelos de crecimiento en altura e índice de sitio, basado en estimación por máxima verosimilitud y ecuaciones diferenciales estocásticas. García y Ruiz (2003) mencionan que es vasta la experiencia con la técnica, probando ser altamente eficiente y robusta, aún (o especialmente) en casos de escasa o calidad pobre de la información.

Siguiendo la misma metodología de Araya (2002), dos principales variantes del modelo se probaron, una donde el parámetro dependiente del sitio o parámetro local es la asíntota de la altura *a*, y otro donde el parámetro local es el factor de escala tiempo *b*. La primera opción produce curvas anamórficas, y de la segunda opción se obtienen las llamadas curvas polimórficas. Se probó también ambas opciones con un origen distinto de *t* = 0, lo que implica agregar un parámetro adicional. Para que los modelos sean considerados satisfactorios, deben alcanzar la condición de convergencia dentro del límite de 200 iteraciones del algoritmo de estimación por máxima verosimilitud del EasySDE.

En la selección del mejor modelo, se empleó nuevamente el sistema de jerarquización de Cao *et al.* (1980), basándose en la habilidad de estos modelos para ajustarse a la información de la muestra. También se realizó un análisis gráfico de residuales y se compararon los valores del logaritmo de verosimilitud obtenidos. Los modelos con mayores valores del logaritmo de verosimilitud son mejores; una diferencia de dos unidades es significantiva; y para comparar modelos con diferentes números de parámetros, se penaliza en una unidad, por parámetro extra (García, 1999).

# **3.3 Funciones de mortalidad**

# *3.3.1 Árboles por hectárea*

Luego de calcular la mortalidad anual para cada intervalo de medición, la tasa de mortalidad relativa anual, – (d*N* / d*t*) / *N* =– d(ln *N*) / d*t* se aproximó por el cuociente de la diferencia:

$$
-\frac{\ln N_2 - \ln N_1}{t_2 - t_1} \tag{11}
$$

Donde  $N_1$  y  $N_2$  son el número de árboles por hectárea y  $t_1$  y  $t_2$  las edades promedio para dos mediciones consecutivas. La tasa de mortalidad relativa se modeló como una constante – d (In  $N$ ) / dt =  $m$ , lo que también puede escribirse como:

$$
\frac{dN}{dt} = -mN \tag{12}
$$

Al integrar, se obtiene la expresión con que se estimó el número de árboles por hectárea *N* en una edad *t*, dado el número de árboles por hectárea *N<sup>0</sup>* en cualquier otra edad *t<sup>0</sup>* :

$$
N = N_0 e^{-m(t - t_0)}
$$
\n(13)

García y Ruiz (2003) señalan que una razonable estimación para *m*, es la media de los valores de mortalidad relativa anual obtenidos a partir de (11), y es la que se utilizó en este estudio.

#### *3.3.2 Mortalidad en área basal*

Para relacionar los incrementos neto y bruto, también se necesitó la mortalidad en términos de área basal por hectárea (*B*). Se aproximó la mortalidad en *B*, utilizando un factor *k* < 1 para tomar en cuenta el hecho de que los árboles muertos tienden a ser más pequeños que el promedio:

$$
k \frac{B}{N} \frac{dN}{dt} \tag{14}
$$

No se contó con información de los árboles muertos, ya que estos no se midieron. Así que no se utilizó información directa sobre mortalidad en área basal. De García y Ruiz (2003), sin embargo, se puede derivar la misma relación, y un razonable valor para *k*. La mortalidad periódica del área basal en pies cuadrados por acre para *Pinus radiata* es estimada como:

$$
\Delta B = 0.004158 D^2 \Delta N
$$

Donde Δ*N* es la mortalidad en número de árboles por acre, y *D* es el DAP medio cuadrático en pulgadas al comienzo del intervalo de medición. Los intervalos son de 2 a 3 años. Cambiando a unidades métricas y sustituyendo *D* en términos de *B* y *N*:

$$
\Delta B = 0,7624 \frac{B}{N} \Delta N
$$

Esta última expresión es básicamente igual a (14), con *k* = 0,7624. Como una razonable aproximación, se utilizó *k* = 0,75.

#### **3.4 Funciones de área basal y volumen**

El incremento neto en área basal o volumen puede ser escrito como:

$$
Incremento neto = incremento bruto - mortalidad \t(15)
$$

El crecimiento total en biomasa es más fácilmente interpretado que el de área basal o diámetro, siendo más directamente relacionado a la asimilación por unidad de área. La biomasa (*W*), que corresponde a un volumen por hectárea, se aproximó por el producto del área basal por hectárea y la altura dominante *W* ≡ *BH*, la que se utilizó en este estudio, de la misma forma que en García y Ruiz (2003).

El modelo de proyección utilizado, proviene del sistema de modelos de crecimiento y rendimiento compatibles propuestos por Clutter (1963):

$$
\ln W_2 = b_0 + b_1 S^{-1} + b_2 t_2^{-1} + b_3 (t_1 / t_2) (\ln B_1) + b_4 (1 - t_1 / t_2) + b_5 S (1 - t_1 / t_2)
$$
 (16)

Donde  $W_2$  es el producto del área basal por hectárea y la altura dominante (m), en la edad proyectada  $t_2$  (años);  $t_1$  es la edad actual (años);  $B_1$  es el área basal actual (m<sup>2</sup>/ha); y ln indica el logaritmo natural. Los parámetros se estimaron por el método de mínimos cuadrados.

Cuando  $t_2 = t_1 = t$ , el período de proyección es cero años, y  $B_1 = B_2 = B$ , luego la ecuación (17), se reduce a:

$$
\ln W = b_0 + b_1 S^{-1} + b_2 t^{-1} + b_3 (\ln B) \tag{17}
$$

Introduciendo ln  $W_2$ ,  $t_2$  y ln  $B_2$  en la ecuación (17), posteriormente haciendo la expresión resultante igual al lado derecho de la ecuación (16) y luego resolviendo la igualdad por ln  $B_2$ , da como resultado el modelo para el área basal proyectada  $B_{\rm 2}$  en la edad proyectada  $\it t_{\rm 2}$ :

$$
\ln B_2 = (t_1 / t_2) (\ln B_1) + (b_4 / b_3) (1 - t_1 / t_2) + S (b_5 / b_3) (1 - t_1 / t_2)
$$
\n(18)

Derivando la ecuación (18), con respecto a la edad, se obtuvo la ecuación para el incremento bruto en *B*:

$$
\frac{dB}{dt} = B(t^{-1}) \Big[ (b_4 / b_3) + S(b_5 / b_3) - (\ln B) \Big]
$$
 (19)

Sustituyendo en (15), considerando la mortalidad en área basal, el incremento neto en *B* es:

$$
\frac{dB}{dt} = B(t^{-1}) \Big[ (b_4 / b_3) + S (b_5 / b_3) - (\ln B) \Big] - kmB \tag{20}
$$

En el ajuste de las ecuaciones, se descartaron aquellas parcelas en que la mortalidad relativa era muy alta o con incrementos relativos muy altos. En el ajuste de la regresión por mínimos cuadrados, las parcelas en cada medición se trataron como observaciones independientes cuando en realidad no lo son. Las consecuencias de esta inferencia estadística no son serias en el caso examinado por Sullivan y Clutter (1972) y se asume que en este caso tampoco lo es.

#### **3.5 Crecimiento del rodal y cálculos**

El rodal se describió, en cualquier edad *t*, por dos variables de estado: *H* y *B*. La tasa de cambio de estas variables (crecimiento, mortalidad) está dada a partir de la derivada de la ecuación (10) y la ecuación diferencial (20) las cuales pueden ser escritas como:

$$
\frac{dH}{dt} = \frac{a^{c}b}{c}H^{(1-c)} - \frac{b}{c}H
$$
\n
$$
\frac{dB}{dt} = \frac{bB[(b_4/b_3) + S(b_5/b_3) - (\ln B)]}{\ln a^{c} - \ln (a^{c} - H^{c})} - kmB
$$
\n(21)

En (21) el valor de índice de sitio utilizado es el promedio para la localidad de Casas Viejas. Conceptualmente, es más claro usar ecuaciones diferenciales en términos de las variables de estado básicas, lo que constituye uno de los resultados de este trabajo.

Para implementar estas ecuaciones, se utilizó un sistema de modelamiento visual conocido como Vensim. Este software está basado en los diagramas de sistemas dinámicos de Forrester, en el que se representan las variables de estado por cajas (niveles), las derivadas por flechas gruesas con "válvulas" de control (tasas), y la dependencia de las tasas sobre variables de estado por flechas curvas. Para cualquier condición inicial la evolución del sistema es simulada a través de integración numérica, y las trayectorias para las diferentes variables puede ser desplegada en forma gráfica o tabular (García y Ruiz, 2003).

#### **3.6 Relaciones auxiliares**

#### *3.6.1 Raleos*

Frecuentemente, los raleos son especificados en términos de número de árboles por hectárea dejados o removidos, y la correspondiente área basal debe ser estimada (y se asume que la altura dominante no cambia de raleos por lo bajo). Algunas veces el área basal es dada, posiblemente como un porcentaje, y el número de árboles debe ser estimado. García y Ruiz (2003), indican que en términos de área basal y número de árboles por hectárea antes y después del raleo, *B<sup>0</sup>* , *N<sup>0</sup>* y *B*, *N*, respectivamente:

$$
B/B_{o} = (N/N_{o})^{k} \tag{22}
$$

El valor de *k* representa la selectividad del raleo. Si el raleo es sistemático, *k* = 1; si el raleo es por lo bajo, *k* < 1; y si el raleo es por arriba, *k* > 1. En este estudio, se utilizó *k* = 0,75, un valor "típico" de raleo por lo bajo señalado por García y Ruiz (2003), que permite una adecuada aproximación. Este valor está de acuerdo con la relación de mortalidad natural señalada antes.

# *3.6.2 Crecimiento inicial*

En el presente estudio solo se usaron mediciones con valores de BH mayores de 200 m<sup>3</sup>/ha, se considera que las predicciones para crecimiento en área basal y mortalidad son fiables para valores de *BH* mayores de 150 a 200 m<sup>3</sup> /ha.

García y Ruiz (2003), señalan una metodología para poder estimar la edad en la cual este valor de *BH* es alcanzado para varias densidades iniciales. Utilizando el método de regresión lineal paso a paso (Drapper y Smith, 1981), se encontró la mejor regresión de *t* sobre *N* y varias transformaciones de esta última variable: *N*, *N*<sup>2</sup>,  $\sqrt{N}$ , 1/*N*, 1/*N*<sup>2</sup>, 1/ $\sqrt{N}$ , In *N.* 

# *3.6.3 Volumen*

Una de las variables de interés que se estimó es el volumen total por hectárea (*V*), siguiendo la misma metodología que en García y Ruiz (2003), de regresión lineal paso a paso. La variable dependiente es la razón volumen – área basal (*V*/*B*), para reducir los efectos de heterodasticidad o falta de linealidad; como variables independientes, varias combinaciones de *B* y *H* comúnmente encontradas en funciones de volumen de rodal: *H*, 1/*B*, *H*/*B*. Para evitar inconsistencias antes/después del raleo, también se tomó en cuenta el número de árboles por hectárea, a través de los siguientes términos: *N*, *H*/*N*, *H* / *N* , *H N* / *B*.

El volumen por hectárea para cada parcela, se estimó a partir de la función de Donoso *et al.* (1988), obtenida en el mismo ensayo:

> $V_{\text{arb}} = -0.000802 + 0.000033316 \text{ }D\text{AP}^2 \text{ }H$ <sub>T</sub>  $(R<sup>2</sup> = 0,986; SE = 0,023; N = 41)$

Donde V<sub>arb</sub> es el volumen sólido sin corteza de cada árbol (m<sup>3</sup>); *DAP* es el diámetro a 1,3 m de altura (cm), con corteza; y  $H_{\tau}$ es la altura total (m).

# **4. PRESENTACIÓN Y DISCUSIÓN DE RESULTADOS**

#### **4.1 Estadística descriptiva**

En los cuadros 1, 2 y 3 se muestran los estadísticos descriptivos de las parcelas por tratamiento. Los valores de altura dominante están estimados a partir de la función (10), utilizando los parámetros que se presentan más adelante.

Los estadísticos de las parcelas con un área basal residual de 10 m $^2$ /ha se presentan en el cuadro 1.

| Estadístico            | Medición | Año  | В      | DMC  | Η    | t  | Ν    | V       |
|------------------------|----------|------|--------|------|------|----|------|---------|
| Promedio               |          | 1979 | 26,363 | 17,3 | 19,2 | 24 | 1178 | 200,610 |
|                        | 2        | 1980 | 10,680 | 23,4 | 19,6 | 28 | 253  | 87,095  |
|                        | 3        | 1983 | 12,511 | 25,3 | 21,0 | 31 | 253  | 112,024 |
|                        | 4        | 1988 | 16,244 | 28,9 | 22,8 | 36 | 250  | 153,572 |
|                        | 5        | 1999 | 25,670 | 36,3 | 27,5 | 47 | 250  | 290,694 |
|                        | 1        | 1979 | 20,990 | 14,5 | 16,3 | 21 | 915  | 165,694 |
|                        | 2        | 1980 | 10,133 | 21,4 | 18,0 | 25 | 200  | 83,980  |
| Mínimo                 | 3        | 1983 | 11,924 | 23,3 | 19,1 | 28 | 200  | 108,364 |
|                        | 4        | 1988 | 15,015 | 26,9 | 19,4 | 33 | 200  | 143,095 |
|                        | 5        | 1999 | 22,733 | 34,4 | 24,9 | 44 | 200  | 260,604 |
|                        | 1        | 1979 | 29,744 | 20,1 | 20,8 | 29 | 1805 | 223,284 |
|                        | 2        | 1980 | 11,306 | 25,8 | 21,2 | 33 | 315  | 94,803  |
| Máximo                 | 3        | 1983 | 13,376 | 27,6 | 22,1 | 36 | 315  | 114,877 |
|                        | 4        | 1988 | 17,902 | 31,4 | 24,5 | 41 | 310  | 165,095 |
|                        | 5        | 1999 | 29,739 | 39,6 | 30,7 | 52 | 310  | 330,310 |
| Desviación<br>estándar | 1        | 1979 | 4,047  | 2,3  | 2,0  | 4  | 424  | 27,702  |
|                        | 2        | 1980 | 0,510  | 1,8  | 1,4  | 4  | 47   | 5,153   |
|                        | 3        | 1983 | 0,700  | 1,8  | 1,3  | 4  | 47   | 2,728   |
|                        | 4        | 1988 | 1,294  | 1,9  | 2,3  | 4  | 45   | 10,059  |
|                        | 5        | 1999 | 2,960  | 2,3  | 2,7  | 4  | 45   | 32,522  |

Cuadro 1. Estadísticos de las parcelas con área basal residual de 10 m<sup>2</sup> / ha.

B: Área basal (m<sup>2</sup>/ha), *DMC*: Diámetro medio cuadrático (cm), H: Altura dominante (m), *t*: Edad promedio (años), N: Número de árboles por hectárea, V: Volumen total por hectárea (m<sup>3</sup>/ha).

Las parcelas sometidas a un raleo dejando un área basal residual de 10 m<sup>2</sup>/ha obviamente presentan menores valores de área basal y volumen, los que son compensados con mayores diámetros. En comparación al tratamiento con un área basal residual de 20 m<sup>2</sup>/ha, las diferencias promedio en la última medición son de 8 m $\hat{f}$ /ha en área basal y de 13 cm en diámetro medio cuadrático; y en comparación al tratamiento testigo, las diferencias en la última medición son de 10 m<sup>2</sup>/ha en área basal y de 16 cm en diámetro medio cuadrático.

El número de árboles por hectárea prácticamente se mantiene constante, luego del raleo, como se puede observar en el cuadro 1.

Los estadísticos de las parcelas con un área basal residual de 20 m $^2$ /ha se presentan en el cuadro 2.

| Estadístico            | Medición | Año  | B      | <b>DMC</b> | Η          | t  | N    | V       |
|------------------------|----------|------|--------|------------|------------|----|------|---------|
| Promedio               |          | 1979 | 24,799 | 13,6       | 19,2       | 24 | 1704 | 179,010 |
|                        | 2        | 1980 | 19.704 | 16,6       | 19,3       | 26 | 919  | 147,426 |
|                        | 3        | 1983 | 21,534 | 17,3       | 20,2       | 29 | 919  | 172,807 |
|                        | 4        | 1988 | 25,576 | 18,9       | 21,9       | 34 | 908  | 220,031 |
|                        | 5        | 1999 | 33,877 | 22,7       | 24,8       | 45 | 840  | 331,255 |
|                        | 1        | 1979 | 20,748 | 13,2       | 17,5       | 22 | 1510 | 151,487 |
|                        | 2        | 1980 | 17,525 | 15,1       | 17,7       | 23 | 840  | 131,788 |
| Mínimo                 | 3        | 1983 | 18,610 | 15,6       | 18,8       | 26 | 840  | 139,547 |
|                        | 4        | 1988 | 21,153 | 16,6       | 20,4       | 31 | 830  | 172,172 |
|                        | 5        | 1999 | 26,376 | 19,4       | 22,8       | 42 | 720  | 231,369 |
|                        | 1        | 1979 | 27,836 | 14,0       | 20,2       | 25 | 1855 | 207,806 |
|                        | 2        | 1980 | 20,953 | 17,8       | 20,3       | 27 | 1000 | 163,233 |
| Máximo                 | 3        | 1983 | 22,578 | 18,5       | 22,3       | 30 | 1000 | 197,672 |
|                        | 4        | 1988 | 27,717 | 20,0       | 25,7       | 35 | 990  | 266,567 |
|                        | 5        | 1999 | 37,211 | 25,0       | 26,2       | 46 | 945  | 376,682 |
| Desviación<br>estándar | 1        | 1979 | 2,996  | 0,4        | 1,2        | 1  | 178  | 26,954  |
|                        | 2        | 1980 | 1,515  | 1,2        | 1,1        | 2  | 80   | 14,789  |
|                        | 3        | 1983 | 1,950  | 1,3        | 1,5        | 2  | 80   | 24,743  |
|                        | 4        | 1988 | 2,995  | 1,6        | 2,6        | 2  | 77   | 38,696  |
|                        | 5        | 1999 | 5,064  | 2,4        | <u>1,6</u> | 2  | 99   | 68,051  |

Cuadro 2. Estadísticos de las parcelas con área basal residual de 20 m<sup>2</sup> / ha.

B: Área basal (m<sup>2</sup>/ha), *DMC*: Diámetro medio cuadrático (cm), H: Altura dominante (m), t: Edad promedio (años), N: Número de árboles por hectárea, V: Volumen total por hectárea (m<sup>3</sup>/ha).

Las parcelas raleadas dejando un área basal residual de 20 m $^2$ /ha presentan menores valores promedio de área basal en comparación a las parcelas testigo. Sin embargo, en la última medición los valores son bastante similares, con 33,9 y 36,5 m $^2$ /ha para el tratamiento con área basal residual de 20 m<sup>2</sup>/ha y para el tratamiento testigo, respectivamente. Esto está de acuerdo con lo señalado por Piennar y Rheney (1993), respecto a que rodales con diferentes áreas basales comienzan a aproximarse en la medida que se alcanza la madurez.

Otra vez comparando las parcelas raleadas dejando un área basal residual de 20 m $^2$ /ha y las parcelas testigo, ahora en términos de volumen por hectárea, en la última medición se observa un volumen casi igual de 331 m<sup>3</sup>/ha. Sin embargo, las parcelas raleadas tienen mayores diámetros, como se puede ver en el cuadro 2, con un diámetro medio cuadrático promedio de 22,7 cm.

Además se puede observar en el cuadro 2 que la mortalidad es escasa luego del raleo. Sin embargo, es más importante que en el caso de las parcelas que tienen un área basal residual de 10 m<sup>2</sup>/ha. Como señala Fierro (1999), en el caso de las parcelas raleadas la mortalidad es atribuida principalmente al factor viento, debido a la baja densidad.

En el cuadro 3 se presentan los estadísticos de las parcelas testigo.

| Estadístico            | Medición       | Año  | В      | DMC  | Н    | t  | Ν    | V       |
|------------------------|----------------|------|--------|------|------|----|------|---------|
|                        |                | 1979 | 25,421 | 13,1 | 18,6 | 23 | 1955 | 168,734 |
|                        | $\overline{2}$ | 1980 | 24,759 | 14,1 | 18,6 | 24 | 1609 | 167,099 |
| Promedio               | 3              | 1983 | 26,662 | 14,7 | 20,1 | 27 | 1591 | 202,931 |
|                        | 4              | 1988 | 30,666 | 15,8 | 22,6 | 32 | 1468 | 262,651 |
|                        | 5              | 1999 | 36,514 | 19,7 | 25,0 | 43 | 1201 | 331,215 |
|                        | 1              | 1979 | 21,463 | 11,7 | 17,1 | 22 | 1415 | 135,538 |
|                        | 2              | 1980 | 21,000 | 12,7 | 17,2 | 23 | 1315 | 140,801 |
| Mínimo                 | 3              | 1983 | 22,530 | 13,4 | 18,5 | 26 | 1315 | 169,189 |
|                        | 4              | 1988 | 25,873 | 14,8 | 20,5 | 31 | 1218 | 216,503 |
|                        | 5              | 1999 | 30,393 | 18,8 | 24,5 | 42 | 1005 | 269,127 |
|                        | 1              | 1979 | 27,794 | 15,8 | 20,9 | 25 | 2565 | 189,761 |
|                        | $\overline{2}$ | 1980 | 27,330 | 16,2 | 21,0 | 26 | 2155 | 184,401 |
| Máximo                 | 3              | 1983 | 29,403 | 16,8 | 22,1 | 29 | 2100 | 222,168 |
|                        | 4              | 1988 | 35,383 | 17,7 | 23,9 | 34 | 1925 | 285,114 |
|                        | 5              | 1999 | 45,159 | 21,5 | 25,4 | 45 | 1540 | 404,562 |
| Desviación<br>estándar | 1              | 1979 | 2,986  | 1,9  | 1,7  |    | 474  | 25,811  |
|                        | 2              | 1980 | 3,033  | 1,5  | 1,7  |    | 378  | 19,581  |
|                        | 3              | 1983 | 3,252  | 1,5  | 1,5  |    | 353  | 23,314  |
|                        | 4              | 1988 | 4,151  | 1,3  | 1,5  |    | 317  | 31,446  |
|                        | 5              | 1999 | 6,299  | 1,2  | 0,4  |    | 235  | 57,384  |

Cuadro 3. Estadísticos de las parcelas testigo.

B: Área basal (m<sup>2</sup>/ha), *DMC*: Diámetro medio cuadrático (cm), H: Altura dominante (m), *t*: Edad promedio (años), N: Número de árboles por hectárea, V: Volumen total por hectárea (m<sup>3</sup>/ha).

Se puede observar en el cuadro 3 que las parcelas testigo tuvieron una mortalidad considerable, debido principalmente a la competencia por luz, como señala Donoso *et al.*  (1988). Comparadas con los demás tratamientos, las parcelas testigo son las que presentaron una mayor mortalidad.

Al revisar los cuadros 1, 2 y 3 puede observarse que los valores de altura dominante no son muy distintos entre los diferentes tratamientos. Esto se confirmó al comprobar estadísticamente que no hay diferencias significativas de los valores de altura dominante entre los diferentes tratamientos, lo que está de acuerdo con el supuesto de que la altura dominante no sufre cambios de raleos por lo bajo, como indican García y Ruiz (2003).

### **4.2 Ajuste de funciones de altura y de sitio**

#### *4.2.1 Funciones de altura total - diámetro*

Se observaron diferencias significativas entre la mayoría de las parcelas con el mismo tratamiento en cada medición. Entonces, se ajustaron ecuaciones separadamente para las diferentes parcelas o grupos de parcelas.

Los resultados se obtuvieron luego de ajustar y jerarquizar las funciones usando los estadísticos descritos anteriormente. La jerarquización de los modelos y sus estadísticos de ajuste se presentan en el anexo 3. En este anexo también se pueden ver los gráficos de residuales de las funciones seleccionadas.

Una de las características deseables de los modelos de altura total - diámetro seleccionados, es que alcanzan un valor de altura total asintótico cuando los valores de *DAP* son grandes. Sin embargo, su aplicabilidad es local debido a que la base de datos usada para su ajuste es de rango restringido.

Los mejores modelos para la medición realizada en 1979, con sus respectivos parámetros, se presentan en el cuadro 4.

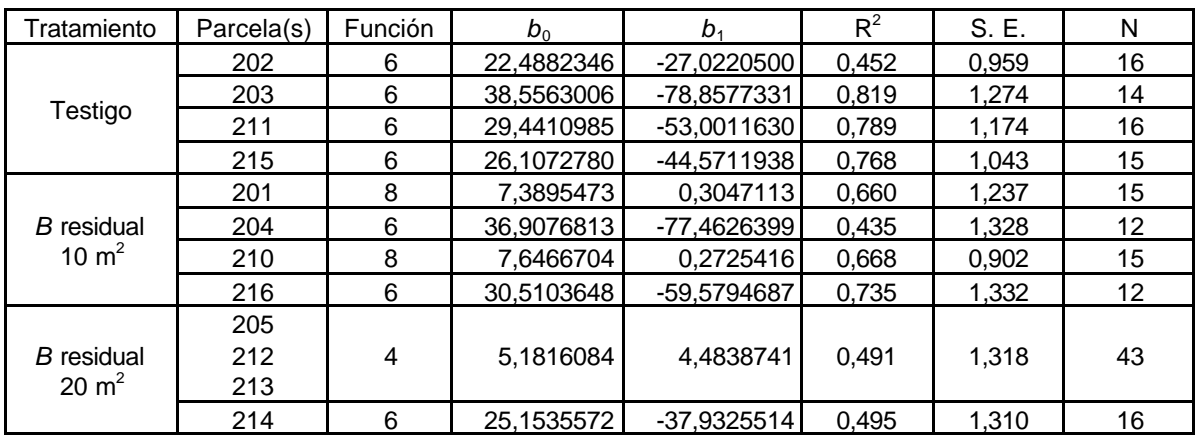

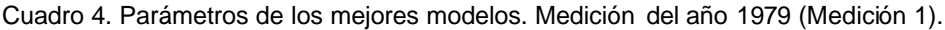

La medición realizada en 1983 (medición 3) no se consideró para el ajuste de funciones altura total – diámetro debido a los errores detectados, los que también son mencionados por Donoso *et al.* (1988). Distinto es el caso de la medición realizada en 1988 (medición 4), donde los mejores modelos con sus respectivos parámetros, se presentan en el cuadro 5.

| Tratamiento                           | Parcela(s)        | Función | $b_0$      | $b_1$         | $R^2$ | S. E. | N  |
|---------------------------------------|-------------------|---------|------------|---------------|-------|-------|----|
|                                       | 202<br>211        | 6       | 31,0879376 | -48,4563084   | 0,502 | 1,489 | 24 |
| Testigo                               | 203               | 6       | 29,6134960 | $-32,2845003$ | 0,358 | 1,379 | 12 |
|                                       | 215               | 4       | 7,95476429 | 3,70753628    | 0,456 | 1,268 | 14 |
| <b>B</b> residual<br>10 $m2$          | 201<br>210<br>216 | 6       | 39,6600974 | -90,5788353   | 0,560 | 1,469 | 36 |
|                                       | 204               | 8       | 9,2743981  | 0,2096399     | 0,494 | 1,246 | 13 |
| <b>B</b> residual<br>$20 \text{ m}^2$ | 213<br>214        | 6       | 26,7266099 | -34,5206671   | 0.408 | 1,368 | 29 |
|                                       | 205               | 8       | 9,1233734  | 0.2940442     | 0,570 | 1,549 | 12 |

Cuadro 5. Parámetros de los mejores modelos. Medición del año 1988 (medición 4).

Nota: No se contó con información de altura total de la parcela 12 .

Respecto a los mejores modelos para la medición realizada en 1999 (medición 5), se presentan en el cuadro 6, con sus parámetros estimados.

Cuadro 6. Parámetros de los mejores modelos. Medición del año 1999 (medición 5).

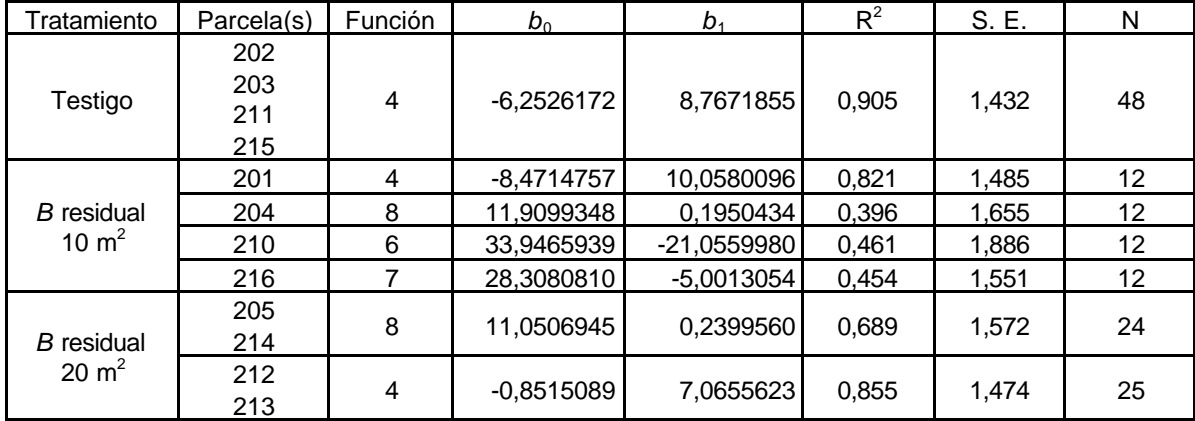

#### *4.2.2 Crecimiento en altura dominante y calidad de sitio*

Con la ayuda de las funciones anteriores, se estimó la altura dominante para cada una de las parcelas.

La relación entre altura dominante y edad se presenta en la figura 3. Como los renovales de casas viejas son principalmente un monte bajo, la edad en años es un promedio, desde la última catástrofe natural y/o tala efectuada por el hombre. Las tendencias de crecimiento no muestran un alto rango de variabilidad. Esto puede ser atribuido al gran tamaño de las parcelas y a que el rodal no presenta una gran heterogeneidad.

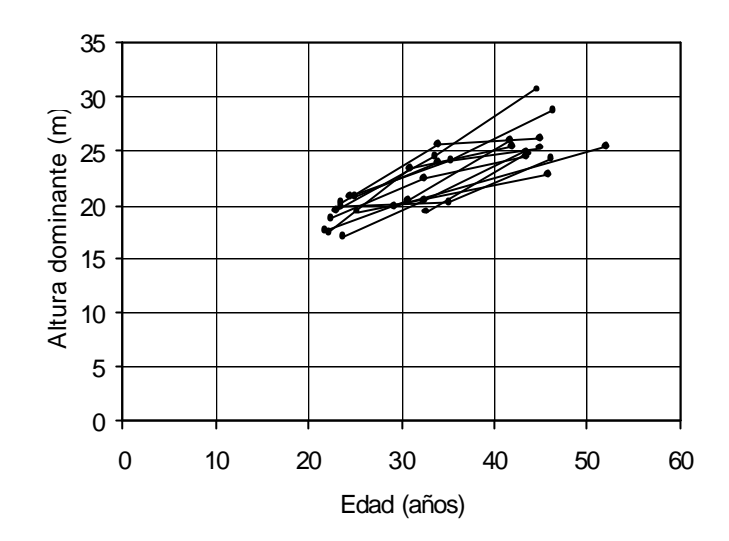

Figura 3. Altura dominante versus edad. Mediciones en mismas parcelas unidas mediante líneas.

En el cuadro 7 se observan los parámetros estimados de las diferentes variantes del modelo de Richards probadas. En este cuadro el valor del parámetro *a* corresponde a un promedio ponderado, para los modelos anamórficos.

| Modelo                | а                        |           |           | $\iota_0$   | Convergencia |
|-----------------------|--------------------------|-----------|-----------|-------------|--------------|
| a local, $t_0 = 0$    | 33,41196                 | 0.0292151 | 1.2247190 |             |              |
| a local, $t_0 \neq 0$ | 32,14831                 | 0,0377207 | 0,4920038 | $-15,52207$ |              |
| b local, $t_0 = 0$    | $\overline{\phantom{0}}$ |           |           |             | No           |
| b local, $t_0 \neq 0$ | $\overline{\phantom{0}}$ | -         |           |             | No           |

Cuadro 7. Estimación de los parámetros de los modelos.

La condición de convergencia es necesaria para que los modelos sean considerados satisfactorios, como en el caso de los modelos que utilizan *a* como parámetro local (anamórficos). Los modelos que utilizan *b* como parámetro local (polimórficos), no alcanzaron esta condición, dentro del límite establecido de 200 iteraciones del algoritmo de estimación por máxima verosimilitud del software EasySDE.

En el cuadro 8 se pueden observar las medidas de error y de sesgo de los modelos satisfactorios. El modelo que considera un origen distinto de  $t<sub>0</sub> = 0$ , obtiene el primer lugar, sin embargo, las diferencias prácticamente no son significativas. El análisis de residuales se presenta en el anexo 4, donde también no se aprecian diferencias entre los modelos.

Se calcularon los valores del logaritmo de verosimilitud de 28,5 y 27,6 para las versiones del modelo con un origen de  $t_0 = 0$  y distinto de  $t_0 = 0$ , respectivamente. Por lo tanto, entre ambas versiones anamórficas no existen diferencias significativas, debido a que la diferencia en los valores del logaritmo de verosimilitud no supera las dos unidades, como indica el criterio señalado por García (1999).

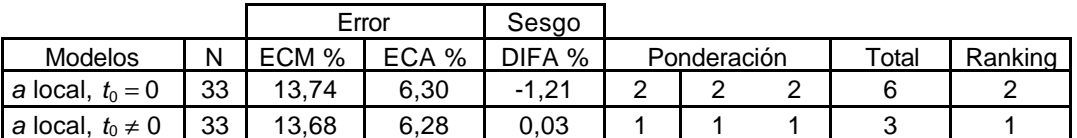

Cuadro 8. Medidas de error y sesgo de las variantes del modelo de Richards.

Finalmente, el modelo con un origen de  $t<sub>0</sub> = 0$  se consideró más apropiado, ya que la utilización del otro modelo, que incluye un parámetro adicional, no se justifica para mejorar las estimaciones.

La ecuación (10) se reduce a:

$$
H = a (1 - e^{-0.0292150})^{1/1,224719}
$$
\n
$$
(R2 = 0,730; SE = 1,848; N = 35)
$$
\n
$$
(23)
$$

El índice de sitio (*S*) se obtuvo de *a* sustituyendo *t* por la edad base *tc*. Resolviendo para *a*, este valor puede ser calculado dado *S*:

$$
a = S / (1 - e^{-0.0292150 t_c})^{1/1,224719}
$$
\n(24)

En el cuadro 9 se presentan los estadísticos de *S* de todas las parcelas. No se observa un alto rango de variabilidad. El índice de sitio estimado para cada parcela se presenta en el anexo 5.

Cuadro 9. Estadísticos de la variable índice de sitio de todas las parcelas.

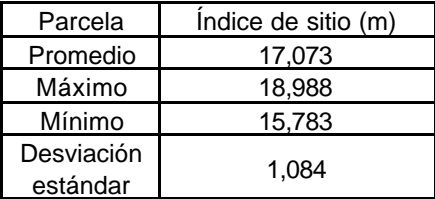

Algunas curvas de índice de sitio son mostradas en la figura 4.

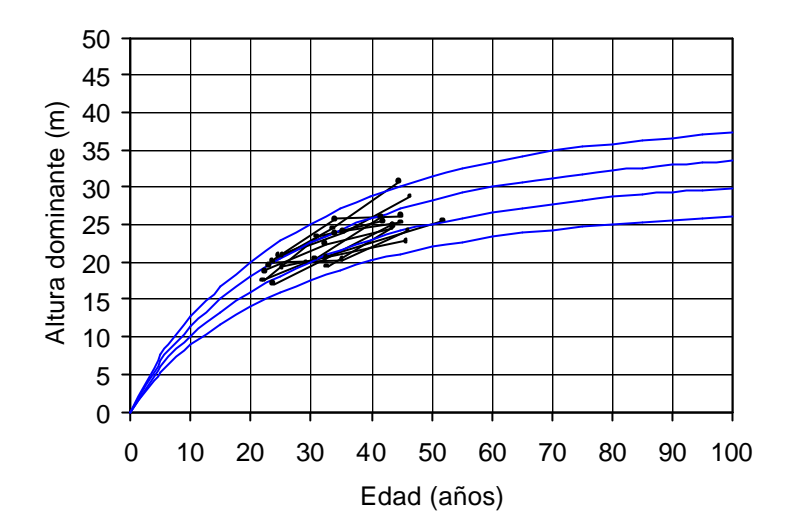

Figura 4. Curvas de índice de sitio.

### **4.3 Mortalidad de árboles por hectárea**

Para calcular la media de las mortalidades relativas observadas, se consideraron las mediciones posteriores a la fecha del raleo, obteniéndose el valor de *m* = 0,0053816. Como un porcentaje del número inicial de árboles, esto representa una mortalidad anual de 100 (1 –  $e^{-0.0053816}$  = 0.54 % (para el sitio promedio).

La tasa de mortalidad relativa es entonces:

$$
\frac{dN}{dt} = -0,0053816 \t N \t(25)
$$

Y el número de árboles por hectárea *N* en cualquier otra edad *t*:

$$
N = N_0 e^{-0.0053816 (t - t_0)}
$$
\n(26)

La figura 5 compara las curvas de mortalidad estimada con la información de mortalidad observada.

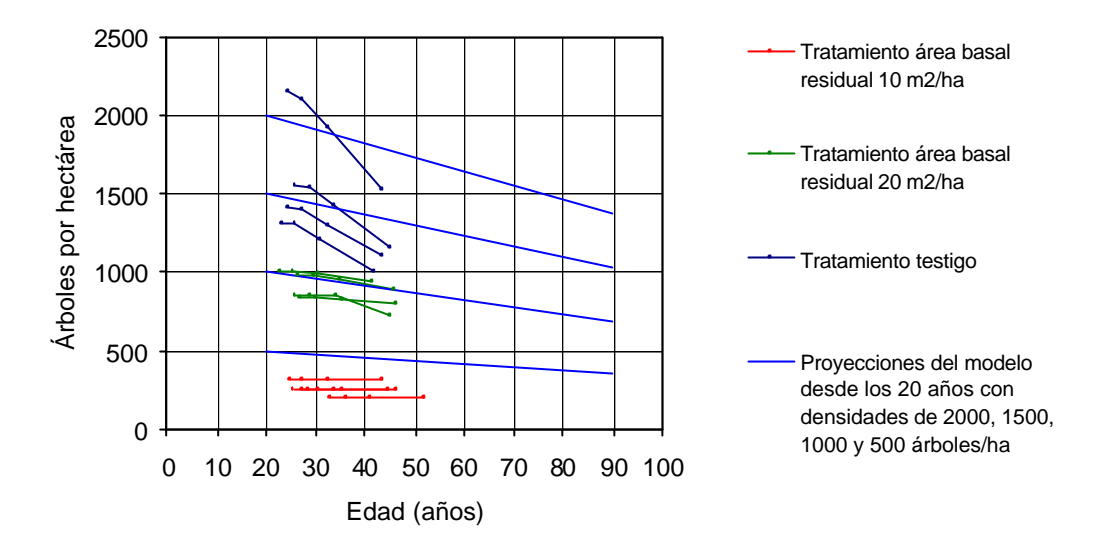

Figura 5. Mortalidad natural observada y estimada.

En la figura 5, las parcelas que presentan escasa mortalidad son las parcelas sometidas a raleo, y son las que están más de acuerdo con la tendencia de las estimaciones. En cambio, esto no ocurre con aquellas parcelas de una mayor mortalidad, que corresponden a las parcelas testigo.

Desde un punto de vista teórico, la relación de mortalidad (25) quizás es el aspecto menos satisfactorio del modelo. Sin embargo, a pesar de que la mortalidad natural tiende a ser altamente variable, a menudo no se desvía apreciablemente de una tasa constante; además, en rodales manejados la mortalidad puede no tener importancia (García y Ruiz, 2003). Esto último se puede apreciar claramente en la figura 5.

Relacionado con lo anterior, García y Ruiz (2003) señalan que la mortalidad en las etapas iniciales de un rodal puede seguir un patrón errático, por lo que es recomendable usar información del número de árboles por hectárea pasadas estas etapas iniciales si es posible.

#### **4.4 Crecimiento en área basal y volumen**

La figura 6 muestra el área basal versus la edad promedio de las parcelas, donde solamente se presenta la información posterior a los raleos. La variación es debida principalmente a los diferentes tratamientos aplicados y no a las diferencias de sitio. En el anexo 5 se presentan los valores de área basal, altura dominante y edad promedio para cada una de las parcelas.

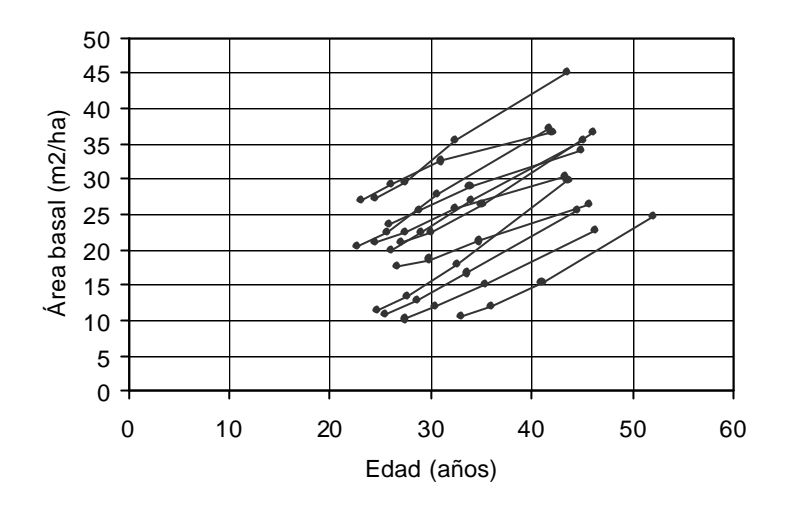

Figura 6. Área basal versus edad. Mediciones en las mismas parcelas unidas mediante líneas.

En la figura 7 se puede apreciar que todas las parcelas tienen un valor de biomasa (*W* = *BH*) mayor a 200 m<sup>3</sup>/ha, lo que es aproximadamente un volumen (V) mayor a 80 m<sup>3</sup>/ha, por lo que deben haber superado la etapa inicial de lento crecimiento, que caracteriza a un rodal abierto (García y Ruiz, 2003).

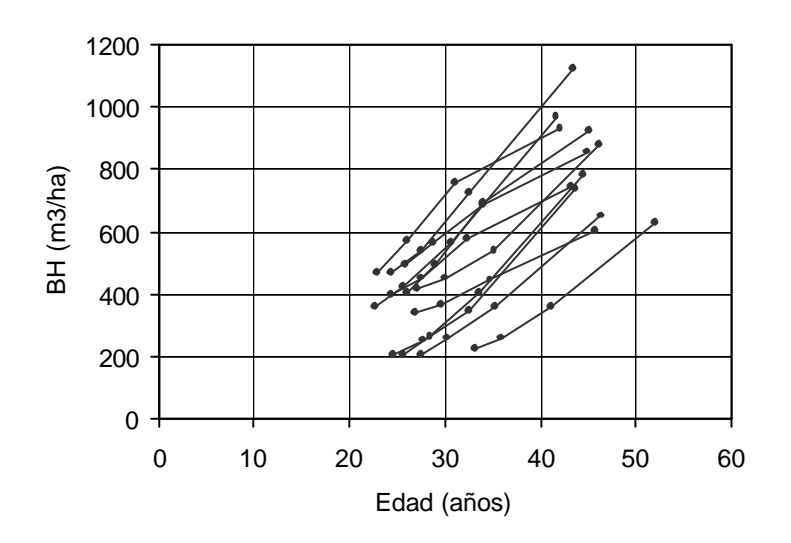

Figura 7. *W* versus edad. *W* es aproximadamente 2,6 veces el volumen por hectárea.

Las variables *V* y *W* se encuentran estrechamente correlacionadas, como se observa en la figura 9, que sirve para justificar la aproximación señalada anteriormente.

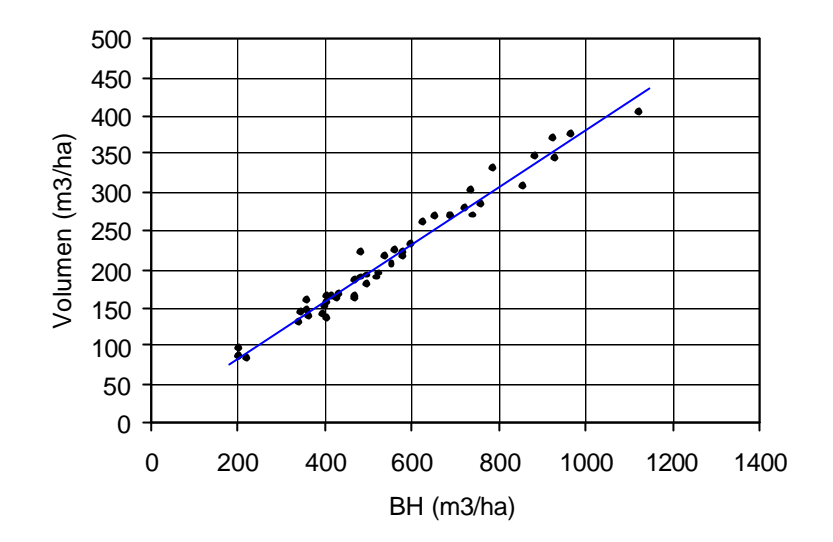

Figura 8. Volumen versus *W*.

Respecto al ajuste del modelo de proyección utilizado (16), el producto del área basal por hectárea y la altura dominante, se puede estimar con:

$$
\ln W_2 = 4,7377934 - 17,2507179 S^{-1} - 20,00534 t_2^{-1} + 0,9698698(t_1/t_2)(\ln B_1) + 5,4098552(1-t_1/t_2) - 0,0502129 S(1-t_1/t_2)
$$
 (27)

$$
(R^2 = 0.964; S.E. = 0.081; N = 36)
$$

Donde la variable dependiente es explicada significativamente por las variables independientes (nivel de significación de 5%). Los mayores errores corresponden a la medición 5, específicamente las parcelas testigo (sobrestimación), y las parcelas con el tratamiento de área basal residual de 10 m<sup>2</sup>/ha (subestimación). Sin embargo, debido a la poca cantidad de información, se decidió considerar estas parcelas en el ajuste del modelo. Los gráficos de residuales se presentan en el anexo 6.

Las ecuaciones de crecimiento y rendimiento derivadas directamente de la ecuación de regresión ajustada (27) se presentan a continuación. El producto del área basal por hectárea y la altura dominante, cuando  $t<sub>2</sub> = t<sub>1</sub> = t$ .

$$
\ln W = 4.7377934 - 17.2507179 S^{-1} - 20.00534 t^{-1} + 0969869(\ln B)
$$
 (28)

El área basal  $B_2$  en la edad proyectada  $t_2$  se puede estimar con:

$$
\ln B_2 = (t_1/t_2)(\ln B_1) + 5.5779190(1 - t_1/t_2) - 0.0517728 \text{ S} (1 - t_1/t_2)
$$
 (29)
Para estimar el incremento bruto anual en área basal:

$$
\frac{dB}{dt} = B(t^{-1}) \Big[ 5,5779190 - 0,0517728 S - (\ln B) \Big]
$$
 (30)

Entonces, considerando el índice de sitio promedio obtenido de 17,1 m a la edad de 20 años, el incremento neto en *B* de la localidad de Casas Viejas es:

$$
\frac{dB}{dt} = B(t^{-1}) [4,6926041 - (\ln B)] - 0,0053816 B \tag{31}
$$

### **4.5 Crecimiento del rodal**

A partir de la ecuación (21), el rodal puede ser descrito por las siguientes variables de estado básicas *H* y *B*:

$$
\frac{dH}{dt} = 1,753567 \ H^{-0,2247190} - 0,0238545 \ H
$$
\n
$$
\frac{dB}{dt} = \frac{0,0292151 \ B(4,6926041 - \ln B)}{4,2974335 - \ln(73,5108891 - H^{1,2247190})} - 0,0053816 \ B
$$
\n(32)

Dado un estado inicial de (H<sub>0</sub>, B<sub>0</sub>), el modelo (32) puede ser utilizado para predecir el estado (*H*, *B*) en cualquier otra edad *t*. Otras variables de interés (Outputs), como el volumen por hectárea y el diámetro medio cuadrático se pueden calcular como funciones de las actuales variables de estado.

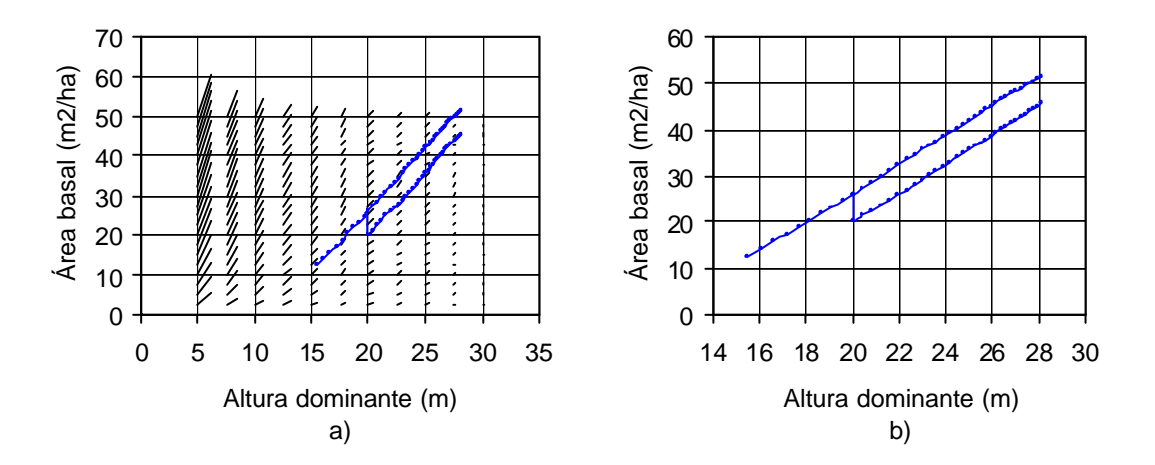

Figura 9. a) Campo vectorial para el modelo de crecimiento y trayectorias de crecimiento de un rodal, estimadas con (32); b) Detalle de las trayectorias de crecimiento de un rodal.

En la figura 9 se muestran direcciones y velocidades de movimiento dadas por (32). La longitud de los pequeños segmentos de recta representan un año de crecimiento. El modelo define un campo vectorial bidimensional sobre todo el espacio de estados *H* – *B*, aunque los puntos del lado superior izquierdo no son alcanzables en realidad. Un rodal en cualquier lugar del plano se mueve en la forma indicada por las líneas.

Como ejemplo se ha considerado un rodal con una altura dominante de 16 m y área basal de 13 m<sup>2</sup>/ha a la edad de 18 años aproximadamente, si se deja sin ralear seguiría la trayectoria indicada por la curva superior de color azul en la figura 9. Con un raleo a la edad de 26 años, cuando el rodal tiene una altura dominante de 20 m y un área basal de 26 m $^2$ /ha, se provoca un salto instantáneo debido a la remoción de área basal, y el rodal sigue una nueva trayectoria desde allí, que corresponde a la curva inferior de color azul en la figura 9.

### **4.6 Relaciones auxiliares**

#### *4.6.1 Raleos*

A partir de la ecuación (22), se obtuvo la siguiente expresión:

$$
P_B = 100 \left[ 1 - \left( 1 - \frac{P_N}{100} \right)^k \right]
$$
 (33)

Donde  $P_B$  es el porcentaje de área basal removida en el raleo, y  $P_N$  es el porcentaje de árboles por hectárea removidos en el raleo. Esta expresión es la que finalmente se utilizó como relación auxiliar para el modelo, con *k* = 0,75. En la figura 10, las rectas representan la ecuación (33) y los puntos representan los valores observados.

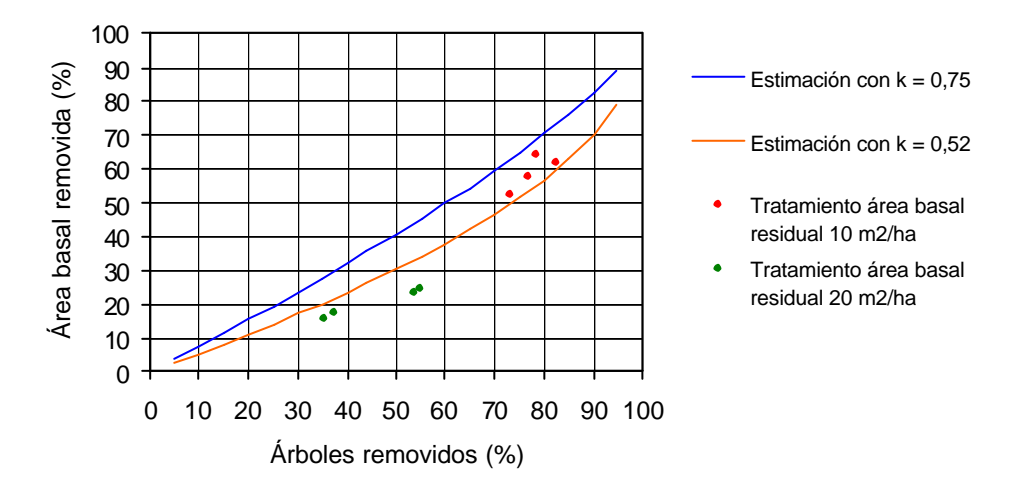

Figura 10. Área basal versus árboles por hectárea, en porcentaje remanente luego del raleo.

Las estimaciones proporcionadas por (33) utilizando un valor de *k* = 0,75, gráficamente están más de acuerdo con los valores observados de las parcelas del tratamiento con 10 m<sup>2</sup>/ha de área basal residual. Al contrario, los valores observados de las parcelas con el tratamiento de  $20 \text{ m}^2$ /ha de área basal residual no se ven de acuerdo con las estimaciones. Sin embargo, se optó por utilizar de todas formas el valor teórico típico de raleos por lo bajo de *k =* 0,75 con el supuesto de que esta aproximación representa mejor a un rango más amplio de intervenciones a distintas edades de raleo. Como referencia, se señala el valor de *k* = 0,52 que es el que se ajusta mejor a los valores observados en este caso.

Cabe señalar que los valores observados de las parcelas con 10  $m^2/h$ a de área basal residual, están bastante alejados de la normativa que actualmente se utiliza para realizar raleos en este tipo de renovales, establecida por la Corporación Nacional Forestal (CONAF). Esta normativa señala que la extracción máxima permitida es de un 40% en área basal, y que dependiendo de la calidad del bosque, de su diámetro medio cuadrático y densidad iniciales, se recomienda extraer entre un 25 y 40% de área basal; además se indican las densidades mínimas a dejar, para determinadas densidades iniciales (ver anexo 7). Por lo tanto, las estimaciones proporcionadas por (33), deben ser utilizadas tomando en cuenta lo que establece la normativa utilizada actualmente.

## *4.6.2 Crecimiento inicial*

Como ya se había señalado, las predicciones para crecimiento en área basal y mortalidad se consideran fiables para valores de *BH* mayores que 150 a 200 m 3 /ha (en este caso,*V* mayor que 60 a 80 m<sup>3</sup>/ha, aproximadamente).

De las regresiones lineales de *t* sobre *N*, y las distintas transformaciones de esta variable, esta resultó la mejor:

$$
t = 14,8198922 + 2614,265210 (1/N)
$$
\n
$$
(34)
$$
\n
$$
(R2 = 0,891; S.E. = 1,511; N = 12)
$$

La variable dependiente es explicada significativamente por las variables independientes, con un nivel de significación de 5%.

En la figura 11 se observa la edad en la cual el valor de *BH* = 150 para varias densidades. La curva corresponde a la ecuación (34).

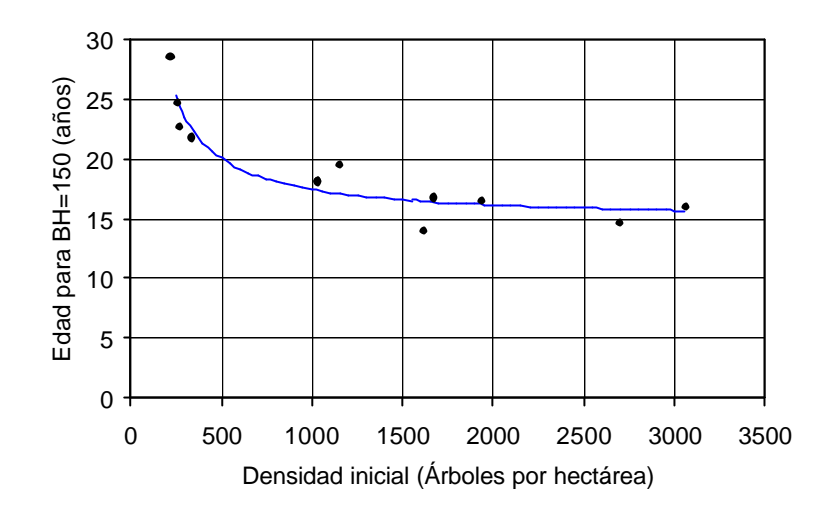

Figura 11. Densidad inicial proyectada *N* y *t* para *BH* = 150.

### *4.6.3 Volumen*

El modelo de crecimiento, en sentido estricto, proyecta el cambio en las variables de estado, debido al desarrollo del rodal. Otras variables de interés (salidas) pueden ser calculadas o estimadas del estado actual. Una de las variables de interés que se calculó o estimó es el volumen total por hectárea.

La regresión *V*/*B* = −0,4428313 + 0,4101304 *H*, de la forma usada por García y Ruiz (2003) tiene un error estándar de 0,537. Sin considerar el intercepto, se obtuvo la regresión  $V/B =$ 0,3884569 *H*, con un error estándar de 0,531 esencialmente el mismo error que con *V*/*B* = *H*/2,6 lo que confirma la aproximación más simple, *V* ≈*BH*/2,6 mencionada anteriormente.

Sin embargo, la mejor regresión fue la siguiente:

$$
V/B = 1,6242070 + 0,3557096 \ H - 0,0010396 \ H \ N/B
$$
\n
$$
(R2 = 0,893; S.E. = 0,363; N = 35)
$$
\n
$$
(R2 = 0,893; S.E. = 0,363; N = 35)
$$

La variable dependiente es explicada significativamente por las variables independientes, con un nivel de significación de 5%.

Entonces, a partir de la función anterior, el volumen se puede estimar con:

$$
V = 1,6242070 B + 0,3557096 BH - 0,0010396 H N \tag{36}
$$

# **4.7 Implementación del modelo**

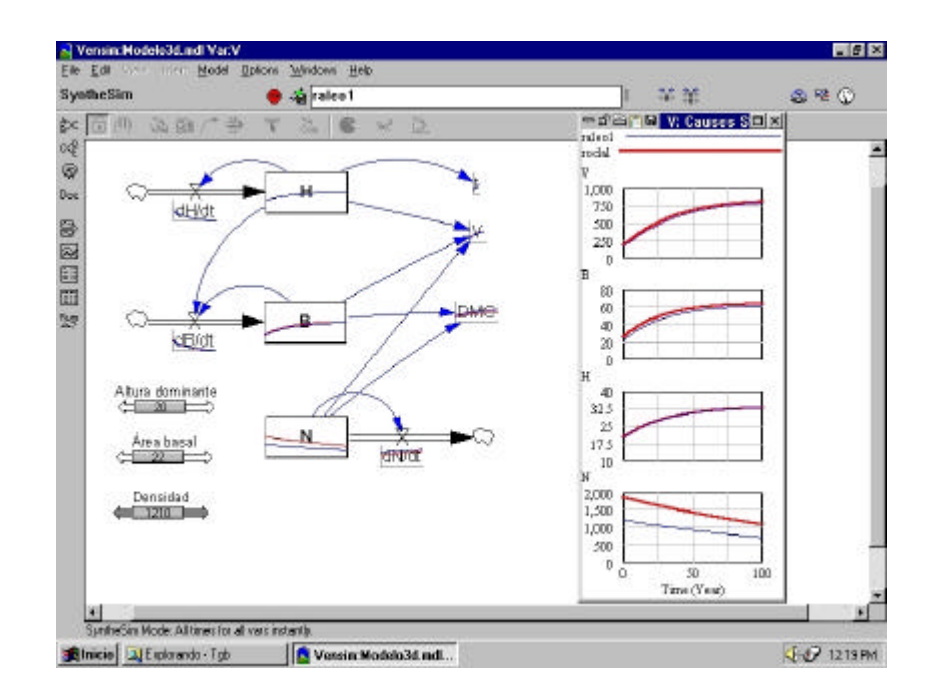

El modelo se implementó en un programa computacional interactivo (figura 12).

Figura 12. Simulación del modelo con la versión gratuita de Vensim.

Conectando las variables con flechas, las relaciones entre éstas se ingresaron y registraron como conexiones causales, como puede verse en la figura 12. Esta información se utilizó junto al editor de ecuaciones incorporado en el software. Una vez construído el modelo se realizaron simulaciones, lo que permitió explorar el desempeño del modelo.

# **4.8 Ejemplo de simulación**

Se realizó una simulación con la información de la parcela 202, la que es una parcela testigo, considerando esta información como si se tratara de un rodal. La altura dominante inicial es de 17,5 m, el área basal inicial es de 27,8 m<sup>2</sup>/ha, la densidad inicial es de 1415 árboles por hectárea y el diámetro medio cuadrático es de 15,8 cm.

Se puede considerar este rodal coetáneo, pues las edades entre los extremos del rango diamétrico fluctúan entre los 18 y 27 años, siempre que se acepte el supuesto de que un rodal puede considerarse coetáneo si la fluctuación de su edad no va más allá de un 20% del largo de una rotación de 100 a 200 años. En este caso la rotación se espera entre 60 y 80 años. Con el valor inicial de altura dominante se estima que el rodal tiene unos 21 años.

En la figura 13 se puede observar como varía la altura dominante con la edad. Se considera el supuesto de que la altura dominante no se ve afectada significativamente con raleos por lo bajo.

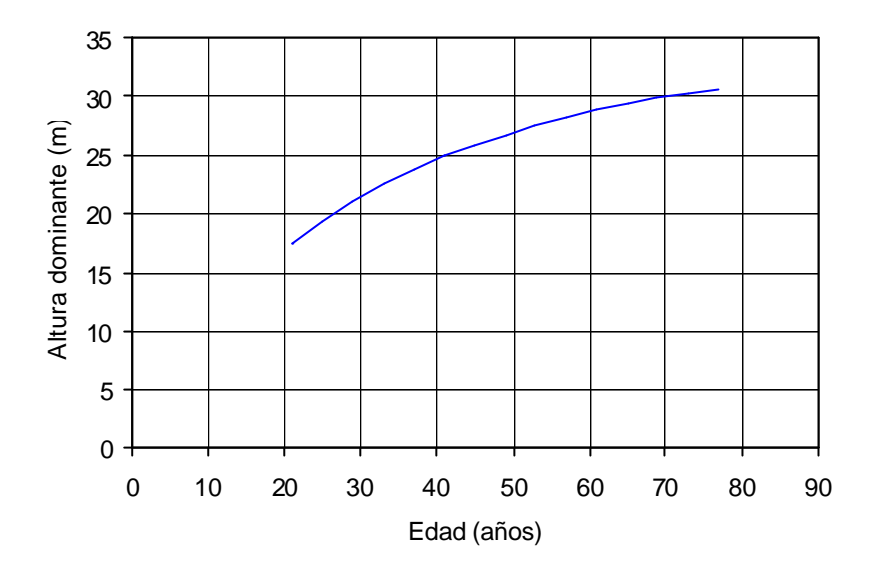

Figura 13. Altura dominante versus edad. Desarrollo del rodal con diferentes regímenes de raleo.

Se simuló un primer raleo, a la edad de 21 años, considerando las condiciones iniciales del rodal y la normativa de CONAF, dejando 790 árboles por hectárea, lo que resulta en un área basal residual de 18 m<sup>2</sup>/ha utilizando (33). Desde este punto se ingresaron las nuevas variables de estado básicas del modelo para proyectarlas.

Los resultados de la proyección hasta la edad de 41 años son altura dominante de 24,9 m, área basal de 41,3  $m^2$ /ha, densidad de 709 árboles por hectárea y diámetro medio cuadrático de 27,2 cm.

Además, se simuló un segundo raleo considerando los resultados antes señalados, a la edad de 41 años, y siguiendo la normativa de CONAF, se dejaron 350 árboles por hectárea, lo que resultó en un área basal residual de 24,3 m<sup>2</sup>/ha utilizando (33). Desde este punto se volvieron a proyectar las variables de estado básicas.

A partir de lo anterior, se graficaron las trayectorias que corresponden a dos regímenes de raleo para este rodal. El primero de estos regímenes de raleo, solamente contempla un raleo a la edad de 21 años; y el segundo de estos regímenes de raleo contempla dos, uno a la edad de 21 años y otro raleo a la edad de 41 años. Del Fierro y Pancel (1998), señalan que a partir de los 20 años se sugiere aplicar raleos sistemáticos, extrayendo entre el 30 al 35 % del área basal, a intervalos de 10 a 12 años. Sin embargo, como en este caso la intención es simplemente mostrar un ejemplo, se realizó la simulación de los dos raleos ya señalados.

En la figura 14 se presenta la variación del área basal producto del primer raleo ya señalado, y además un segundo raleo a la edad de 41 años.

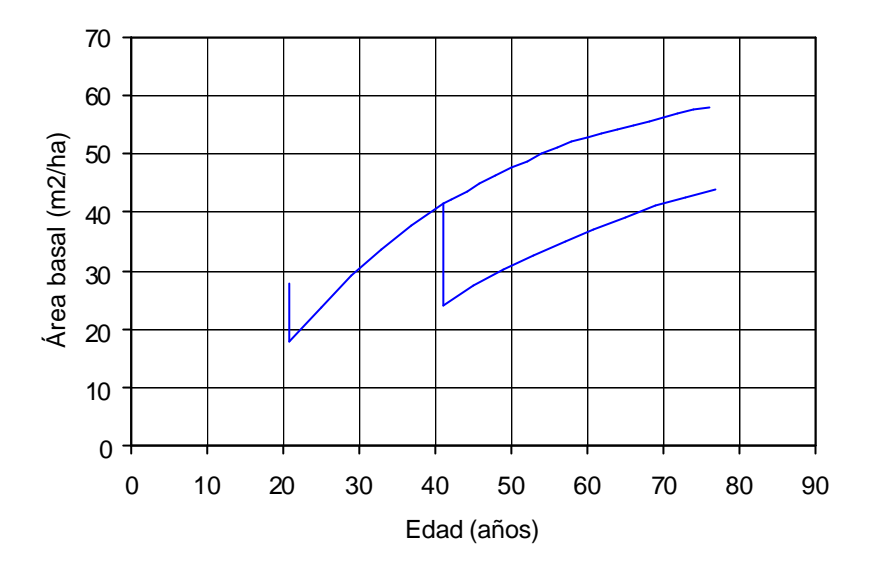

Figura 14. Área basal versus edad. Desarrollo del rodal con dos regímenes de raleo.

La variación del volumen con la edad se muestra en la figura 15. Se puede observar la disminución en volumen producto de los raleos.

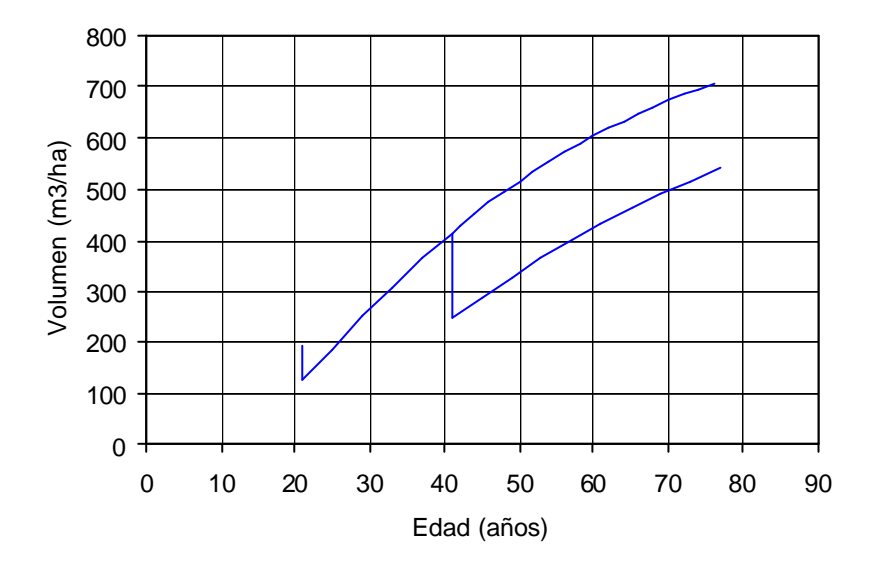

Figura 15. Volumen versus edad. Desarrollo del rodal con dos regímenes de raleo.

En la figura 16 se observan las curvas que corresponden al incremento corriente anual (ICA) de los dos regímenes de raleo. Luego del raleo a los 41 años, hay un menor incremento en volumen en un principio, con respecto al régimen que considera solamente un raleo, pero posteriormente este incremento se hace mayor. A pesar de esto, al considerar el período entre los 41 y 51 años, con el tratamiento con dos raleos se obtienen incrementos diamétricos mayores (0,5 cm/año), que con el otro tratamiento (0,3 cm/año).

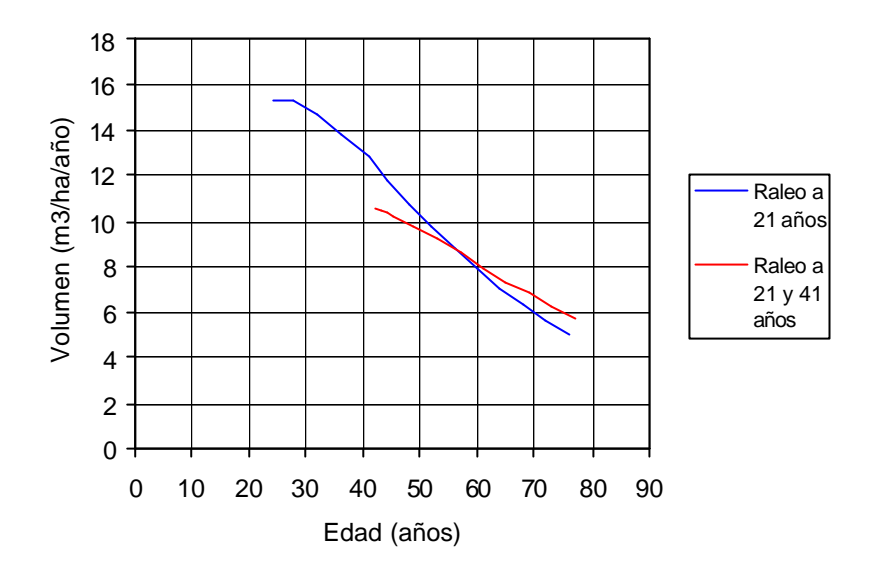

Figura 16. Incremento corriente anual (ICA) de dos regímenes de raleo.

Finalmente, la variación del número de árboles por hectárea con la edad se presenta en la figura 17.

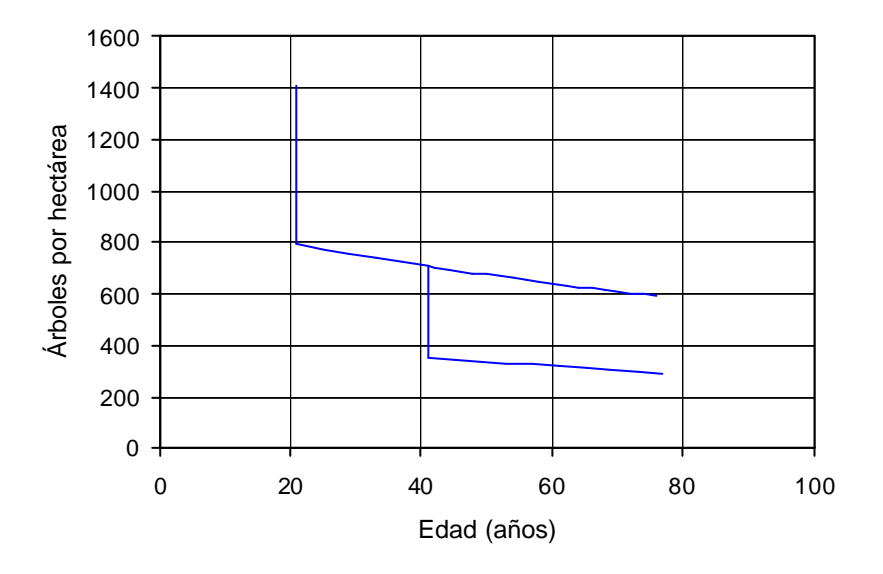

Figura 17. Árboles por hectárea versus edad. Desarrollo del rodal con dos regímenes de raleo.

## **5. CONCLUSIONES**

Se ajustó el modelo general no lineal de crecimiento en altura de Richards, conocido también como modelo de von Bertanlanfy o de Chapman-Richards. Los mejores resultados se obtuvieron con la versiones anamórficas del modelo, que tienen *a* como parámetro local; de acuerdo a los criterios de error, sesgo, verosimilitud y gráfico de residuales. De las versiones anamórficas del modelo, se optó por utilizar aquella con un origen de  $t<sub>0</sub> = 0$ , ya que incluir un parámetro adicional, no se justificó para mejorar las estimaciones.

A partir del modelo de proyección de crecimiento y rendimiento compatibles propuesto por Clutter (1963), se pudo estimar el incremento neto en área basal. Además, este modelo posee como característica favorable, el hecho de permitir obtener varias ecuaciones, las que pueden resultar bastante útiles para realizar rápidamente diferentes proyecciones a nivel de rodal, como el área basal y volumen estimados a cierta edad.

En rodales manejados la mortalidad puede no tener importancia, lo que ocurre en el presente estudio. No obstante, quizás el aspecto menos satisfactorio del modelo es la relación de mortalidad obtenida. Para poder proyectar el número de árboles por hectárea en rodales sin ralear, es conveniente utilizar otro porcentaje de mortalidad anual que represente mejor esa situación.

Un modelo "dinámico" a nivel de rodal, basado en el enfoque del espacio de estados, es una buena alternativa para poder realizar proyecciones, en renovales de Raulí que puedan ser considerados coetáneos, sobre un rango de diferentes intensidades de raleo por lo bajo. Además es posible obtener una aproximación para el caso de los renovales que no hayan sido manejados. La magnitud de la diferencia que pueda haber entre un rodal con las mismas variables de estado, pero sin manejar, respecto a un rodal manejado, es motivo de otro estudio.

Se consideró el supuesto de que el modelo es válido para la primera rotación de un monte bajo. Es importante aclarar que no está clara cuál puede ser la diferencia en el desempeño del modelo con respecto a un renoval originado de monte alto o monte medio. También no está clara la diferencia en el desempeño del modelo entre sucesivas rotaciones de monte bajo.

Las pruebas realizadas al modelo muestran que las predicciones proporcionadas están de acuerdo con las mediciones, aunque la cobertura limitada de la información disponible indica que las proyecciones deben ser utilizadas con precaución. No obstante, el razonamiento detrás de las ecuaciones usadas, y su base con la experiencia en otros bosques, proporciona un alto nivel de confianza de lo que se esperaría de un modelo puramente empírico.

El modelo puede ser aplicado en otras situaciones pobres en información. También sería útil confirmar o modificar las relaciones con una base de datos más extensa, para diferentes especies y condiciones de crecimiento. De manera contraria a lo que podría esperarse, al trabajar con escasa información se puede lograr un alto grado de sofisticación matemática y estadística, la que al mismo tiempo puede ser justificable.

Una forma simple y flexible de construir modelos de simulación es el uso de algún software basado en diagramas de sistemas dinámicos. Por ser una herramienta de modelamiento visual, y de la experiencia obtenida en su utilización, puede ser bastante útil para propósitos de enseñanza y capacitación.

## **6. BIBLIOGRAFÍA**

- Araya Q., L. J. 2002. Funciones de índice de sitio/altura dominante para renovales de Roble-Raulí-Coigüe en la Décima Región. Tesis Ing. For. Valdivia, Universidad Austral de Chile, Fac. de Cs. Forestales. 40 p.
- Clutter, J., L. 1963. Compatible growth and yield models for loblolly pine. Forest Science, 9: 354 - 371
- Clutter, J., L.; J. D Lenhart. 1968. Site index curves for old-field loblolly pine plantations in the Georgia Piedmont. Georgia Forestry Research Council. (Report Nº 22 - Series 1)
- Clutter, J. L.; J. C. Fortson; L. V. Piennar; G. H. Brister; R. L. Bailey. 1983. Timber Managment: A quantitative approach. New York, John Wiley & Sons. 357 p.
- Cao, Q. V.; H. Burkhart; T. Max. 1980. Evaluation of two methods for cubic volume prediction of loblolly pine to any merchantable limit. Forest Science, 26 (1):71-80
- CONAF; CONAMA; BIRF; Universidad Austral de Chile; Pontificia Universidad Católica de Chile; Universidad Católica de Temuco. 1999. Catastro y evaluación de los recursos vegetacionales nativos de Chile. Informe regional X Región. Santiago. 137 p.
- Drapper, N. R.; H. Smith. 1981. Applied regresion analisys. 2 ed. New York, John Wiley & sons. 709 p.
- Donoso Z., C.; V. Sandoval; C. González. 1988. Estudio de raleo y otras técnicas para el manejo de renovales de Raulí (*Nothofagus alpina*) y Roble (*Nothofagus obliqua*). Valdivia, CONAF/UACH. 63 p. (Serie técnica, Informe de convenio, 147)
- Donoso Z., C. 1981. Tipos forestales de los bosques nativos de Chile. Santiago, CONAF/PNUD/FAO – CHI. 128 p. (Proyecto investigación y desarrollo forestal, documento de trabajo, N°38)
- Donoso Z., C. 1994. Bosques templados de Chile y Argentina, variación, estructura y dinámica; Ecología forestal. Santiago, Editorial Universitaria. 484 p.
- Donoso Z., C. 1999. Silvicultura de los bosques nativos de Chile. Santiago, Editorial Universitaria. 484 p.
- Del Fierro S., P y L. Pancel. 1998. Experiencia silvicultural del bosque nativo en Chile; Recopilación de antecedentes para 57 especies arbóreas y evaluación de prácticas silviculturales. Santiago, Lo Castillo. 420 p.

García, O. 1988. Growth modelling - a (re)view. New Zealand Forestry 33 (3): 14 - 17

- García, O. 1994. El enfoque de espacio de estados en modelos de crecimiento. Traducción de The state-space approach in growth modelling. Can. J. For. Res., 24: 1894 - 1903
- García, O. 1999. Height growth of *Pinus radiata* in New Zealand. New Zealand Journal of Forestry Science 29(1), 131-145
- García, O.; F. Ruiz. 2003. A growth model for eucalypt in Galicia, Spain. Forest Ecology and Management, 173(1-3): 49 - 62
- Lara, A.; C. Echeverría; C. Donoso. 2000. Guía de ensayos silviculturales permanentes en los bosques nativos de Chile. Santiago, Lom. 244 p.
- Loewe M., V.; M. Toral I.; G. Freitte M.; M. E. Camelio R.; M. A. Mery A.; C. López L.; Elizabeth Urquieta N. 1998. Monografía de raulí. Santiago, INFOR-CONAF. 101 p.
- Paredes O., M. R. 1982. Proyección de raleos en renovales de Raulí (*Nothofagus alpina*  poepp. *et* endl). Tesis Ing. For. Valdivia, Universidad Austral de Chile, Fac. de Cs. Forestales. 109 p.
- Piennar, L. V. y J. W. Rheney. 1993. Basal area prediction for thinned plantations. **In:** Modelling stand response to silvicultural practices. Proceedings of the IUFRO 54, 01 Conference. Blacksburg, Virginia (USA), Septiembre 27 - Octubre 1 de 1993. Publication FWS-1-93. pp. 88-97
- Puente E., M.; R. Peñaloza W.; C. Donoso Z.; R. Paredes O.; P. Nuñez M.; R. Morales A.; O. Engdahl U. 1980. Estudio de raleo y otras técnicas para el manejo de renovales de raulí y roble; Segunda fase: Informe de avance de instalación de ensayos de raleo en renovales de raulí. Valdivia, UACH. 59 p. (Serie técnica, Informe de convenio, 30)
- Sullivan, A. D.; J. L. Clutter. 1972. A simultaneous growth and yield model for loblolly pine. Forest Science, 18: 76 - 86
- Vanclay, J. K. 1994. Modelling forest growth and yield; applications to mixed tropical forests. Wallingford, Cab International. 312 p.

**ANEXOS**

**Abstract and keywords** 

# **Growth projection in thinned** *Nothofagus alpina* **(Poepp. et Endl.) Oerst***.* **second growth forest in the Ninth Region, through a state space model**

## **Abstract**

This study consisted on developing a stand growth model, for thinned *Nothofagus alpina* (Raulí) second growth forest, in Casas Viejas location, Cautín county, Ninth Region of Chile. The used database comes from the permanent plots installed by CONAF/PNUD/FAO project "Investigación y desarrollo forestal" with "Estudio de raleos y otras técnicas para el manejo de renovales de Raulí y Roble" and FONDEF project "Software de planificación de actividades en renovales de Roble, Raulí, Coigüe en la IX y X Región" (D9711065).

It is necessary to point out that the used database is small, and does not come from permanent parcels originally designed to model growth. For this reason, the model can be applied in other data-poor situations.

The stand was described in any age, for two state variables: Dominant height and basal area. The rate of change of these variables (growth, mortality) was given by a relatively simple system of differential equations, taking into account the space of states approach. This way, a dynamic model was obtained that allows to project on a wide range of silvicultural regimes (density, thinning intensities).

A software of visual modeling was used, b implement the equations, which is specially designed to represent dynamic systems.

Keywords: Roble-Raulí-Coihue second growth forest; *Nothofagus alpina*; State space model; Thinning; Coppice.

**Ubicación del área de estudio y croquis de las parcelas**

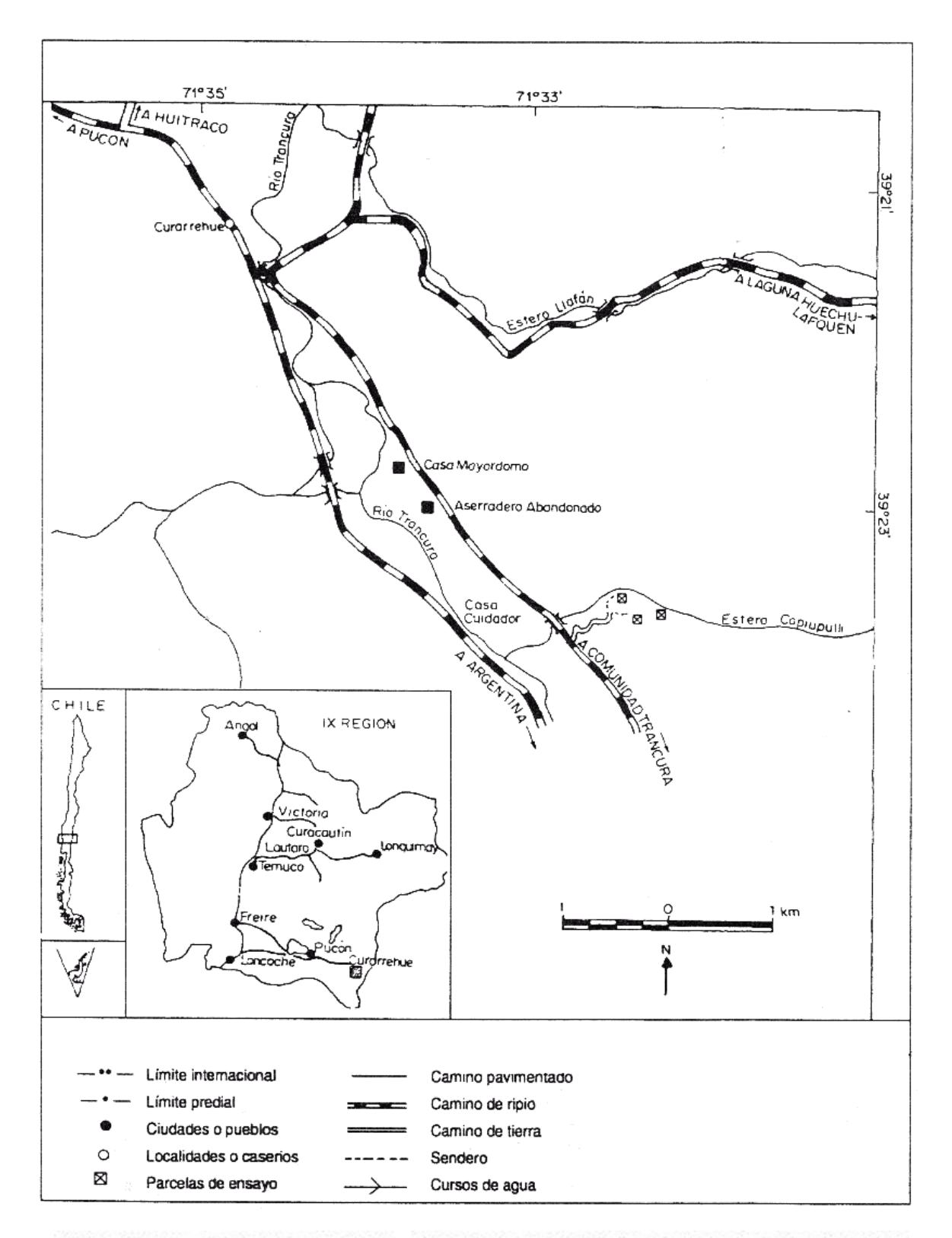

Figura 1. Ubicación del área de estudio. Parcelas de ensayo en Casas Viejas, Provincia de Cautín. Fuente: Lara et al. (2000).

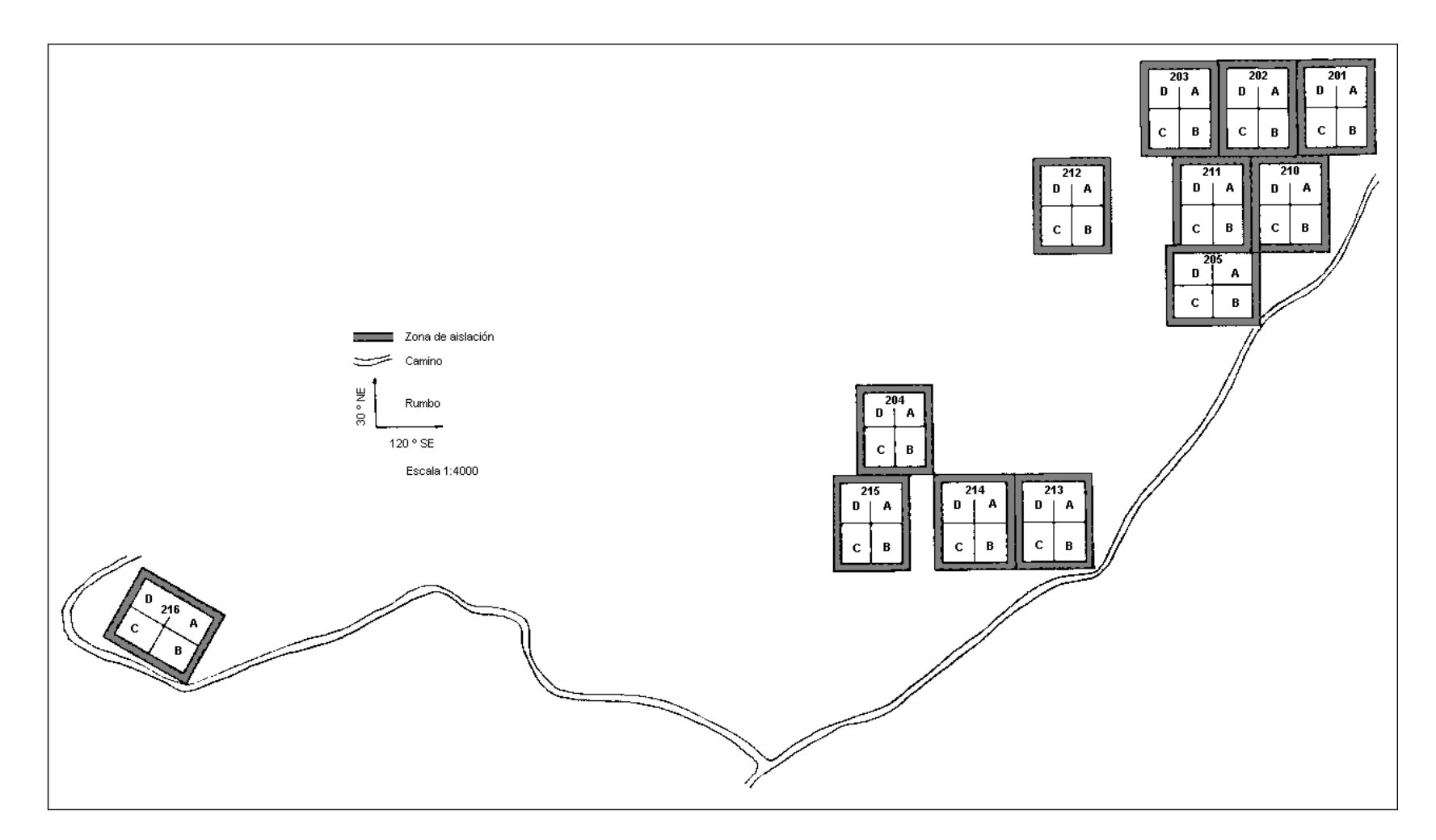

Figura 2. Distribución de las parcelas de ensayo en Casas Viejas, Provincia de Cautín. Fuente: Donoso *et al.* (1988).

**Funciones altura total – diámetro: Jerarquización, estadísticos de ajuste y gráficos de residuales**

| Tratamiento                           | Parcela(s) |    | Jerarquización de modelos |           |    |             |  |  |  |
|---------------------------------------|------------|----|---------------------------|-----------|----|-------------|--|--|--|
|                                       |            | 10 | $2^{\circ}$               | $3^\circ$ | 4° | $5^{\circ}$ |  |  |  |
|                                       | 202        | 6  | 4                         | 8         | 7  | 5           |  |  |  |
|                                       | 203        | 6  | 4                         | 5         | 8  |             |  |  |  |
| Testigo                               | 211        | 6  | 4                         | 7         | 8  | 5           |  |  |  |
|                                       | 215        | 6  | 4                         | 8         |    | 5           |  |  |  |
|                                       | 201        | 8  | 4                         | 6         |    | 5           |  |  |  |
| <b>B</b> residual                     | 204        | 6  |                           | 4         | 8  | 5           |  |  |  |
| 10 $m2$                               | 210        | 8  |                           | 6         | 7  | 5           |  |  |  |
|                                       | 216        | 6  | 4                         |           | 8  | 5           |  |  |  |
|                                       | 205        |    |                           |           |    |             |  |  |  |
| <b>B</b> residual<br>$20 \text{ m}^2$ | 212        | 4  | 6                         | 7         | 8  | 5           |  |  |  |
|                                       | 213        |    |                           |           |    |             |  |  |  |
|                                       | 214        | 6  |                           |           | 8  | 5           |  |  |  |

Cuadro 1. Resultados jerarquización de modelos de altura total – diámetro. Medición 1.

Cuadro 2. Resultados jerarquización de modelos de altura total – diámetro. Medición 4.

|                                       |                   | Jerarquización de modelos |             |           |             |             |  |
|---------------------------------------|-------------------|---------------------------|-------------|-----------|-------------|-------------|--|
| Tratamiento                           | Parcela(s)        | 10                        | $2^{\circ}$ | $3^\circ$ | $4^{\circ}$ | $5^{\circ}$ |  |
|                                       | 202<br>211        | 6                         | 4           | 8         |             | 5           |  |
| Testigo                               | 203               | 6                         | 4           | 8         |             | 5           |  |
|                                       | 215               | 4                         | 8           | 6         |             | 5           |  |
| <b>B</b> residual<br>10 $m2$          | 201<br>210<br>216 | 6                         | 4           | 8         |             | 5           |  |
|                                       | 204               | 8                         | 4           | 6         | 7           | 5           |  |
| <b>B</b> residual<br>$20 \text{ m}^2$ | 213<br>214        | 6                         | 4           | 8         |             | 5           |  |
|                                       | 205               | 8                         | 6           |           |             | 5           |  |

Cuadro 3. Resultados jerarquización de modelos de altura total – diámetro. Medición 5.

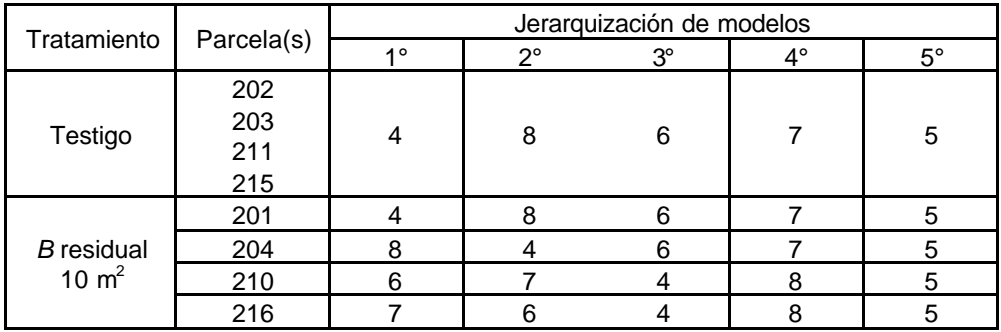

| <b>B</b> residual | 205<br>214 |  |  |  |
|-------------------|------------|--|--|--|
| $20 \text{ m}^2$  | 212<br>212 |  |  |  |

Cuadro 4. Estadísticos de ajuste para los dos mejores modelos. Medición 1.

| Tratamiento                           | Parcela(s) | Función | <b>ECM</b> | EMA  | <b>DIFA</b> | ECM%  | EMA% | DIFA% | N  |
|---------------------------------------|------------|---------|------------|------|-------------|-------|------|-------|----|
|                                       |            | 6       | 0,90       | 0,69 | 0,00        | 5,69  | 4,37 | 0,00  | 16 |
|                                       | 202        | 4       | 0,84       | 0,69 | 0,00        | 5,30  | 4,40 | 0,00  |    |
|                                       |            | 6       | 1,39       | 0,95 | 0,00        | 7,38  | 5,04 | 0,00  |    |
|                                       | 203        | 4       | 1,57       | 1,01 | 0,00        | 8,34  | 5,33 | 0,00  | 14 |
| Testigo                               |            | 6       | 1,21       | 0,79 | 0,00        | 7,78  | 5,11 | 0,00  |    |
|                                       | 211        | 4       | 1,24       | 0,80 | 0,00        | 8,01  | 5,19 | 0,00  | 16 |
|                                       |            | 6       | 0,94       | 0,75 | 0,00        | 6,60  | 5,22 | 0,00  |    |
|                                       | 215        | 4       | 0,98       | 0,78 | 0,00        | 6,86  | 5,43 | 0,00  | 15 |
|                                       |            | 8       | 1,33       | 0,96 | 0,00        | 7,56  | 5,50 | 0,01  |    |
|                                       | 201        | 4       | 1,38       | 0,98 | 0,00        | 7,86  | 5,59 | 0,00  | 15 |
|                                       | 204        | 6       | 1,37       | 0,93 | 0,00        | 6,49  | 4,39 | 0,00  | 12 |
| <b>B</b> residual                     |            | 7       | 1,37       | 0,92 | 0,03        | 6,49  | 4,37 | 0, 16 |    |
| $10 \text{ m}^2$                      |            | 8       | 0,71       | 0,69 | 0,00        | 4,29  | 4,19 | 0,00  | 15 |
|                                       | 210        | 4       | 0,71       | 0,70 | 0,00        | 4,34  | 4,25 | 0,00  |    |
|                                       |            | 6       | 1,42       | 0,95 | 0,00        | 8,47  | 5,64 | 0,00  | 12 |
|                                       | 216        | 4       | 1,47       | 0,98 | 0,00        | 8,76  | 5,84 | 0,00  |    |
|                                       | 205        | 4       | 1,66       | 1,04 | 0,00        | 9,31  | 5,83 | 0,00  |    |
| <b>B</b> residual<br>$20 \text{ m}^2$ | 212        | 6       | 1,64       | 1,04 | 0,00        | 9,21  | 5,84 | 0,00  | 43 |
|                                       | 213        |         |            |      |             |       |      |       |    |
|                                       | 214        | 6       | 1,50       | 1,02 | 0,00        | 9,95  | 6,75 | 0,00  | 16 |
|                                       |            | 4       | 1,60       | 1,05 | 0,00        | 10,60 | 6,94 | 0,00  |    |

Cuadro 5. Estadísticos de ajuste para los dos mejores modelos. Medición 4.

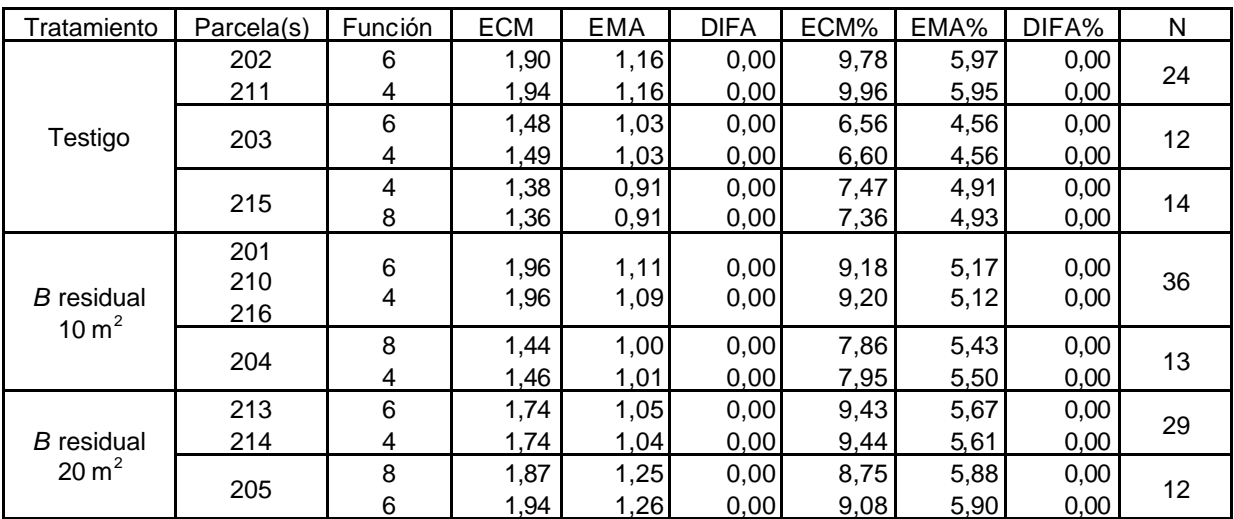

| Tratamiento              | Parcela(s) | Función | <b>ECM</b> | <b>EMA</b> | <b>DIFA</b> | ECM%  | EMA% | DIFA%   | N  |
|--------------------------|------------|---------|------------|------------|-------------|-------|------|---------|----|
|                          | 202        |         |            |            |             |       |      |         |    |
| Testigo                  | 203        | 4       | 1,96       | 1,12       | 0,00        | 9,66  | 5,53 | 0,00    | 48 |
|                          | 211        | 8       | 2,13       | 1,13       | $-0,01$     | 10,50 | 5,56 | 0,00    |    |
|                          | 215        |         |            |            |             |       |      |         |    |
|                          | 201        | 4       | 1,80       | 1,16       | 0,00        | 6,74  | 4,31 | 0,00    | 12 |
|                          |            | 8       | 1,78       | 1,16       | 0,00        | 6,63  | 4,32 | 0,00    |    |
|                          |            | 8       | 2,24       | 1,04       | 0,00        | 9,44  | 4,38 | 0,00    | 12 |
| 204<br><b>B</b> residual | 4          | 2,26    | 1,04       | 0,00       | 9,52        | 4,40  | 0,00 |         |    |
| 10 $m2$                  | 210        | 6       | 2,67       | 1,43       | 0,00        | 8,01  | 4,29 | 0,00    |    |
|                          |            | 7       | 2,63       | 1,40       | 0,04        | 7,91  | 4,21 | 0,13    | 12 |
|                          |            | 7       | 1,93       | 1,18       | 0,04        | 7,76  | 4,75 | 0,16    |    |
|                          | 216        | 6       | 1,99       | 1,20       | 0,00        | 8,03  | 4,86 | 0,00    | 12 |
|                          | 205        | 8       | 2,25       | 1,18       | 0,00        | 9,14  | 4,82 | 0,00    |    |
| <b>B</b> residual        | 214        | 4       | 2,28       | 1,19       | 0,00        | 9,29  | 4,84 | 0,00    | 24 |
| $20 \text{ m}^2$         | 212        | 4       | 2,00       | 1,17       | 0,00        | 9,79  | 5,74 | 0,00    |    |
|                          | 213        | 8       | 2,03       | 1,17       | 0,00        | 9,95  | 5,74 | $-0,01$ | 25 |

Cuadro 6. Estadísticos de ajuste para los dos mejores modelos. Medición 5.

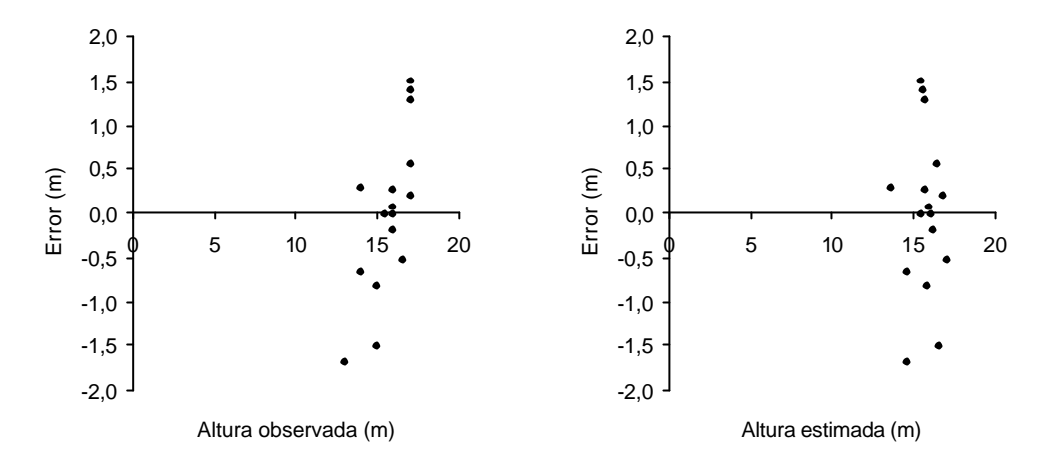

Figura 1. Altura total observada y estimada versus error, de parcela 202, medición 1.

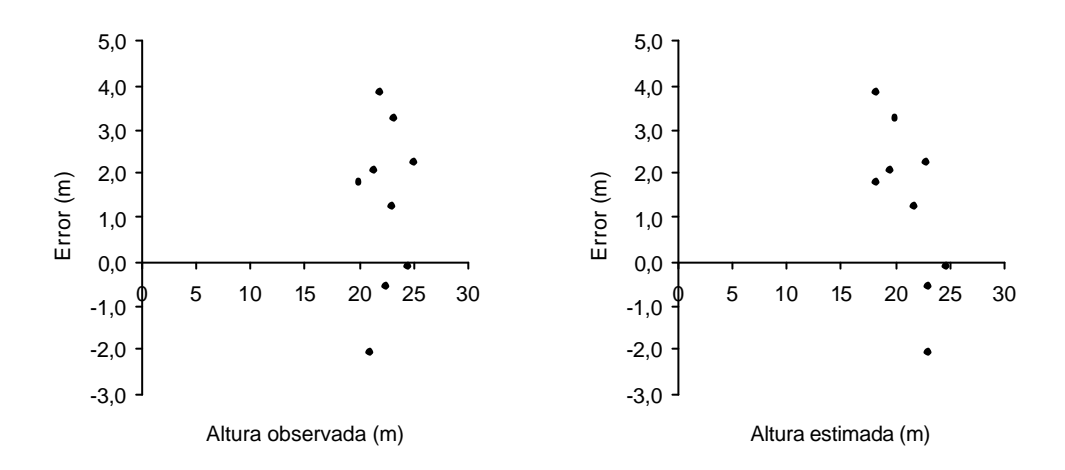

Figura 2. Altura total observada y estimada versus error, de parcela 203, medición 1.

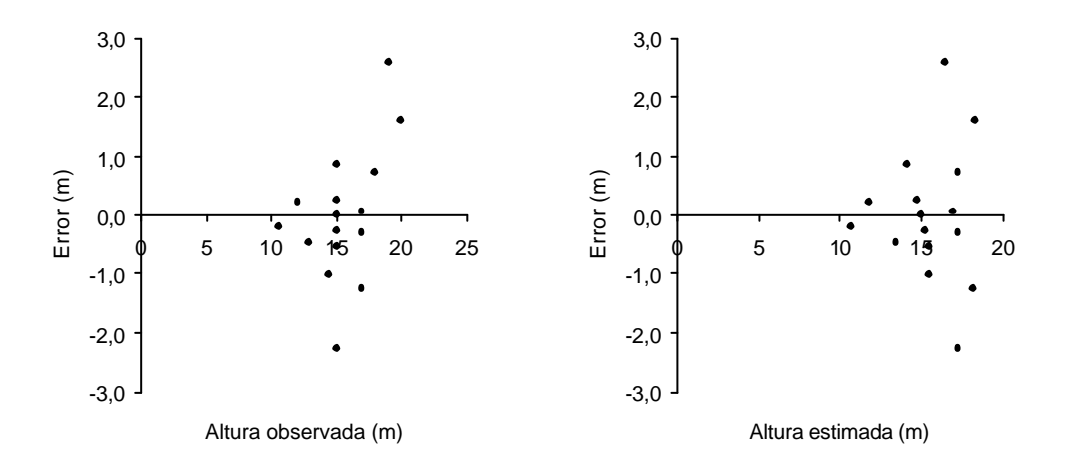

Figura 3. Altura total observada y estimada versus error, de parcela 211, medición 1.

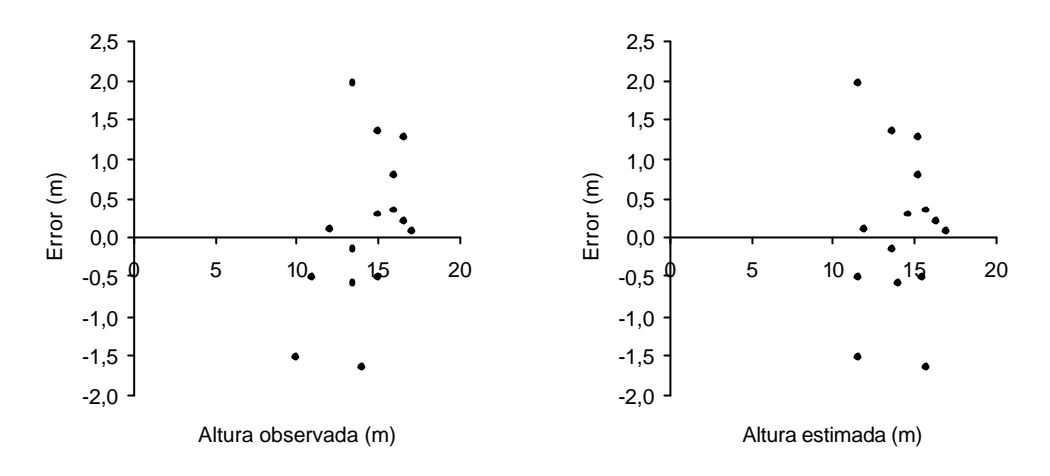

Figura 4. Altura total observada y estimada versus error, de parcela 215, medición 1.

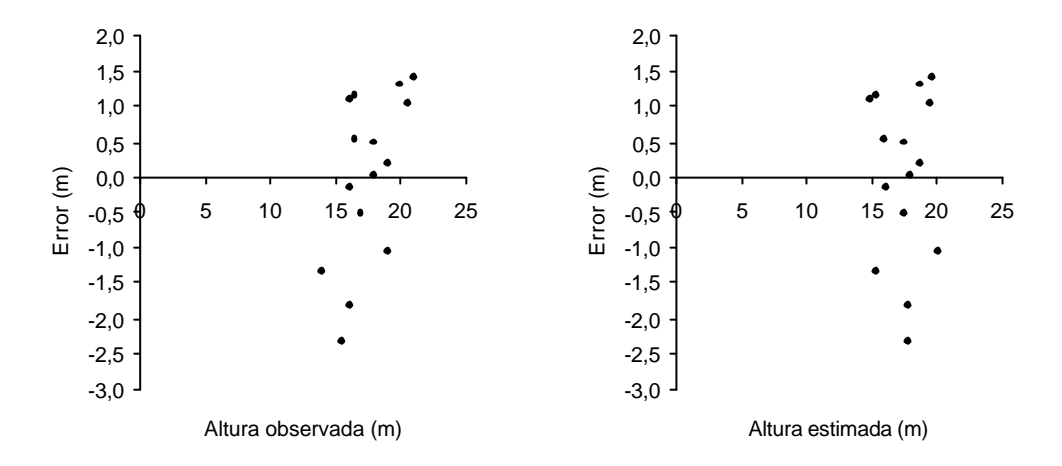

Figura 5. Altura total observada y estimada versus error, de parcela 201, medición 1.

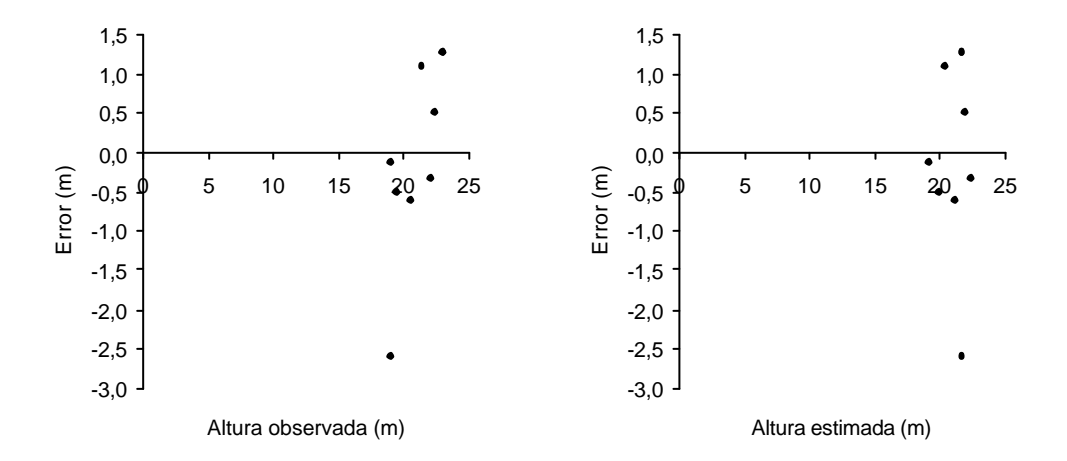

Figura 6. Altura total observada y estimada versus error, de parcela 204, medición 1.

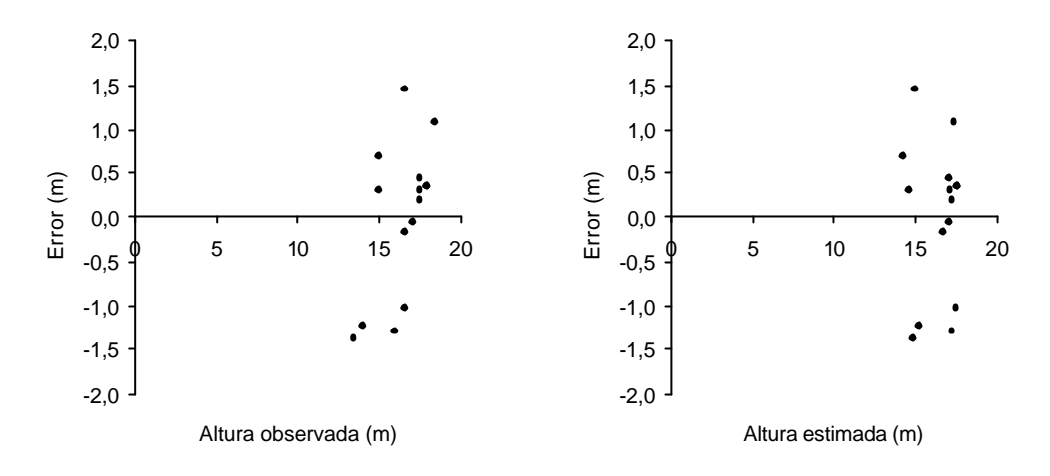

Figura 7. Altura total observada y estimada versus error, de parcela 210, medición 1.

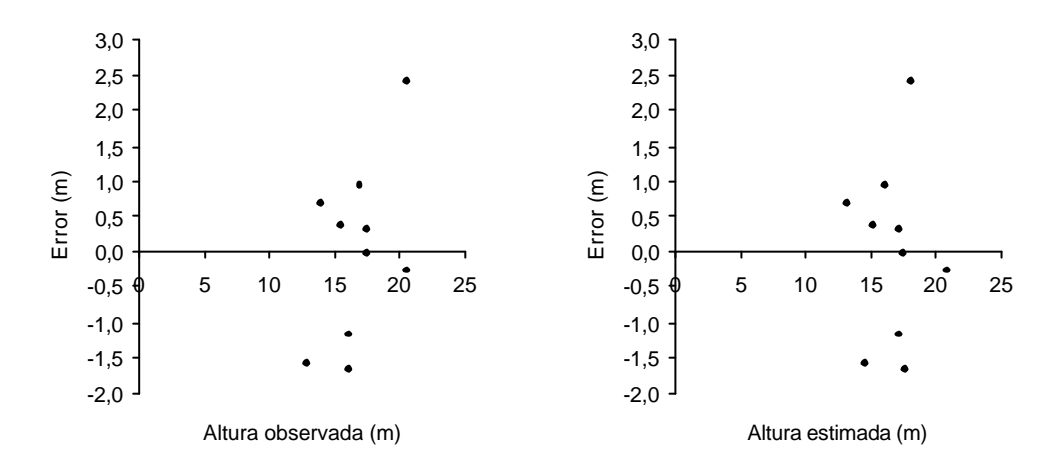

Figura 8. Altura total observada y estimada versus error, de parcela 216, medición 1.

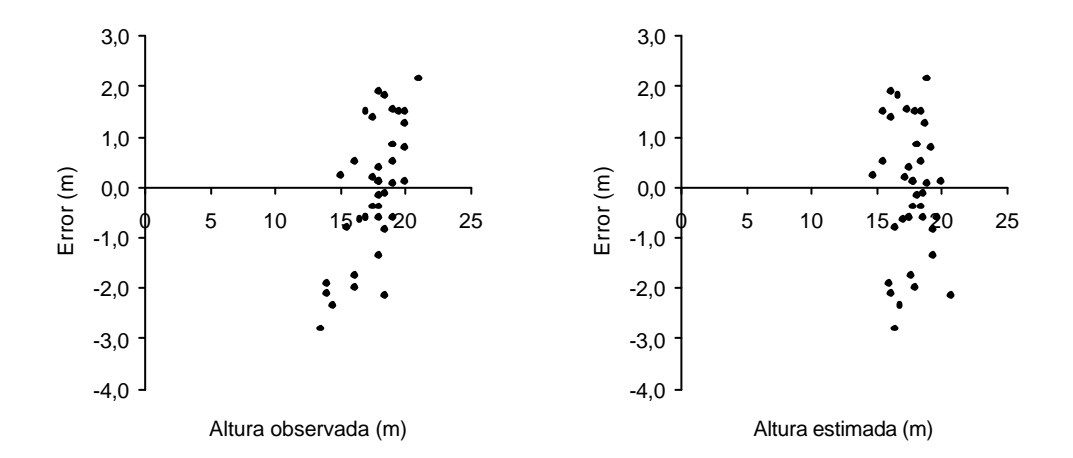

Figura 9. Altura total observada y estimada versus error, de parcelas 205, 212 y 213, medición 1.

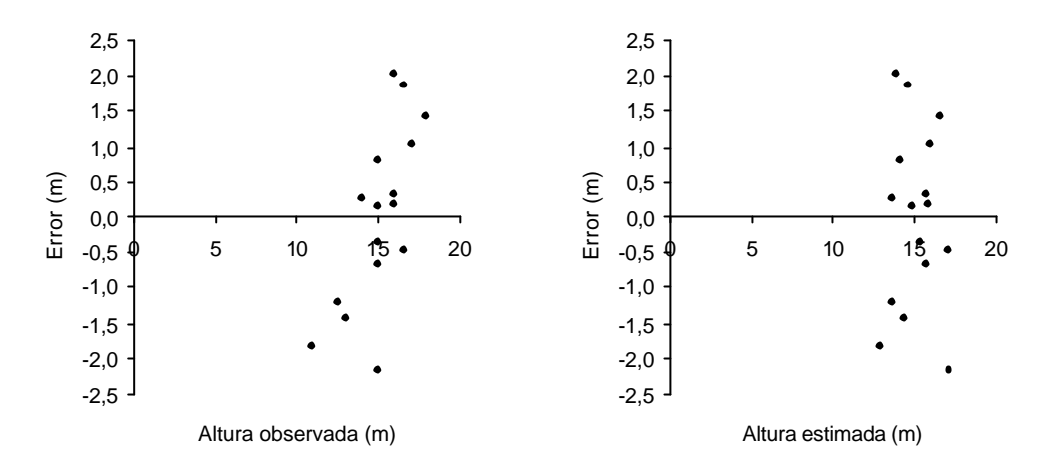

Figura 10. Altura total observada y estimada versus error, de parcela 214, medición 1.

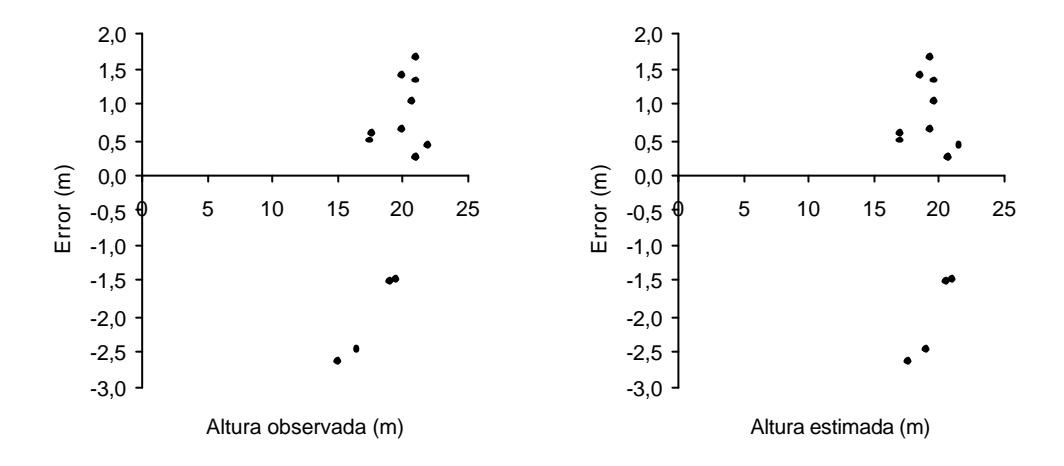

Figura 11. Altura total observada y estimada versus error, de parcelas 202 y 211, medición 4.

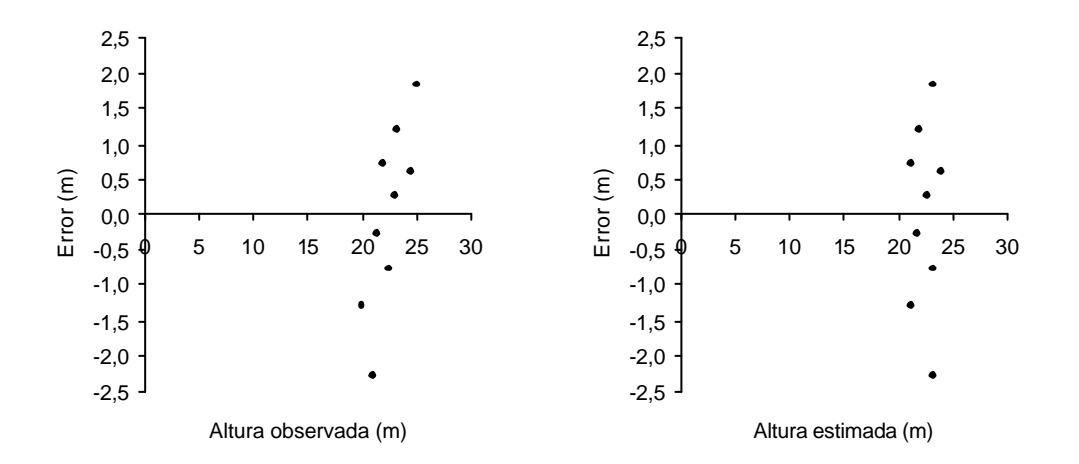

Figura 12. Altura total observada y estimada versus error, de parcela 203, medición 4.

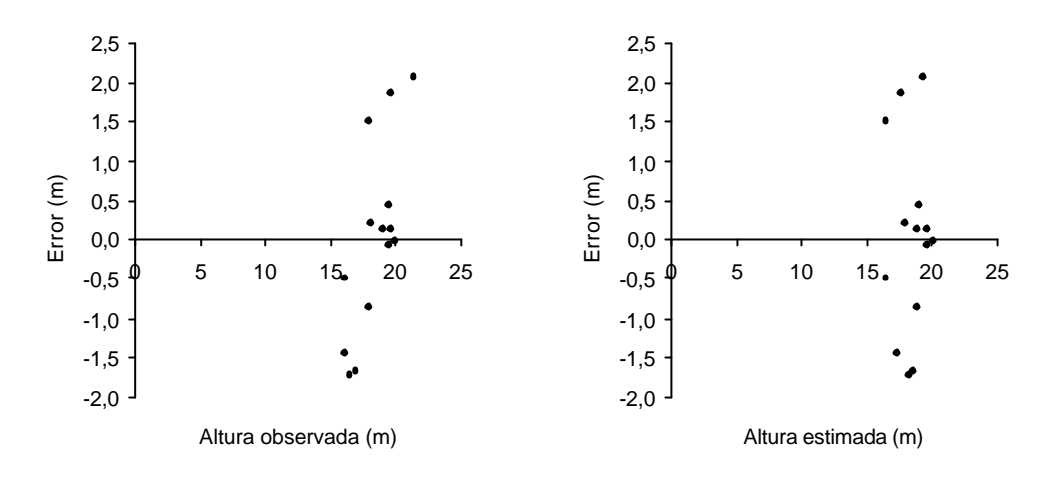

Figura 13. Altura total observada y estimada versus error, de parcela 215, medición 4.

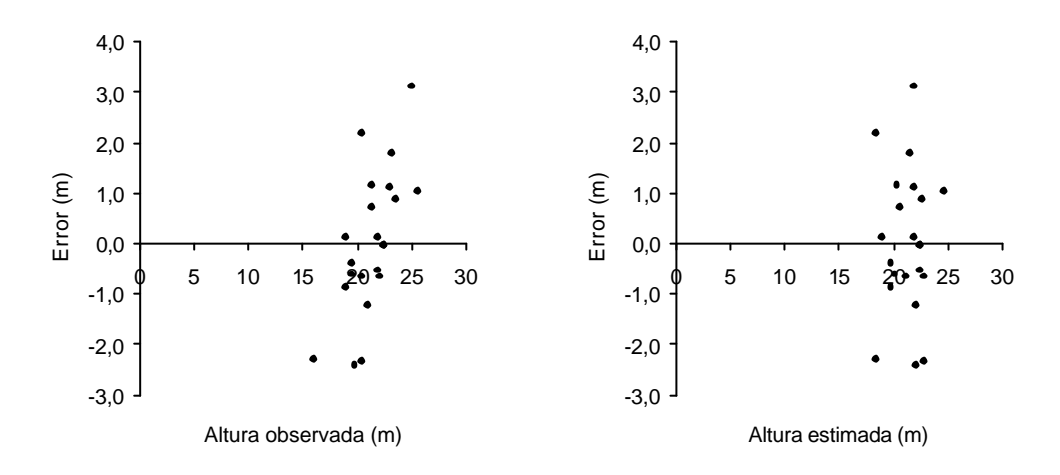

Figura 14. Altura total observada y estimada versus error, de parcelas 201, 210 y 216, medición 4.

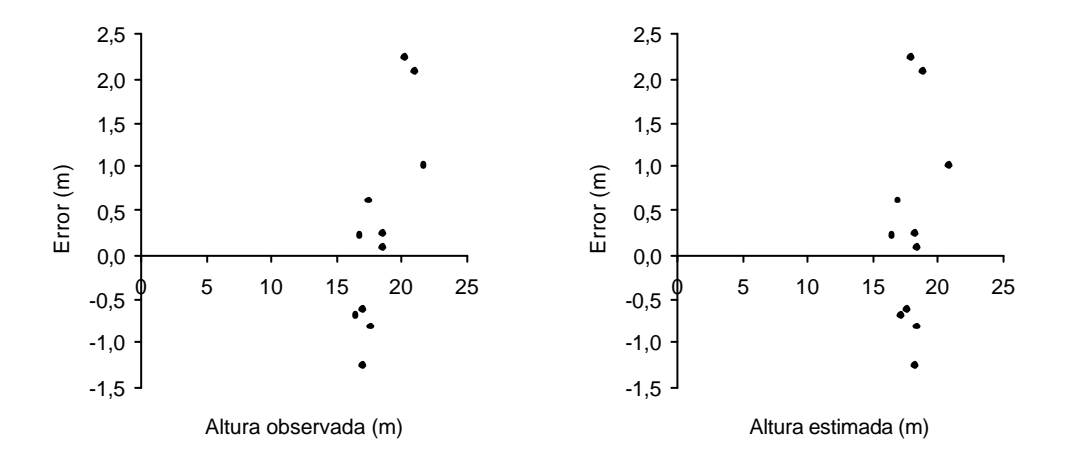

Figura 15. Altura total observada y estimada versus error, de parcela 204, medición 4.

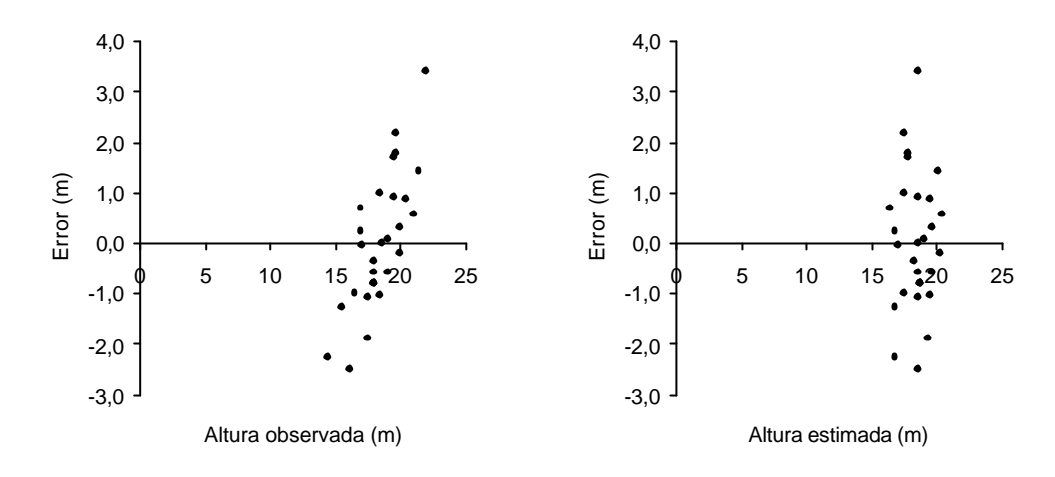

Figura 16. Altura total observada y estimada versus error, de parcelas 213 y 214, medición 4.

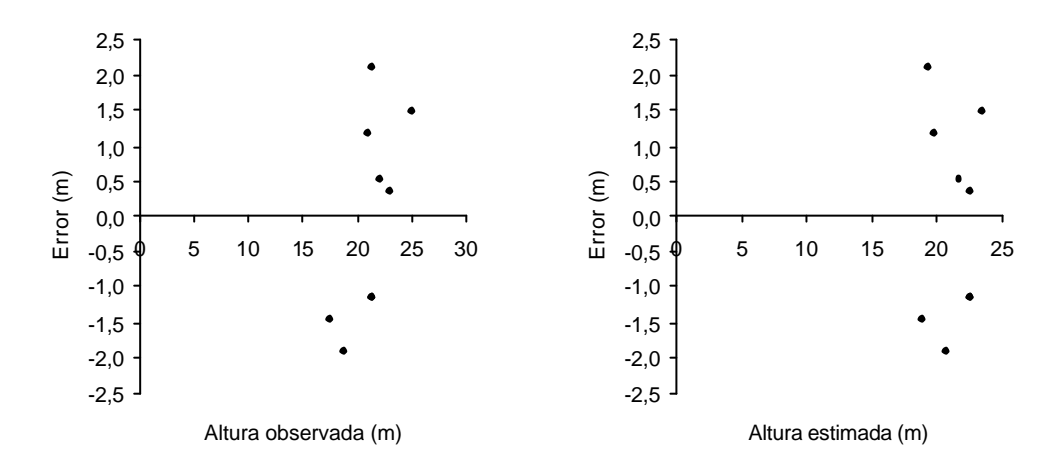

Figura 17. Altura total observada y estimada versus error, de parcela 205, medición 4.

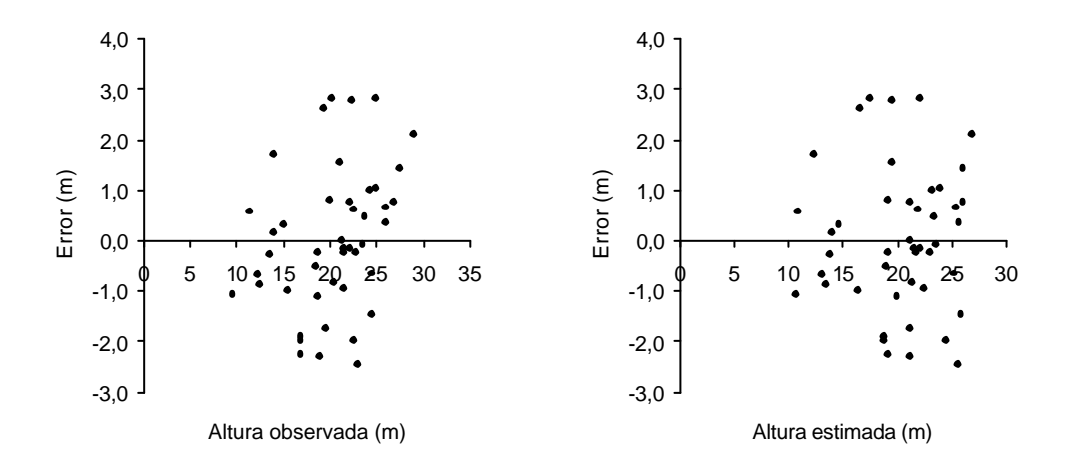

Figura 18. Altura total observada y estimada versus error, parcelas 202, 203, 211 y 215, medición 5.

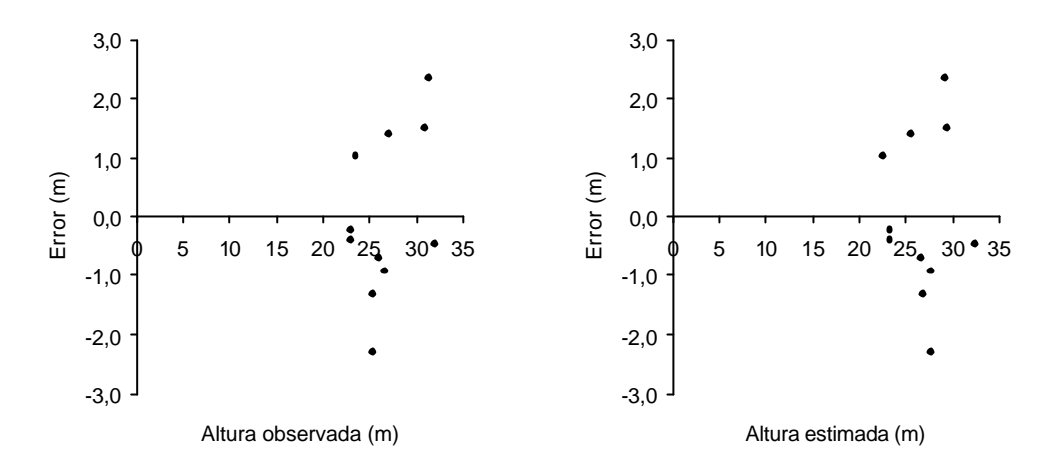

Figura 19. Altura total observada y estimada versus error, de parcela 201, medición 5.

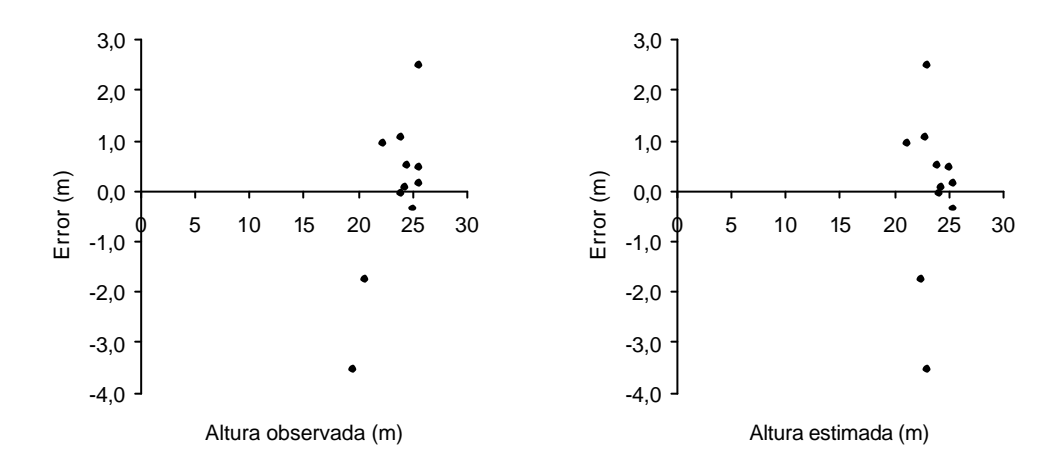

Figura 20. Altura total observada y estimada versus error, de parcela 204, medición 5.

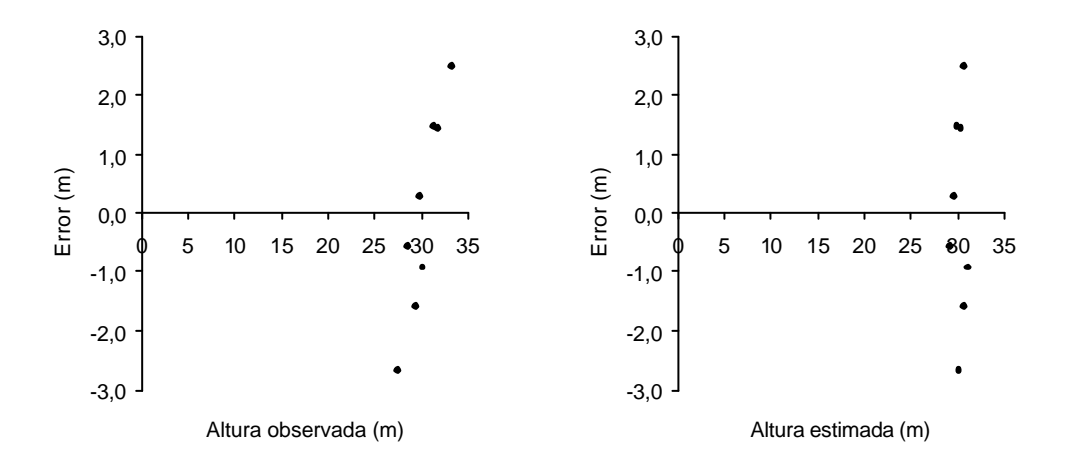

Figura 21. Altura total observada y estimada versus error, de parcela 210, medición 5.

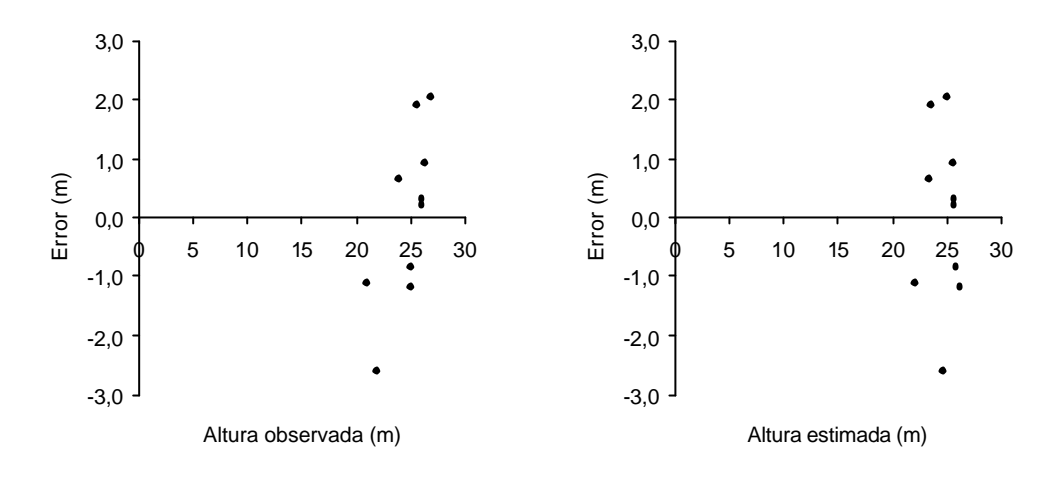

Figura 22. Altura total observada y estimada versus error, de parcela 216, medición 5.

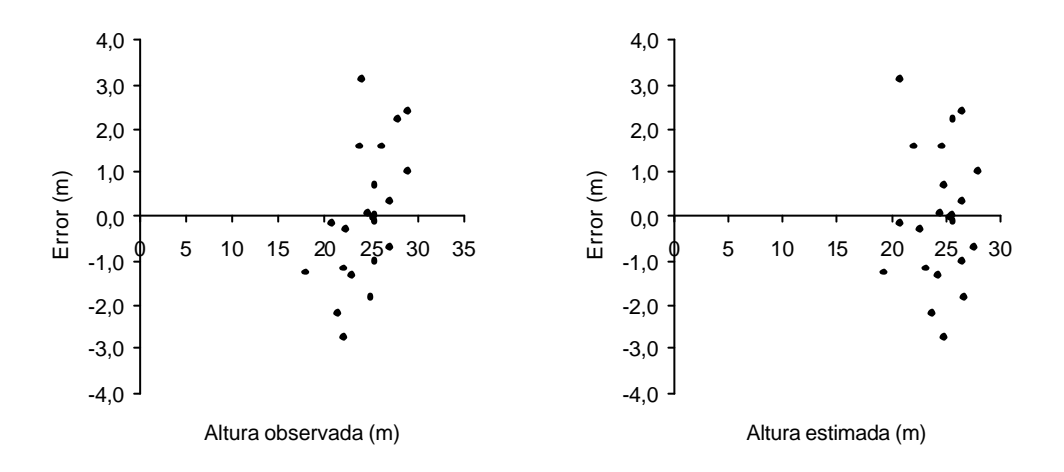

Figura 23. Altura total observada y estimada versus error, de parcelas 205 y 214, medición 5.

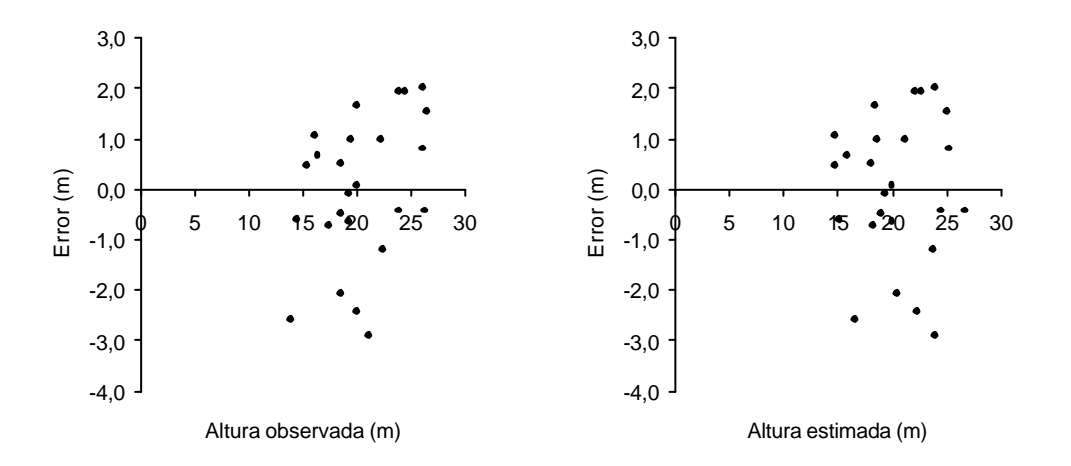

Figura 24. Altura total observada y estimada versus error, de parcelas 212 y 213, medición 5.

**Gráficos de residuales de modelos de altura dominante** 

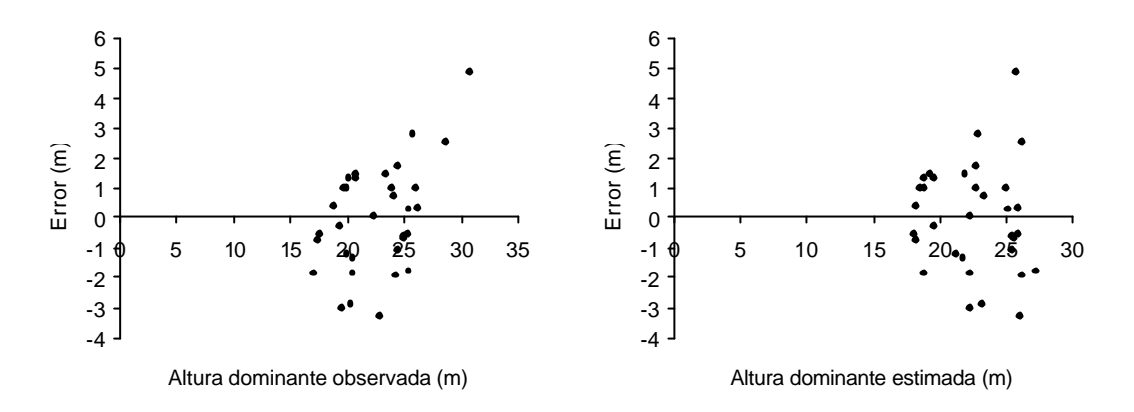

Figura 1. Altura dominante observada y estimada versus error, modelo a local  $t_0 = 0$ .

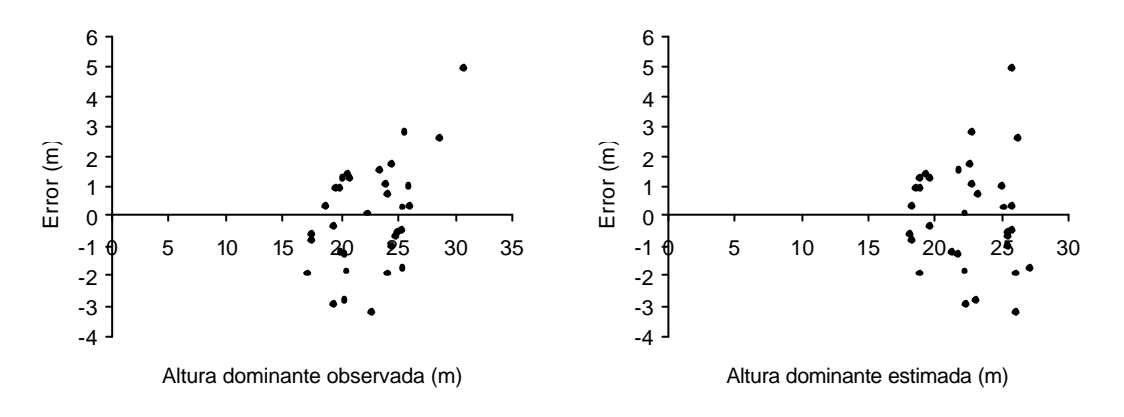

Figura 2. Altura dominante observada y estimada versus error, modelo *a* local  $t_0 \neq 0$ .

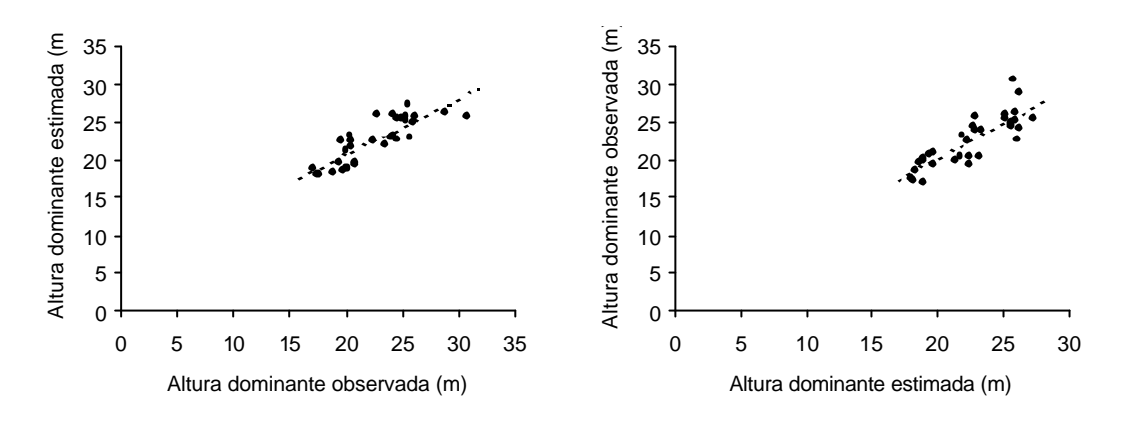

Figura 3. Altura dominante observada versus estimada, modelo a local  $t_0 = 0$ .

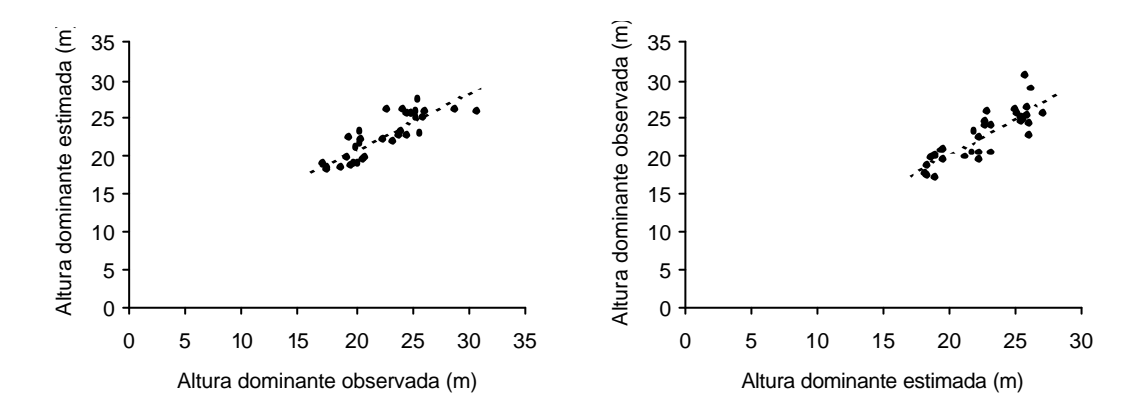

Figura 4. Altura dominante observada versus estimada, modelo a local  $t_0 \neq 0$ .

**Información de las parcelas**

| Parcela | Medición       | В           | DMC              | Н                                           | t            | Ν    | V       |
|---------|----------------|-------------|------------------|---------------------------------------------|--------------|------|---------|
|         | 1              | 20,990      | 17,1             | 20,8                                        | 25           | 915  | 165,694 |
|         | 2              | 10,133      | 22,9             | 20,3                                        | 27           | 245  | 84,852  |
| 201     | 3              | 11,960      | 24,9             | $21,7*$                                     | 30           | 245  | 108,364 |
|         | 4              | 15,015      | 28,2             | 24,1                                        | 35           | 245  | 147,550 |
|         | 5              | 22,733      | 34,4             | 28,7                                        | 46           | 245  | 267,865 |
|         | 1              | 29,744      | 14,5             | 16,3                                        | 21           | 1805 | 223,284 |
|         | 2              | 11,306      | 21,4             | 18,0                                        | 25           | 315  | 94,803  |
| 204     | 3              | 13,376      | 23,3             | $19,1*$                                     | 28           | 315  | 112,913 |
|         | 4              | 17,902      | 26,9             | 19,4                                        | 33           | 310  | 143,095 |
|         | 5              | 29,739      | 34,9             | 24,9                                        | 44           | 310  | 303,995 |
|         | 1              | 25,508      | 17,4             | 19,6                                        | 23           | 1070 | 191,013 |
|         | 2              | 10,850      | 23,5             | 19,0                                        | 26           | 250  | 84,747  |
| 210     | 3              | 12,785      | 25,5             | $21,0*$                                     | 29           | 250  | 114,877 |
|         | 4              | 16,611      | 29,1             | 24,5                                        | 34           | 245  | 165,095 |
|         | 5              | 25,586      | 36,5             | 30,7                                        | 45           | 245  | 330,310 |
|         | 1              | 29,210      | 20,1             | 20,0                                        | 29           | 920  | 222,449 |
|         | $\overline{c}$ | 10,433      | 25,8             | 21,2                                        | 33           | 200  | 83,980  |
| 216     | 3              | 11,924      | 27,6             | $22,1*$                                     | 36           | 200  | 111,943 |
|         | 4              | 15,450      | 31,4             | 23,4                                        | 41           | 200  | 158,548 |
|         | 5              | 24,622<br>. | 39,6<br>$\cdots$ | 25,5<br>the contract of the contract of the | 52<br>$\sim$ | 200  | 260,604 |

Figura1. Parcelas con área basal residual de 10 m $^2$ /ha.

\* Valores de *H* estimados con (23).

| Parcela | Medición       | В      | DMC  | Н       | t  | Ν    | V       |
|---------|----------------|--------|------|---------|----|------|---------|
|         | 1              | 25,931 | 13,3 | 20,2    | 23 | 1855 | 195,580 |
|         | $\overline{2}$ | 19,894 | 17,2 | 20,3    | 26 | 860  | 156,335 |
| 205     | 3              | 22,429 | 18,2 | $22,3*$ | 29 | 860  | 197,672 |
|         | 4              | 26,999 | 20,0 | 25,7    | 34 | 855  | 266,567 |
|         | 5              | 35,297 | 25,0 | 26,2    | 45 | 720  | 372,072 |
|         | 1              | 20,748 | 13,2 | 19,3    | 25 | 1510 | 151,487 |
|         | $\overline{c}$ | 17,525 | 15,1 | 19,4    | 27 | 975  | 131,788 |
| 212     | 3              | 18,610 | 15,6 | $19,5*$ | 30 | 975  | 139,547 |
|         | 4              | 21,153 | 16,6 | $21,1*$ | 35 | 955  | 172,172 |
|         | 5              | 26,376 | 19,4 | 22,8    | 46 | 890  | 231,369 |
|         | 1              | 27,836 | 13,8 | 19,9    | 24 | 1855 | 207,806 |
|         | $\overline{2}$ | 20,953 | 17,8 | 19,9    | 27 | 840  | 163,233 |
| 213     | 3              | 22,517 | 18,5 | $20,1*$ | 30 | 840  | 183,205 |
|         | 4              | 26,435 | 20,0 | 20,4    | 35 | 830  | 216,493 |
|         | 5              | 36,623 | 24,1 | 24,2    | 46 | 805  | 344,896 |
|         | 1              | 24,681 | 14,0 | 17,5    | 22 | 1595 | 161,169 |
|         | $\overline{2}$ | 20,441 | 16,1 | 17,7    | 23 | 1000 | 138,350 |
| 214     | 3              | 22,578 | 17,0 | $18,8*$ | 26 | 1000 | 170,803 |
|         | 4              | 27,717 | 18,8 | 20,4    | 31 | 990  | 224,892 |
|         | 5              | 37,211 | 22,4 | 26,1    | 42 | 945  | 376,682 |

Figura 2. Parcelas con área basal residual de 20 m $^2$ /ha.

\* Valores de *H* estimados con (23).

| Parcela | Medición       | В      | <b>DMC</b> | Н        | t  | Ν    | V       |
|---------|----------------|--------|------------|----------|----|------|---------|
|         |                | 27,794 | 15,8       | 17,5     | 22 | 1415 | 188,610 |
|         | 2              | 27,107 | 16,2       | 17,5     | 23 | 1315 | 184,401 |
| 202     | 3              | 29,113 | 16,8       | $19,7*$  | 26 | 1315 | 222,168 |
|         | 4              | 32,504 | 17,7       | 23,4     | 31 | 1218 | 285,114 |
|         | 5              | 36,597 | 21,5       | 25,4     | 42 | 1005 | 342,625 |
|         | 1              | 24,766 | 13,0       | 20,9     | 25 | 1855 | 189,761 |
|         | $\overline{c}$ | 23,597 | 13,9       | 21,0     | 26 | 1560 | 179,304 |
| 203     | 3              | 25,600 | 14,5       | $22,1*$  | 29 | 1550 | 213,089 |
|         | 4              | 28,905 | 15,4       | 23,9     | 34 | 1428 | 269,397 |
|         | 5              | 33,906 | 19,3       | 25,3     | 45 | 1160 | 308,545 |
|         | 1              | 21,463 | 11,7       | 18,8     | 22 | 1985 | 135,538 |
|         | $\overline{2}$ | 21,000 | 13,8       | 18,9     | 24 | 1405 | 140,801 |
| 211     | 3              | 22,530 | 14,3       | $20,2^*$ | 27 | 1400 | 169,189 |
|         | $\overline{4}$ | 25,873 | 15,3       | 22,4     | 32 | 1300 | 216,503 |
|         | 5              | 30,393 | 18,8       | 24,5     | 43 | 1100 | 269,127 |
|         | 1              | 27,661 | 11,7       | 17,1     | 24 | 2565 | 161,028 |
|         | 2              | 27,330 | 12,7       | 17,2     | 24 | 2155 | 163,892 |
| 215     | 3              | 29,403 | 13,4       | $18,5*$  | 27 | 2100 | 207,279 |
|         | 4              | 35,383 | 14,8       | 20,5     | 32 | 1925 | 279,591 |
|         | 5              | 45,159 | 19,3       | 24,9     | 43 | 1540 | 404,562 |

Figura 3. Parcelas testigo.

\* Valores de *H* estimados con (23).

| Parcela | Índice de sitio (m) |
|---------|---------------------|
| 201     | 18,3                |
| 202     | 17,4                |
| 203     | 17,7                |
| 204     | 15,8                |
| 205     | 18,3                |
| 210     | 19,0                |
| 211     | 17,1                |
| 212     | 16,0                |
| 213     | 16,3                |
| 214     | 16,9                |
| 215     | 16,0                |
| 216     | 16,1                |

Figura 4. Índice de sitio estimado para cada parcela.
**Anexo 6**

**Gráficos de residuales modelo de biomasa**

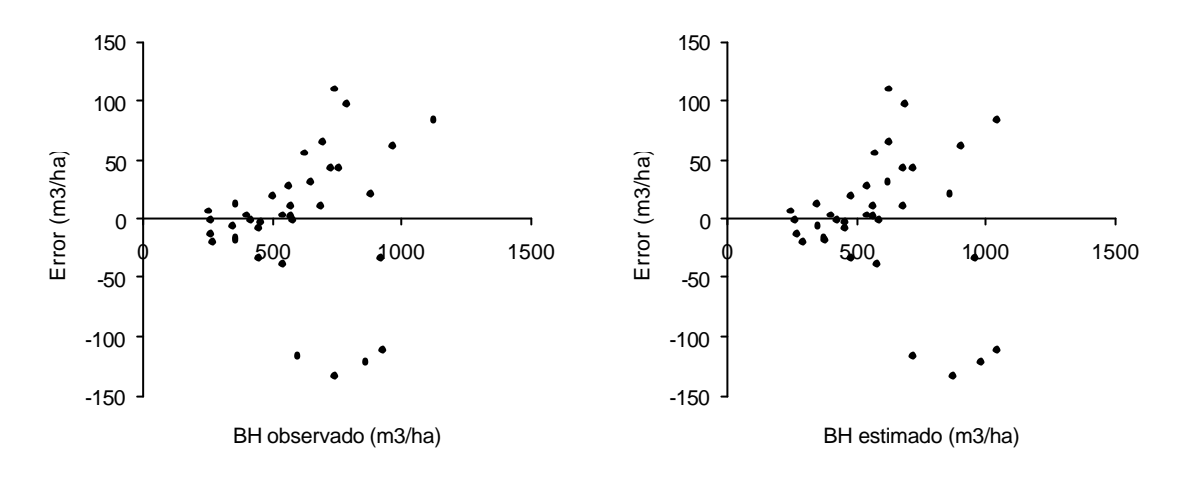

Figura 1. *BH* observado y estimado versus error.

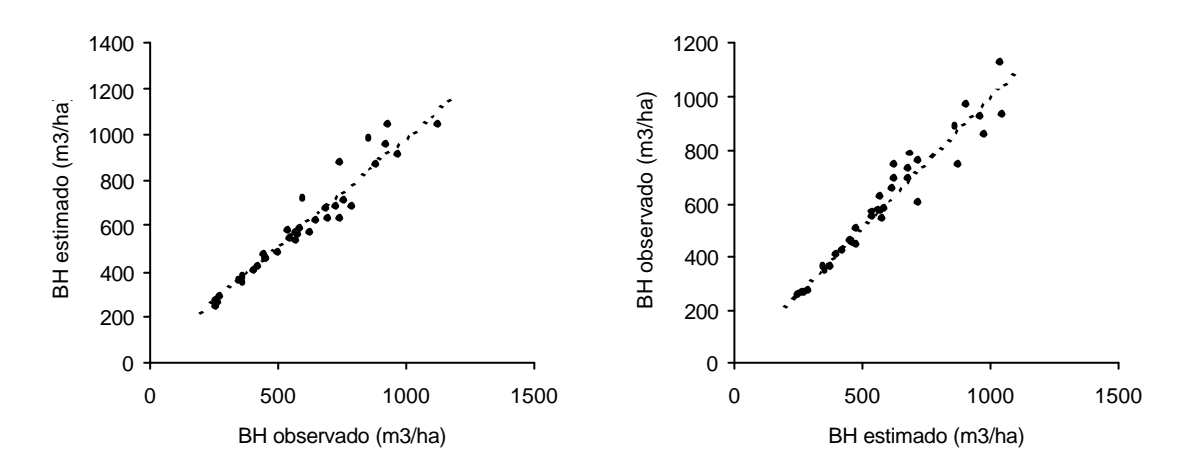

Figura 2. *BH* estimado versus observado.

**Anexo 7**

**Resumen de la Normativa de CONAF para raleos en renovales de Roble-Raulí**

## **Renovales de Roble – Raulí**

Se pueden acoger a estas normas los renovales del tipo forestal Roble-Raulí-Coihue del siguiente subtipo forestal: compuestos por Roble y/o Raulí, representando una o ambas especies más del 75% del área basal. Para determinar el área basal se debe considerar el área basal de todos los árboles de un diámetro a la altura del pecho (*DAP*) mayor o igual a 5 cm, sin incluir los árboles remanentes.

### **Métodos de Raleo y Poda**

Estas normas consideran como único método de corta los raleos y la poda.

### **Identificación y caracterización de rodales**

Los rodales deberán cumplir con los requisitos señalados en el siguiente cuadro:

Cuadro 1. Densidad mínima para poder realizar las intervenciones, según diámetro medio cuadrático.

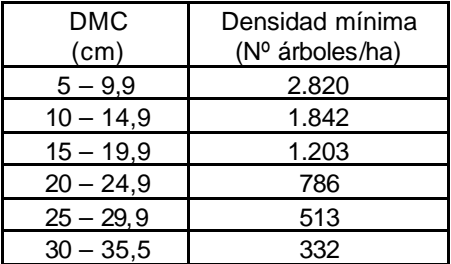

La cantidad mínima de árboles a dejar, cuando se trate de los rodales del subtipo forestal Roble-Raulí deberá ser la que se indica en el cuadro 2, y la extracción máxima permitida será de un 40% en área basal. Dependiendo de la calidad del bosque, de su DMC y densidad iniciales, se recomienda extraer entre un 25 y 40% en área basal:

Cuadro 2. Densidad mínima para poder realizar las intervenciones, y cantidad mínima a dejar según diámetro medio cuadrático.

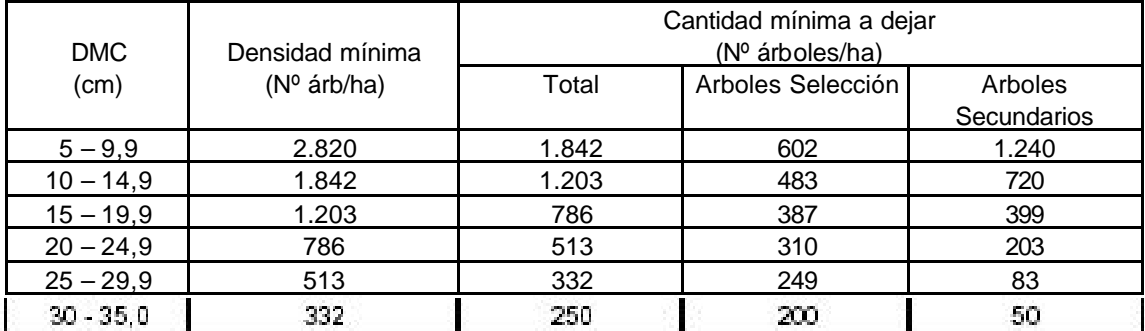

## **Marcación del raleo**

## **Subtipo forestal Roble-Raulí**

En terreno se deberá seleccionar los árboles a ralear y aquellos a dejar en cada rodal. El número de árboles a dejar debe ajustarse al cuadro 1, distribuidos entre árboles selección y árboles secundarios.

La marcación del raleo debe ser ejecutada por personal capacitado a cargo de un Ingeniero Forestal o Técnico Forestal.

Se debe tener presente que el raleo está orientado a liberar de competencia a los árboles selección y llevar al bosque a una estructura caracterizada por: Menor densidad; Distribución lo más homogénea posible; Proporción de árboles de mayor tamaño y mejores características de sanidad y forma.

### **Árboles de selección**

Los individuos a seleccionar, serán los de mejores características en un espacio reducido.

En el caso de renovales con árboles reproducidos de tocón (monte bajo o medio), se marcará el mejor individuo de cada tocón.

Excepcionalmente en rodales muy densos, se podrán eliminar todos los pies de un tocón, siempre que no se dejen claros y que se cumpla con la densidad mínima señalada en el Cuadro 1.

Si se tiene la oportunidad de seleccionar entre un individuo de tocón y uno de semilla, deberá preferirse a este último.

# **Árboles secundarios**

Estos juegan un papel fundamental en la protección del sitio, del rodal y de los árboles selección y deberán corresponder a: Individuos del dosel dominante, codominante o intermedio de roble, raulí de una calidad inferior; Individuos de especies tolerantes y semitolerantes que se desarrollan bien bajo el dosel.

Los árboles selección deberán marcarse con una franja a nivel del *DAP* y una marca en forma de punto en la base del árbol.

Los árboles secundarios deberán marcarse con un punto a nivel del *DAP* y uno en la base. Todas las marcas deberán realizarse en el mismo sentido.

## **Criterios adicionales para el raleo**

El raleo deberá afectar en primer lugar al estrato dominante, codominante e intermedio de manera que se liberen las copas de los árboles selección.

Se extraerá en estos estratos los árboles de peor calidad, manteniendo una distribución horizontal lo más homogénea posible hasta alcanzar los niveles de densidad establecidos en el Cuadro 1 y el criterio de máxima área basal a extraer.

En renovales mixtos, la extracción deberá propender a aumentar a lo menos mantener la proporción de las especies de mayor valor maderero en el bosque final.

Los árboles de especies tolerantes y semitolerantes presentes en el subtipos forestal Roble-Raulí sólo se extraerán si hay interferencia de copas con los individuos de Nothofagus o si se trata de individuos de mala forma y/o sanidad.

Se recomienda que los propietarios dejen un cierto número de los individuos de mejores características de cada especie arbórea presente para que sirvan como árboles semilleros para la cosecha de semillas y producción de plantas de vivero.